Institute of Information Security

University of Stuttgart Universitätsstraße 38 D–70569 Stuttgart

Masterarbeit

# **Security Analysis of the Grant Negotiation and Authorization Protocol**

Florian Helmschmidt

**Course of Study:** Informatik

**Examiner:** Prof. Dr. Ralf Küsters

Supervisor: Pedram Hosseyni, M.Sc.

**Commenced:** September 23, 2021 **Completed:** March 23, 2022

## <span id="page-2-0"></span>**Abstract**

The [Grant Negotiation and Authorization Protocol \(GNAP\)](#page-14-0) is a protocol under development by the IETF that allows delegating permissions to third parties. With these permissions, the third party can, for example, access protected APIs or obtain information directly from the issuer of the permissions. The scope of the permissions can be negotiated between the third party and the issuer.

Since this allows the third party to access the resources of the issuer, the security of the protocol is of key importance. For example, only the approved permissions should be delegated to only the authorized third party.

To analyze the security of [GNAP,](#page-14-0) we model the protocol within the *Web Infrastructure Model*, including various interaction modes of [GNAP.](#page-14-0) We define several security properties regarding the authorization of access via the protocol and prove them within our model.

In the course of this work, several attacks and vulnerabilities of [GNAP](#page-14-0) were discovered, which we reported to the editors of [GNAP.](#page-14-0) Together with the editors, we worked out mitigations and security considerations regarding these issues, which were added to the protocol. To be able to prove the security of [GNAP,](#page-14-0) we also implemented them in our model.

## <span id="page-4-0"></span>**Kurzfassung**

Das [Grant Negotiation and Authorization Protocol \(GNAP\)](#page-14-0) ist ein sich in Arbeit befindliches Protokoll der IETF, das es erlaubt, Berechtigungen an eine dritte Partei zu delegieren. Mit diesen Berechtigungen kann die dritte Partei etwa auf geschützte APIs zugreifen oder direkt Informationen vom Aussteller der Berechtigungen erhalten. Der Umfang der Berechtigungen kann dabei zwischen der dritten Partei und dem Aussteller ausgehandelt werden.

Da dies einem Dritten den Zugang zu den Ressourcen des Ausstellers ermöglicht, ist die Sicherheit des Protokolls von zentraler Bedeutung. So sollten etwa nur die genehmigten Berechtigungen an ausschließlich die autorisierte dritte Partei delegiert werden.

Um die Sicherheit von [GNAP](#page-14-0) zu untersuchen, modellieren wir das Protokoll innerhalb des *Web Infrastructure Model* und inkludieren dabei verschiedene Interaktionsmodi von [GNAP.](#page-14-0) Wir stellen mehrere Sicherheitseigenschaften bezüglich der Autorisierung von Zugriffen durch das Protokoll auf und beweisen diese innerhalb unseres Modells.

Im Rahmen der Arbeit wurden dabei verschiedene Angriffe und Schwachstellen von [GNAP](#page-14-0) entdeckt, die wir den Editoren von [GNAP](#page-14-0) gemeldet haben. Zusammen mit den Editoren haben wir Gegenmaßnahmen und Sicherheitserwägungen bezüglich dieser Probleme erarbeitet, die zum Protokoll hinzugefügt wurden. Um die Sicherheit von [GNAP](#page-14-0) beweisen zu können, haben wir diese auch in unserem Modell umgesetzt.

# **Contents**

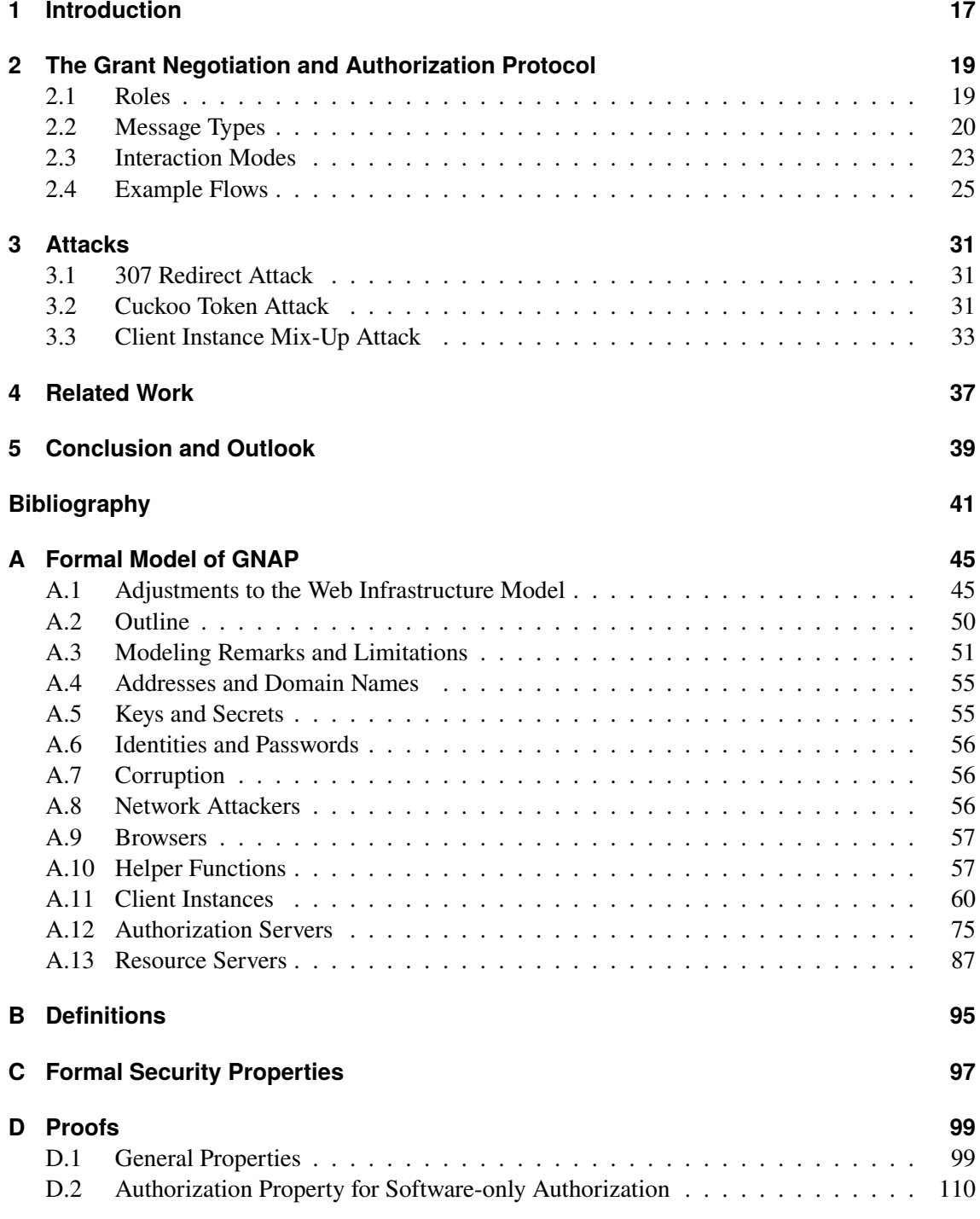

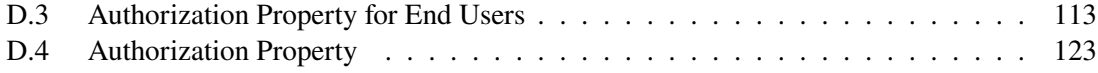

# **List of Figures**

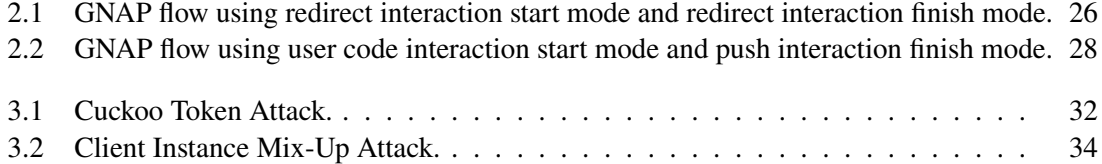

# **List of Tables**

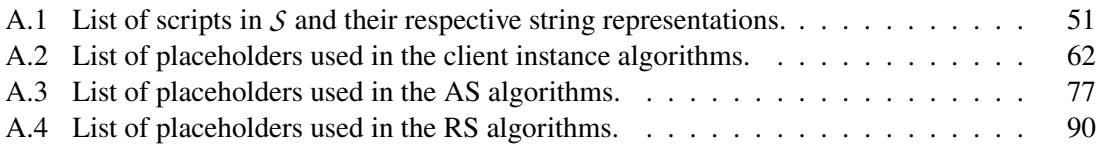

# **List of Algorithms**

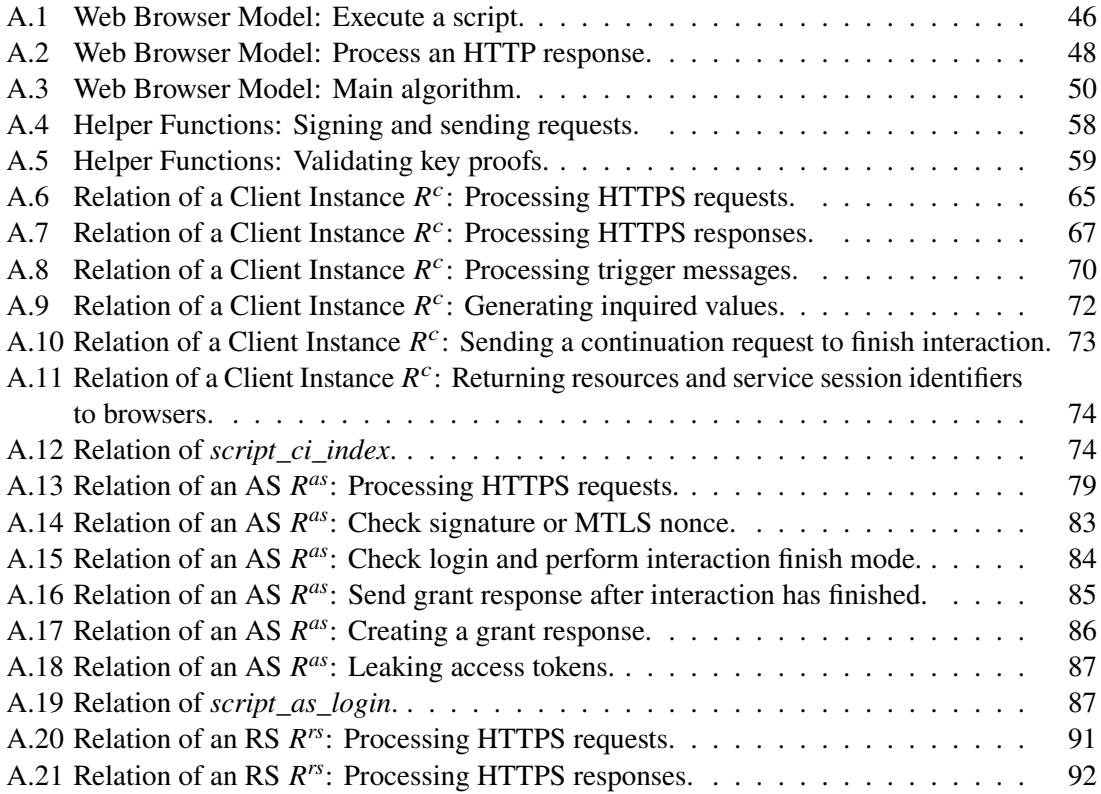

# **Acronyms**

<span id="page-14-1"></span>**API** Application Programming Interface. [17](#page-16-1)

<span id="page-14-3"></span>**AS** Authorization Server. [17,](#page-16-1) [19](#page-18-2)

**CSRF** Cross-Site Request Forgery. [37](#page-36-1)

**DNS** Domain Name System. [51](#page-50-2)

**DY** Dolev-Yao. [46](#page-45-1)

<span id="page-14-0"></span>**GNAP** Grant Negotiation and Authorization Protocol. [3,](#page-2-0) [5,](#page-4-0) [17](#page-16-1)

<span id="page-14-5"></span>**IETF** Internet Engineering Task Force. [17](#page-16-1)

<span id="page-14-10"></span>**JWS** JSON Web Signatures. [20](#page-19-1)

**MAC** Message Authentication Code. [46](#page-45-1)

**MTLS** Mutual TLS. [51](#page-50-2)

<span id="page-14-4"></span>**RO** Resource Owner. [17,](#page-16-1) [19](#page-18-2)

<span id="page-14-2"></span>**RS** Resource Server. [17,](#page-16-1) [19](#page-18-2)

<span id="page-14-9"></span>**SAML** Security Assertion Markup Language. [20](#page-19-1)

<span id="page-14-11"></span>**SIOP** Self-Issued OpenID Provider. [33](#page-32-1)

<span id="page-14-8"></span>**SPA** Single-Page Application. [20](#page-19-1)

<span id="page-14-7"></span>**TLS** Transport Layer Security. [20](#page-19-1)

<span id="page-14-6"></span>**WIM** Web Infrastructure Model. [18](#page-17-0)

# <span id="page-16-1"></span><span id="page-16-0"></span>**1 Introduction**

The [Grant Negotiation and Authorization Protocol \(GNAP\)](#page-14-0) [\[26,](#page-41-0) [27\]](#page-41-1) enables delegated authorization in HTTP-based systems. The delegation can be conveyed to a piece of software, which can thereby obtain user information as well as access to [Application Programming Interfaces \(APIs\).](#page-14-1) The *negotiation* in the name of the protocol stems from the fact that during the protocol flow, the requested access rights and information can be repeatedly adjusted until an agreement is reached.

The basic idea behind [GNAP](#page-14-0) works as follows: A user (called *end user* by [GNAP\)](#page-14-0) of a software (called *client instance*) wants to use the software to access protected resources located at a [Resource](#page-14-2) [Server \(RS\).](#page-14-2) To obtain this access, the client instance sends a request to an [Authorization Server](#page-14-3) [\(AS\)](#page-14-3) that manages access to these resources. The [AS](#page-14-3) has the task of assessing the request and determining whether the client instance is granted access or not. In most cases, the [AS](#page-14-3) cannot decide this on its own, but another entity, the [Resource Owner \(RO\),](#page-14-4) handles this on behalf of the [AS.](#page-14-3) The [RO](#page-14-4) is the subject entity that is authorized to grant access to the requested resources at the [RS.](#page-14-2) In practice, the [RO](#page-14-4) and the end user are often the same natural person. To accept the request, the [RO](#page-14-4) must first authenticate itself to the [AS](#page-14-3) and can then authorize the request. Once the request has been authorized, the [AS](#page-14-3) creates an access token and transmits it to the client instance. The client instance now includes the access token in requests to the [RS,](#page-14-2) which grants access to the requested protected resources, given that the access token is valid. In addition to access tokens, the client instances can also request information about the [RO](#page-14-4) from the [AS](#page-14-3) (such as the [RO'](#page-14-4)s e-mail address or telephone number), which is returned directly from the [AS](#page-14-3) to the client instance if the request is granted.

The main advantage of such a delegation process is that the [RO](#page-14-4) does not have to entrust any login credentials to the client instance, but the client instance can still access the [RO'](#page-14-4)s protected resources using an access token. In this regard, [GNAP](#page-14-0) fulfills many of the use cases of OAuth 2.0 [\[12\]](#page-41-2) but is not compatible with it. Rather, [GNAP](#page-14-0) attempts to be a replacement for OAuth 2.0 and many of its extensions while also enabling additional use cases by supporting various so-called *interaction modes* [\[26\]](#page-41-0).

At the time of writing, [GNAP](#page-14-0) is an [Internet Engineering Task Force \(IETF\)](#page-14-5) Internet-Draft that is still in progress. The protocol is divided into two documents, with the core document (called *Grant Negotiation and Authorization Protocol* [\[26\]](#page-41-0)) describing the interaction between client instances and [ASs,](#page-14-3) while another document (called *Grant Negotiation and Authorization Protocol Resource Server Connections* [\[27\]](#page-41-1)) focuses on the interaction between [ASs](#page-14-3) and [RSs.](#page-14-2) This thesis is based on version 08 of *Grant Negotiation and Authorization Protocol* and version 01 of *Grant Negotiation and Authorization Protocol Resource Server Connections*.

#### <span id="page-17-0"></span>1 Introduction

**Contributions of this Thesis** In this thesis, we present the first formal model of [GNAP](#page-14-0) and perform its first formal security analysis. Our model is based on the [Web Infrastructure Model](#page-14-6) [\(WIM\),](#page-14-6) which has been used in the past to analyze similar protocols such as OAuth 2.0 [\[7\]](#page-40-1) and the OpenID Financial-grade API [\[5\]](#page-40-2), leading to the detection of various attacks.

As part of this work, it was found that two attacks on similar protocols, the *cuckoo token attack*, and the *307 redirect attack*, can also be applied to [GNAP.](#page-14-0) In addition, we contributed to the security considerations regarding another attack called the *client instance mix-up attack* in this work. Details can be found in [Chapter 3.](#page-30-0)

We have also informed the editors of [GNAP](#page-14-0) about a security issue with the derivation of so-called *downstream tokens* by an [RS](#page-14-2) at an [AS.](#page-14-3) Security considerations to fix this issue were still being discussed under this GitHub issue [\[25\]](#page-41-3) at the time of completion of this work.

Several GitHub pull requests and issues were also created for both the core document and the *[GNAP](#page-14-0) Resource Server Connections* document as part of this work. These are mostly about fixing inconsistencies and ambiguities in the documents. All pull requests and issues created by the author of this thesis regarding the core document can be found under [\[15\]](#page-41-4). Pull requests and issues concerning *[GNAP](#page-14-0) Resource Server Connections* can be found under [\[16\]](#page-41-5).

**Structure of this Thesis** [Chapter 2](#page-18-0) provides an overview of [GNAP](#page-14-0) and illustrates its workings with two sample flows. [Chapter 3](#page-30-0) discusses the attacks on [GNAP](#page-14-0) that were found during this work and how they were addressed. Related work can be found in [Chapter 4.](#page-36-0) We conclude in [Chapter 5.](#page-38-0) The appendix consists of the complete formal model of [GNAP](#page-14-0) in [Appendix A,](#page-44-0) the definitions used in the analysis in [Appendix B,](#page-94-0) the definitions of the proven security properties in [Appendix C,](#page-96-0) and their proofs in [Appendix D.](#page-98-0)

# <span id="page-18-2"></span><span id="page-18-0"></span>**2 The Grant Negotiation and Authorization Protocol**

In this chapter, we first consider the different roles of the parties involved in a [GNAP](#page-14-0) flow [\(Section 2.1\)](#page-18-1). This is followed in [Section 2.2](#page-19-0) by a description of the different types of messages that are exchanged between the individual participants. [Section 2.3](#page-22-0) introduces the different interaction modes. These are used when the [RO](#page-14-4) needs to authorize a request. The various interaction modes enable different usage scenarios of [GNAP,](#page-14-0) such as when the client instance cannot perform redirects to arbitrary URIs or when the [RO](#page-14-4) cannot be redirected back to the client instance after its interaction with the [AS.](#page-14-3) [Section 2.4](#page-24-0) then explains the overall flow of [GNAP](#page-14-0) using two examples in which different interaction modes are used.

### <span id="page-18-1"></span>**2.1 Roles**

The parties participating in a flow assume different roles in [GNAP,](#page-14-0) which are presented below based on [\[26\]](#page-41-0). A human or an implementation can take on multiple roles. For example, the end user can also be the [RO,](#page-14-4) while [RS](#page-14-2) and [AS](#page-14-3) can be the same piece of software.

- **[Authorization Server \(AS\)](#page-14-3)** Server that can grant a client instance access to protected resources at an [RS](#page-14-2) by issuing an access token. Can also transmit information about an [RO](#page-14-4) to a client instance. Interacts with [ROs,](#page-14-4) if necessary, to decide whether to grant a request.
- **Client Instance** Application used by an end user to access resources at one or more [RSs](#page-14-2) that requires permission from one or more [ASs](#page-14-3) to do so. Client instances are identified by the [ASs](#page-14-3) and the [RSs](#page-14-2) through their unique keys. [GNAP](#page-14-0) differentiates between the terms *client instance* and *client software*. A client instance is a concrete instance of a client software. Thus, multiple client instances can exist for one client software.
- **[Resource Server \(RS\)](#page-14-2)** Server where protected resources can be accessed, requiring a valid access token issued by an [AS.](#page-14-3) Depending on the structure of the access token, the [RS](#page-14-2) may need to communicate with the [AS](#page-14-3) that issued the access token to verify its validity. This is called *token introspection*.
- **[Resource Owner \(RO\)](#page-14-4)** Subject entity that interacts with the [AS](#page-14-3) to grant or deny access to resources that it has authority upon. This does not always have to be a natural person that has to grant a request manually. Depending on the implementation, an [AS](#page-14-3) can also grant a request without human interaction based on organizational rules, for example, if only access to certain resources that are not strongly protected is requested and the client instance is already known to the [AS.](#page-14-3)

<span id="page-19-1"></span>**End user** Natural person operating a client instance. This person can be the [RO](#page-14-4) but does not have to be.

### <span id="page-19-0"></span>**2.2 Message Types**

This section describes the different message types used in the interaction between [ASs](#page-14-3) and client instances. In general, all messages in [GNAP](#page-14-0) must be secured using [Transport Layer Security \(TLS\).](#page-14-7) The client instance must also sign all its requests, whether they are sent to the [AS](#page-14-3) or the [RS.](#page-14-2) The key for checking the signature can either already be known to the [AS](#page-14-3) through a previous registration of the client instance with the [AS,](#page-14-3) or the [AS](#page-14-3) also allows requests from client instances unknown to it and takes the public key from the first request of the client instance. The latter is primarily intended for scenarios in which the client instance only exists temporarily, for example in the case of a [Single-Page Application \(SPA\).](#page-14-8) Client instance registrations are out of scope for [GNAP.](#page-14-0)

#### **2.2.1 Grant Request**

Each [GNAP](#page-14-0) flow starts with a client instance sending a grant request to an [AS.](#page-14-3) This can either be triggered by the end user of the client instance or the client instance does this on its own behalf without any user being involved. The [AS](#page-14-3) to be used by the client instance is either preconfigured or the client instance must determine this based on the requested resources and/or information. For example, the [AS](#page-14-3) to be used can be discovered via the [RS](#page-14-2) on which resources are to be accessed.

A grant request may contain the following fields in its body [cf. [26\]](#page-41-0):

- **access token** Optional. If the client instance wants to receive an access token, it must specify in this field the rights and properties to be associated with the access token. The client instance can also request multiple access tokens at once, all of which are specified within this field. For each access token, the client instance can optionally include a bearer flag. If the request is granted, the [AS](#page-14-3) issues a bearer access token when the bearer flag is used. When using a normal access token with an [RS,](#page-14-2) the request must be signed with a key to which the access token is bound. This is normally the key used by the client instance to sign the grant request. When using a bearer access token, the request to the [RS](#page-14-2) does not have to be signed. The inclusion of the bearer access token alone is sufficient to access the resources.
- **subject** Optional. If the client instance wants to request information about the [RO](#page-14-4) from the [AS,](#page-14-3) the requested information must be specified in this field. Both subject identifier subject types as specified in the *Subject Identifiers for Security Event Tokens* draft [\[3\]](#page-40-3) and assertion formats can be requested. Possible assertion formats are OpenID Connect ID Tokens [\[28\]](#page-42-0) and [Security Assertion Markup Language \(SAML\)](#page-14-9) 2 assertions.
- **client** Required. This field is used by the client instance to identify itself to the [AS.](#page-14-3) The client instance must specify its public key or a key reference. A key reference is a reference to a key that is already known to the [AS,](#page-14-3) for example through a previous registration of the client instance with the [AS.](#page-14-3) When specifying a key, the key proofing method used by the client instance to prove possession of that key must always be specified as well. Currently, [GNAP](#page-14-0) supports the use of HTTP Message Signatures [\[2\]](#page-40-4), OAuth-mTLS [\[4\]](#page-40-5), and [JSON Web](#page-14-10)

[Signatures \(JWS\)](#page-14-10) [\[19\]](#page-41-6) for this purpose. If a key reference is used, it can also refer to a symmetric key, so that message authentication codes are used as key proofs. Optionally, the client instance can also specify additional information, such as a string identifying the client software used by the client instance. This information can be used by the [AS](#page-14-3) when interacting with the [RO](#page-14-4) to inform the [RO](#page-14-4) about the requesting client instance. Alternatively, if the client instance is already known to the [AS,](#page-14-3) the client instance can specify only an instance identifier (see [Section 2.2.2\)](#page-20-0).

- **user** Optional. If the client instance already knows identifiers or assertions of its end user (for example from a previous run), it can specify them in this field. The subject identifiers specified in [\[3\]](#page-40-3) can be used as identifiers. These identifiers can be used by the [AS](#page-14-3) to identify the [RO](#page-14-4) to be contacted. For example, when interacting with the [RO,](#page-14-4) the [AS](#page-14-3) can directly start a login process for this user, so that the [RO](#page-14-4) does not have to enter its username. The [AS](#page-14-3) must not assume, based on a given subject identifier, that a particular [RO](#page-14-4) is present at the client instance. OpenID Connect ID tokens [\[28\]](#page-42-0) or [SAML](#page-14-9) 2 assertions can be used as assertions. Valid assertions may be used by the [AS](#page-14-3) to skip the interaction with the [RO.](#page-14-4)
- **interact** Optional. This field specifies the interaction modes that the client instance supports. Interaction modes are used when the [RO](#page-14-4) must interact with the [AS](#page-14-3) to grant a request. [GNAP](#page-14-0) distinguishes between interaction start modes and interaction finish modes. Interaction start modes specify how the client instance can start the interaction, while interaction finish modes specify how the client instance can determine that the interaction with the [AS](#page-14-3) is complete. See [Section 2.3](#page-22-0) for a description of the different interaction modes. Omitting this field signals to the [AS](#page-14-3) that the client instance does not support any interaction modes for this request, which is the case, for example, when software-only authorization is used.

#### <span id="page-20-0"></span>**2.2.2 Grant Response**

A grant response is sent from an [AS](#page-14-3) to a client instance in response to a grant request or a continuation request (see [Section 2.2.3\)](#page-21-0). It can contain the following fields [cf. [26\]](#page-41-0):

- **continue** Optional. If the [AS](#page-14-3) allows the client to continue the request through a continuation request, the information required by the client instance for this is specified in this field. The [AS](#page-14-3) must specify a URI to which the client instance must send the continuation request. This can be a stable URI or a different one for each request. The [AS](#page-14-3) must also include an access token that is bound to the key used by the client instance in the grant request. This access token must be presented by the client instance in the continuation request and must not be usable with resources outside the [AS.](#page-14-3) It is recommended to specify a time in seconds that indicates how long the client instance should wait before calling the specified URI.
- **access token** Optional. This field returns requested access tokens granted to the client instance. In addition to the value of the access token, a management URI can optionally be specified for each access token, which the client instance can use to rotate or revoke the token. If an access token is a bearer access token, the [AS](#page-14-3) must set a bearer flag for this access token. The [AS](#page-14-3) may also set a durable flag indicating that the access token is still valid after a rotation or after a modification of the underlying request through a continuation request. If an access token is not a bearer access token, the [AS](#page-14-3) can also bind the access token to a different key than the one used by the client in its grant request. In this case, the [AS](#page-14-3) must specify the

key to which the access token is bound. The client instance must be able to dereference or process this key to sign the associated request when using the access token. For example, the [AS](#page-14-3) could generate a new key pair for use with this access token and then include the public and the private key in the grant response. If the client instance has requested multiple access tokens, the [AS](#page-14-3) can issue any subset of them and reject all others.

- **interact** Optional. If the client instance has specified supported interaction modes in its grant request, the [AS](#page-14-3) hereby responds to all interaction modes that it also supports. See [Section 2.3](#page-22-0) for the exact flow of the different interaction modes.
- **subject** Optional. If the client instance requested subject information about the [RO](#page-14-4) from the [AS](#page-14-3) and the request was granted, the [AS](#page-14-3) returns this information in this field. The [AS](#page-14-3) must only return this information if it is certain that the [RO](#page-14-4) and the end user are the same party, for example by interacting with the [RO.](#page-14-4)
- **instance** id Optional. An instance identifier is an unguessable string that a client instance can specify instead of the concrete information in the client field of a grant request. This prevents the client instance from having to transmit its full public key and other information in each grant request. The instance id field allows the [AS](#page-14-3) to assign such an instance identifier to the client instance, which can then use it in future grant requests. Alternatively, an instance identifier can be assigned during pre-registration, as with key references. An instance identifier must be protected as a secret by the client instance.
- **error** Optional. Contains an error message to the client instance. This may indicate, for example, that the [RO](#page-14-4) has rejected the request, or (in the case of a continuation request) the referenced request is not known to the [AS.](#page-14-3)

#### <span id="page-21-0"></span>**2.2.3 Continuation Request**

A continuation request can be sent from a client instance to an [AS](#page-14-3) if the continue field was used in the last grant response that the client instance received from the [AS.](#page-14-3) If the previous request from the client instance (either a grant request or a continuation request) required interaction with the [RO,](#page-14-4) the [AS](#page-14-3) can only respond to a (further) continuation request once this interaction has been finished. The URI and the access token to be used for the continuation request can be obtained by the client instance from the continue field of the previous grant response. An [AS](#page-14-3) responds to a continuation request with a new grant response.

Continuation requests can be used in the following scenarios:

• If the previous request of the client instance required interaction with the [RO](#page-14-4) and an interaction finish mode was used, the client instance receives a so-called interaction reference through the interaction finish mode (see [Section 2.3.2\)](#page-23-0). By using the finish mode, the client instance is signaled when the interaction with the [RO](#page-14-4) is complete. The client instance then sends a continuation request including the interaction reference to the [AS](#page-14-3) to get the result of the interaction. The subsequent grant response may then contain, for example, the requested access token or an error message stating that the [RO](#page-14-4) has rejected the request. Such a continuation request is a POST request.

- If the previous request from the client instance requires interaction with the [RO,](#page-14-4) but no interaction finish mode is used (perhaps because the client instance does not support one), the client instance sends a continuation request with an empty body to the [AS](#page-14-3) to inquire whether the interaction has already finished. The time interval for this can be specified by the [AS](#page-14-3) in the grant response. If the interaction is not yet completed, the [AS](#page-14-3) responds with an error message and the client instance must try again periodically until the interaction is finished. Once the interaction is finished, the grant response of the [AS](#page-14-3) is again dependent on the decision of the [RO.](#page-14-4) Such a continuation request is also a POST request.
- A continuation request can also be used by the client instance to adjust the previous request. This can happen, for example, if the previous request was rejected and the client instance wants to restrict the requested rights and/or information. It is also possible that the client instance has already received an access token in the course of this flow, but now wants to extend the rights associated with it. If this extension is granted, the [AS](#page-14-3) creates a new access token and may revoke the old one unless the durable flag has been set for it. Extending the requested rights and/or information may require a (further) interaction with the [RO.](#page-14-4) To adjust the previous request the client instance sends a PATCH request. In the body of the request, the client instance can specify all fields of a grant request except the client field, which cannot be altered. If a field is specified, its value replaces the previous value. The values of all unspecified fields remain the same. The client instance may also need to specify an interaction reference if the last request involved an interaction with the [RO](#page-14-4) using an interaction finish mode.
- A client instance can cancel an ongoing grant request by sending a DELETE request to the continuation URI. The [AS](#page-14-3) should revoke all associated access tokens in this case.

## <span id="page-22-0"></span>**2.3 Interaction Modes**

The interaction modes are used when an interaction with the [RO](#page-14-4) is required to authorize a grant request. There are interaction start modes and interaction finish modes. Interaction start modes specify how the interaction with the [RO](#page-14-4) is initiated, while interaction finish modes describe callback mechanisms to inform the client instance about the completion of the interaction. A client instance specifies the interaction start modes and interaction finish modes it supports in the grant request. When interaction is required, the [AS](#page-14-3) selects from the interaction modes offered by the client instance those that it also supports and includes them along with the required information in the grant response.

#### **2.3.1 Interaction Start Modes**

A client instance can indicate support for the following interaction start modes in a grant request:

**redirect** The redirect mode can be used if the client instance can point the end user to any URL. The [AS](#page-14-3) sends a URL in its grant response to the client instance, where the end user can then interact with the [AS](#page-14-3) via their browser. [GNAP](#page-14-0) does not specify how exactly this URL should

be accessed. Possible options include a browser redirect, starting the user's browser with this URL, or displaying the URL as a QR code that can be scanned by the user. The [AS](#page-14-3) must be able to uniquely associate the URL with the grant request.

- **user code** The user code mode is intended for scenarios where the client instance cannot easily communicate an arbitrary URL to the end user. In this mode, the [AS](#page-14-3) transmits a short, human-readable code associated with the grant request to the client instance. The client instance in turn communicates this code to the end user. Using a secondary device, the end user then navigates to a static URL where they can interact with the [AS.](#page-14-3) There the end user enters the user code so that the [AS](#page-14-3) can associate the interaction with the grant request. Since the URL is static, it can be recorded in the documentation of the [AS](#page-14-3) and/or preconfigured in the client instance so that it can display the URL to the user in addition to the user code. Nevertheless, it is recommended that the [AS](#page-14-3) also includes the URL in the grant response in addition to the user code.
- **app** The app mode works similarly to the redirect mode. Here, too, the [AS](#page-14-3) sends a URL to the client instance, which it can uniquely associate with the grant request. However, this URL is then used to start an application on the end user's system, which the end user can then use to interact with the [AS.](#page-14-3) How this application is started and how it interacts with the [AS](#page-14-3) is out of scope for [GNAP.](#page-14-0)

If interaction with the [RO](#page-14-4) is required, but there is no interaction start mode supported by both client instance and [AS](#page-14-3) the [AS](#page-14-3) may have the ability to contact the [RO](#page-14-4) asynchronously and ask for authorization of the request. Possible procedures for this are out of scope for [GNAP.](#page-14-0) If the [AS](#page-14-3) cannot contact the [RO](#page-14-4) asynchronously either, the [AS](#page-14-3) must reject the request.

#### <span id="page-23-0"></span>**2.3.2 Interaction Finish Modes**

Through the interaction finish modes, the client instance specifies how it can be notified by the [AS](#page-14-3) of the completion of the interaction with the [RO.](#page-14-4) [GNAP](#page-14-0) defines two different callback mechanisms for this, one of which the client instance can specify in its grant request:

**redirect** In this mode, the end user is usually also the [RO.](#page-14-4) The client instance specifies a URI in its grant request to which the [RO](#page-14-4) should be redirected after the interaction is complete. Furthermore, the client instance specifies a nonce (*number once*) in the grant request. If an interaction is required and the [AS](#page-14-3) supports this interaction finish mode, the [AS](#page-14-3) specifies its own nonce within the interact field in its grant response. The [AS](#page-14-3) also generates an unguessable interaction reference that is one-time-use. Then the [AS](#page-14-3) calculates a hash value over the client instance's nonce from the grant request, its own nonce from the grant response, the interaction reference, and the grant endpoint URL that the client instance used for its initial request. Once the interaction between the [RO](#page-14-4) and the [AS](#page-14-3) is complete, the [AS](#page-14-3) redirects the [RO](#page-14-4) to the client instance using the URI specified by the client instance in the grant request. The [AS](#page-14-3) adds the interaction reference and the hash value as query parameters. How exactly the redirect is done is up to the implementation. Besides a browser redirect, it is also possible to start the user's browser with this URI. The client instance validates the hash value and, if the validation is successful, sends a continuation request to the [AS,](#page-14-3) including the interaction reference.

**push** Using the push interaction finish mode, the client instance also specifies a URI and a nonce in the grant request, and the [AS](#page-14-3) responds with its own nonce if it supports this mode and allows it for this request. Here, however, the [AS](#page-14-3) sends a POST request to the URI specified by the client instance after the interaction is completed. Interaction reference and hash value are generated by the [AS](#page-14-3) as in redirect interaction finish mode and transmitted to the client instance in the body of the POST request. If the hash value is validated successfully, the client also sends a continuation request to the [AS,](#page-14-3) including the interaction reference.

If the client instance does not specify an interaction finish mode or if the specified finish mode is not supported by the [AS,](#page-14-3) the client instance must actively poll the status of the interaction using continuation requests. Since in this case no hash value is generated by the [AS](#page-14-3) that can be checked by the client instance, this is less secure than using an interaction finish mode. The protocol points this out and recommends using an interaction finish mode whenever possible [\[26\]](#page-41-0).

## <span id="page-24-0"></span>**2.4 Example Flows**

This section illustrates how [GNAP](#page-14-0) works using two examples. The first example uses the redirect interaction start mode and the redirect interaction finish mode. The second example shows the user code interaction start mode and the push interaction finish mode. In both examples, all requests sent from the client instance to the [AS](#page-14-3) are secured by a key proofing method. For simplicity, the values contained in the requests for this purpose are not shown in the examples.

#### <span id="page-24-1"></span>**2.4.1 Interaction using Redirects**

In this example, the redirect interaction start mode and the redirect interaction finish mode are used. The end user is also the [RO.](#page-14-4) This scenario is similar to the OAuth 2.0 Authorization Code grant type. The flow is illustrated in [Figure 2.1.](#page-25-0) The data depicted in the second lines of the arrow labels is either transferred in URI parameters, HTTP headers, or POST bodies.

<span id="page-25-7"></span><span id="page-25-6"></span><span id="page-25-5"></span><span id="page-25-4"></span><span id="page-25-3"></span><span id="page-25-2"></span><span id="page-25-1"></span><span id="page-25-0"></span>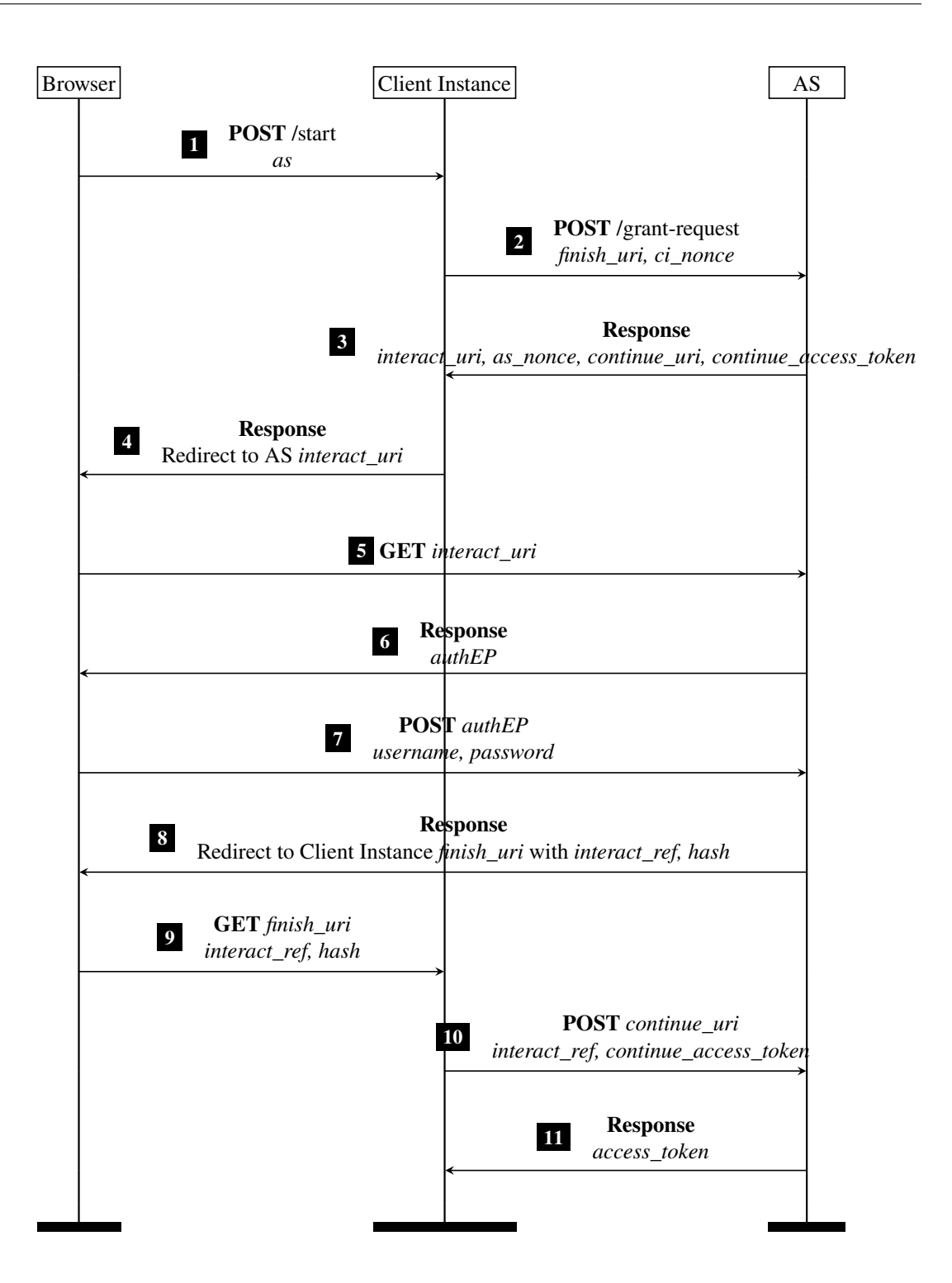

<span id="page-25-9"></span><span id="page-25-8"></span>**Figure 2.1:** GNAP flow using redirect interaction start mode and redirect interaction finish mode.

This flow is triggered by the end user, who e.g. clicks on a button on a web page of the client instance to select a specific [AS.](#page-14-3) In our modeling, a POST request  $\Box$  is sent to the client instance for this purpose, in which the selected [AS](#page-14-3) is specified.

The client instance then sends a grant request  $\boxed{2}$  $\boxed{2}$  $\boxed{2}$  to the selected [AS](#page-14-3) (if the client instance is configured to use this [AS\)](#page-14-3), in which the client instance specifies the URI to which the [AS](#page-14-3) should redirect the end user after the interaction is complete (*finish\_uri*). In addition, the [AS](#page-14-3) includes a freshly generated nonce that will be needed later to calculate a hash value (*ci\_nonce*).

In the grant response  $\lceil 3 \rceil$  $\lceil 3 \rceil$  $\lceil 3 \rceil$ , the [AS](#page-14-3) transmits the *interact uri* to which the client instance should redirect the end user for interaction with the [AS.](#page-14-3) In addition, the [AS](#page-14-3) sends its own nonce (the *as\_nonce*), which is also used in the calculation of the hash value, and the *continue\_uri*, to which the client instance must later send the continuation request. In the continuation request, the client instance must specify an access token, which the [AS](#page-14-3) sends to the client instance in <sup>[3](#page-25-3)</sup> (*continue\_access\_token*).

The client instance then redirects the end user[/RO](#page-14-4) to the *interact* uri of the [AS](#page-14-3)  $\boxed{4}$  $\boxed{4}$  $\boxed{4}$  (redirect interaction start mode). There, the [RO](#page-14-4) must authenticate itself to the [AS](#page-14-3) and authorize the grant request of the client instance. In our model, the GET request resulting from the redirect  $\boxed{s}$  is answered with a script [6](#page-25-6) that transfers the username and password of the RO to a login endpoint *authEP* of the [AS](#page-14-3)  $\boxed{7}$  $\boxed{7}$  $\boxed{7}$ .

After successful login, the [RO](#page-14-4) is redirected to the *finish\_uri* of the client instance in  $\boxed{8}$  $\boxed{8}$  $\boxed{8}$  and  $\boxed{9}$  $\boxed{9}$  $\boxed{9}$ (redirect interaction finish mode). Thereby, the [AS](#page-14-3) inserts two parameters into the *finish\_uri*: the *interact ref* and the previously mentioned hash value *hash*. The *interact ref* is a value generated by the [AS](#page-14-3) that it can use to map the client instance's subsequent continuation request to the current interaction. The hash value covers the nonce of the client instance from  $\boxed{2}$  $\boxed{2}$  $\boxed{2}$  (*ci\_nonce*), the nonce of the [AS](#page-14-3) from [3](#page-25-3) (*as\_nonce*), the *interact\_ref*, and the endpoint that the client instance used for the grant request  $\boxed{2}$  $\boxed{2}$  $\boxed{2}$ . The client instance also calculates this hash value and checks if it matches the hash value from  $\boxed{9}$  $\boxed{9}$  $\boxed{9}$ . If the values match, the continuation request to complete the flow is sent to the *continue* uri from  $\boxed{3}$  $\boxed{3}$  $\boxed{3}$ . This continuation request contains the access token from  $\boxed{3}$  and the *interact ref* from  $\boxed{9}$  $\boxed{9}$  $\boxed{9}$ . The [AS](#page-14-3) checks these values and, if successful, sends one or more access tokens to the client instance, which the client instance can now use to access resources of the [RO](#page-14-4) at the corresponding [RSs.](#page-14-2)

#### **2.4.2 Secondary Device Interaction**

In this example, the user code interaction start mode and the push interaction finish mode are used. The flow is illustrated in [Figure 2.2.](#page-27-0) The data depicted in the second lines of the arrow labels is either transferred in URI parameters, HTTP headers, or POST bodies.

<span id="page-27-6"></span><span id="page-27-5"></span><span id="page-27-4"></span><span id="page-27-3"></span><span id="page-27-2"></span><span id="page-27-1"></span><span id="page-27-0"></span>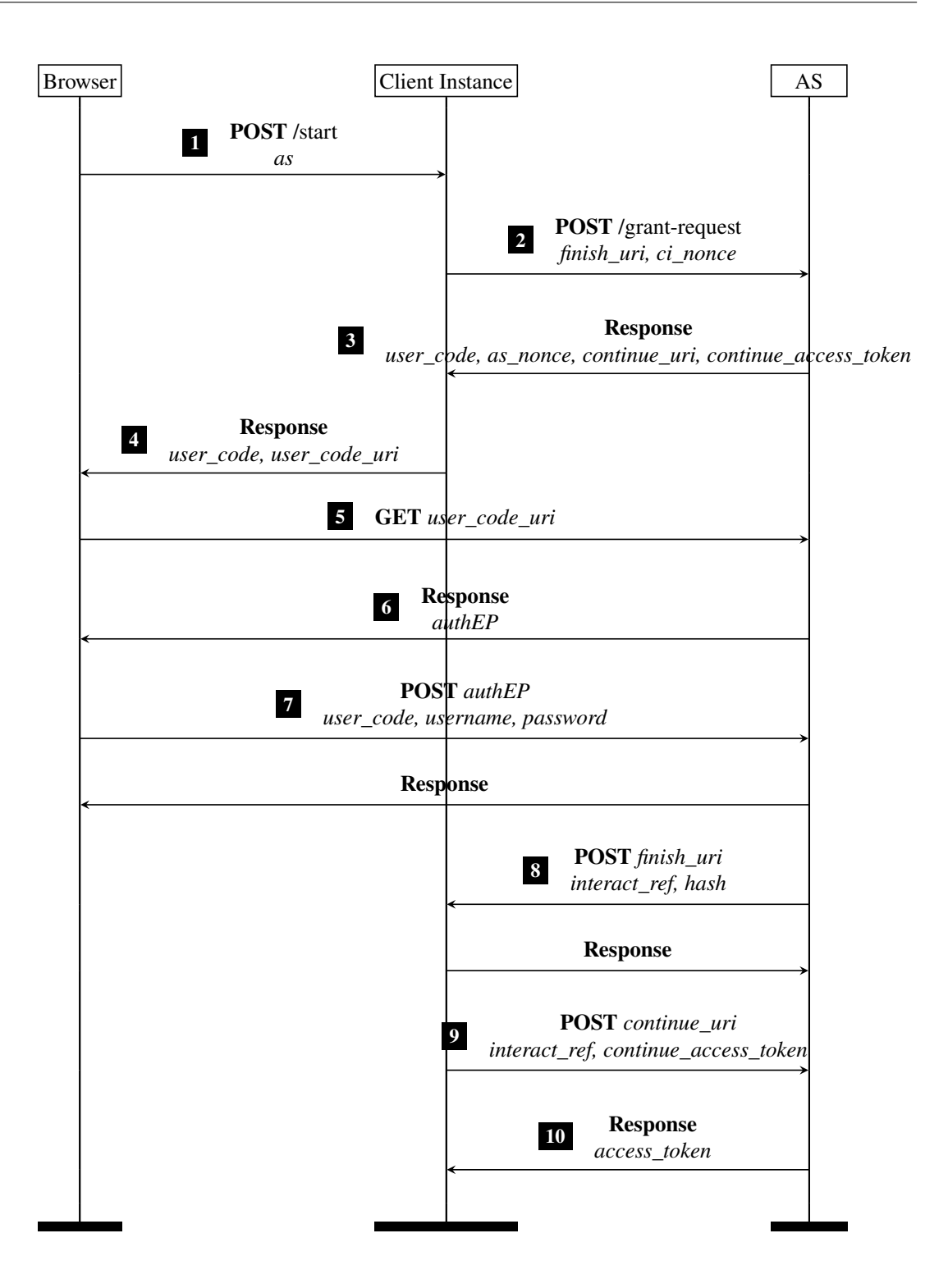

<span id="page-27-10"></span><span id="page-27-9"></span><span id="page-27-8"></span><span id="page-27-7"></span>**Figure 2.2:** GNAP flow using user code interaction start mode and push interaction finish mode.

In our modeling of the user code interaction start mode, steps  $\boxed{1}$  $\boxed{1}$  $\boxed{1}$  and  $\boxed{2}$  $\boxed{2}$  $\boxed{2}$  proceed as in [Section 2.4.1.](#page-24-1) In the grant response  $\boxed{3}$  $\boxed{3}$  $\boxed{3}$ , however, the [AS](#page-14-3) does not specify a URI where the [RO](#page-14-4) can log in, but the *user\_code* that the [RO](#page-14-4) must enter on a dedicated user code interaction page of the [AS.](#page-14-3) Since this page must be static, the [AS](#page-14-3) does not need to transmit its URI to the client instance. Instead, client instances may have this static URI stored for each [AS](#page-14-3) used and display it to the end user, or the end user may learn the URI elsewhere, such as from the client instance's documentation.

In  $\overline{4}$  $\overline{4}$  $\overline{4}$ , the client instance now transmits the *user\_code* and the user code interaction URI (*user\_code\_uri*) to the browser. The [RO](#page-14-4) must now navigate to the *user\_code\_uri* and enter the *user\_code* there. In our modeling, this is done by opening the *user\_code\_uri* in a new window [5](#page-27-5) . In  $\overline{6}$  $\overline{6}$  $\overline{6}$ , a script is then returned that receives the *user code* as input. This script then simulates the input of the *user\_code* and the login credentials by transmitting them to the [AS](#page-14-3) in a POST request  $\boxed{7}$  $\boxed{7}$  $\boxed{7}$ .

The [AS](#page-14-3) can associate the login with the pending grant request via the user code. If the login is successful, it sends a new interaction reference and the hash value known from [Section 2.4.1](#page-24-1) via a POST request to the client instance  $\sqrt{8}$  $\sqrt{8}$  $\sqrt{8}$  (push interaction finish mode). The client instance checks the hash value and can receive the requested access token(s)  $\boxed{10}$  $\boxed{10}$  $\boxed{10}$  via a continuation request  $\boxed{9}$  $\boxed{9}$  $\boxed{9}$  as in [Section 2.4.1.](#page-24-1)

# <span id="page-30-0"></span>**3 Attacks**

In [Section 3.1](#page-30-1) and [Section 3.2](#page-30-2) of this chapter, we explain two attacks on [GNAP](#page-14-0) that we found during the work on this thesis and what was done to mitigate them. Both attacks were reported to the editors of [GNAP](#page-14-0) via email on October 26, 2021, and were confirmed by them to be valid. The attacks were subsequently discussed by the [GNAP](#page-14-0) working group at the [IETF](#page-14-5) 112 meeting on November 11, 2021 [\[22\]](#page-41-7). While working on this thesis, another attack was discovered, which we describe in [Section 3.3](#page-32-0) and for which we have also incorporated mitigations into our model.

## <span id="page-30-1"></span>**3.1 307 Redirect Attack**

This attack on OAuth 2.0 was found by Fett et al. [\[7\]](#page-40-1). The following assumptions are required for the attack to apply to [GNAP:](#page-14-0)

- An honest RO logs in to an honest [AS](#page-14-3) when interacting with it, and in doing so, the [RO'](#page-14-4)s credentials are transmitted to the [AS](#page-14-3) in a POST request.
- After logging in by submitting this POST request, the [AS](#page-14-3) redirects the [RO](#page-14-4) directly back to the client instance due to the use of the redirect interaction finish mode.
- For this redirect the [AS](#page-14-3) uses the HTTP 307 redirect status code.

The problem now is that when using the 307 redirect status code, the [RO'](#page-14-4)s user-agent retains the HTTP method used as well as the body of the request. Thus the same POST request including the body is sent to the client instance through the redirect. Since the POST request contains the [RO'](#page-14-4)s credentials in the body, this leaks the credentials to the client instance. If the client instance is controlled by an attacker, the attacker can now abuse the credentials, e.g., to impersonate the honest [RO](#page-14-4) at the honest [AS.](#page-14-3)

To prevent this attack, the author of this thesis has proposed a security consideration [\[13\]](#page-41-8) based on the OAuth 2.0 Security Best Current Practice [\[21\]](#page-41-9). This security consideration was merged into the protocol on December 2, 2021, and states that [ASs](#page-14-3) should use the HTTP 303 status code for redirects of requests that potentially contain sensitive data, as only this redirect status code unambiguously requires that the request is rewritten into a GET request and the body is thus dropped.

### <span id="page-30-2"></span>**3.2 Cuckoo Token Attack**

This attack on the OpenID Financial-grade API was found by Fett et al. [\[5\]](#page-40-2). Under the following assumptions, it can also be applied to [GNAP:](#page-14-0)

- An honest client instance is configured to use multiple [ASs,](#page-14-3) one of which is controlled by the attacker.
- The honest client instance uses the same key and key proofing method for the [AS](#page-14-3) controlled by the attacker as well as at least one of the honest [ASs](#page-14-3) the client instance is configured to use.
- The attacker obtained a leaked access token issued by one of the [ASs](#page-14-3) for which the honest client instance uses the same key and key proofing method as for the [AS](#page-14-3) controlled by the attacker. This access token can be used to access the resources of an honest [RO](#page-14-4) at an honest [RS,](#page-14-2) and it is bound to the key and key proofing method of the honest client instance.

<span id="page-31-2"></span>If these assumptions are given, the attacker can now use the attack to bypass the token binding of the access token he obtained, as shown in [Figure 3.1.](#page-31-0)

<span id="page-31-3"></span><span id="page-31-1"></span><span id="page-31-0"></span>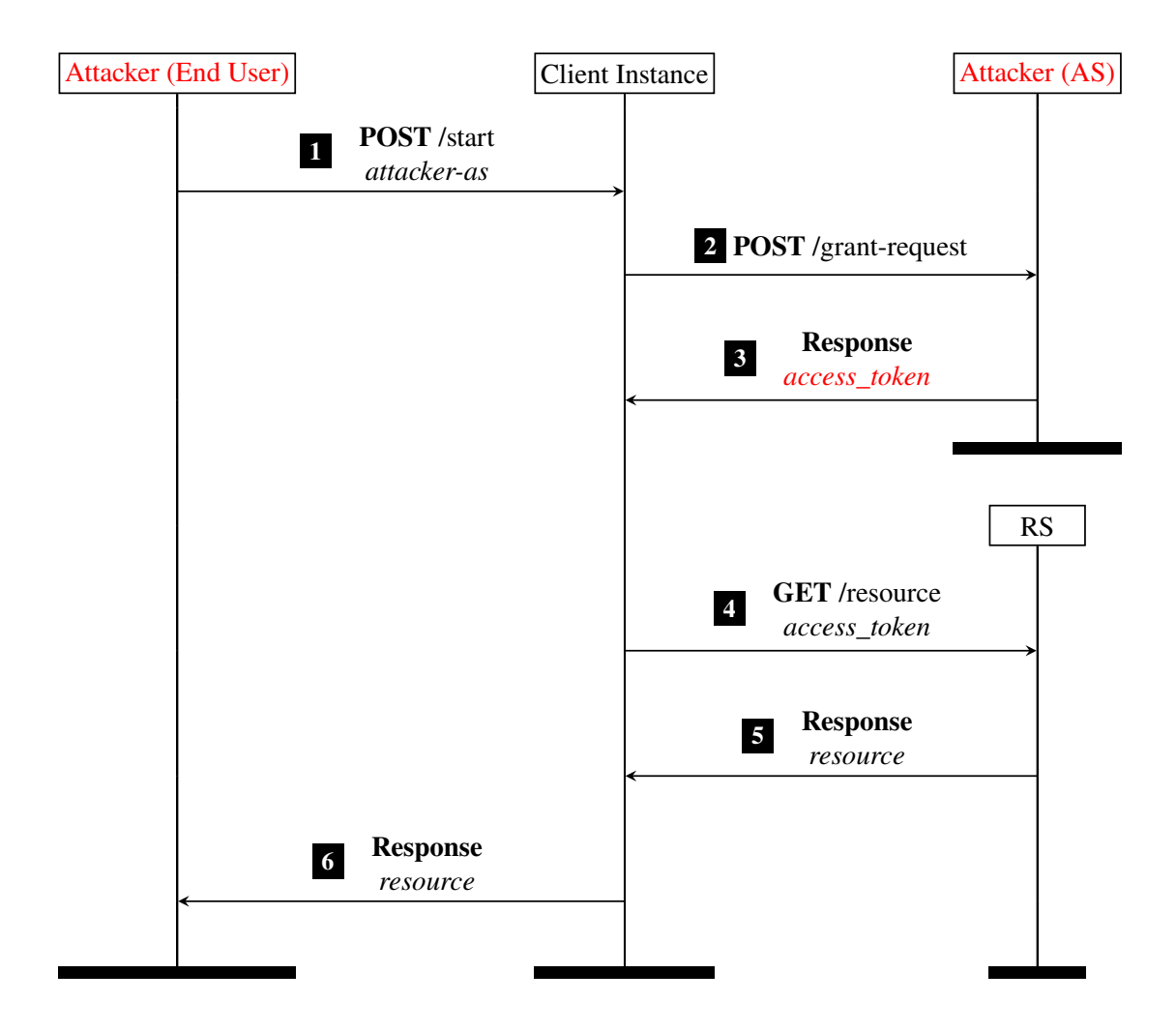

**Figure 3.1:** Cuckoo Token Attack.

<span id="page-31-6"></span><span id="page-31-5"></span><span id="page-31-4"></span>In the role of an end user, the attacker starts a flow with the honest client instance for which the access token obtained by the attacker was issued  $\boxed{1}$  $\boxed{1}$  $\boxed{1}$ . Thereby, the attacker lets the client instance use the [AS](#page-14-3) it controls. The client instance then sends a grant request to the attacker-controlled [AS](#page-14-3) <span id="page-32-1"></span>requesting an access token  $\boxed{2}$  $\boxed{2}$  $\boxed{2}$ . The attacker responds to this grant request with a grant response that contains the leaked access token obtained by the attacker  $\boxed{3}$  $\boxed{3}$  $\boxed{3}$ . The attacker also binds the returned access token to the key and key proofing method used by the client instance (instead of binding the access token to a newly generated key). The client instance now thinks that this access token is a new access token issued to it since access tokens are opaque to client instances in [GNAP.](#page-14-0) If the client instance now requests resources from an honest [RS](#page-14-2)  $\left[4\right]$  $\left[4\right]$  $\left[4\right]$ , the RS will return the resources of the honest [RO](#page-14-4) for whom the access token was actually issued  $\boxed{5}$  $\boxed{5}$  $\boxed{5}$ . The access token can be used at the [RS](#page-14-2) both in the session of the client instance with the honest [RO](#page-14-4) and in the session with the attacker since the access token was bound to the key and the key proofing method of the client instance in both sessions and the client instance uses the same key and the same key proofing method with both [ASs.](#page-14-3) Thus, the attacker now has access to the honest [RO'](#page-14-4)s resources via the honest client instance  $\boxed{6}$  $\boxed{6}$  $\boxed{6}$ .

To prevent this attack, the editors of [GNAP](#page-14-0) added a new security consideration to the protocol that proposed two different approaches to mitigate the attack [\[24\]](#page-41-10). This security consideration was merged into the protocol on December 23, 2021. The first mitigation is that the client instance uses a different key for each [AS](#page-14-3) it is configured to use. This invalidates the second assumption. The [RS](#page-14-2) will reject the request for the resource  $\boxed{4}$  $\boxed{4}$  $\boxed{4}$  because the client instance will use the key it uses for the [AS](#page-14-3) controlled by the attacker, but the access token is bound to the key for the honest [AS.](#page-14-3) The second mitigation is that the client instance maintains a strong association between the [RS](#page-14-2) and a particular [AS](#page-14-3) that is allowed to issue access tokens for that [RS.](#page-14-2) Thus, the attacker cannot access the honest [RO'](#page-14-4)s resources because there is no [RS](#page-14-2) that the client instance accesses with both access tokens it received from the honest [AS](#page-14-3) and access tokens it received from the attacker-controlled [AS.](#page-14-3)

### <span id="page-32-0"></span>**3.3 Client Instance Mix-Up Attack**

In December 2021, it was discovered that a known attack on the cross-device flow of the [Self-Issued](#page-14-11) [OpenID Provider \(SIOP\)](#page-14-11) protocol can also be applied to [GNAP](#page-14-0) under certain conditions. The attack on [SIOP](#page-14-11) was presented and discussed at the OAuth Security Workshop 2021 [\[20\]](#page-41-11).

In the following, we explain how the attack on [GNAP](#page-14-0) works when the user code interaction start mode and the push interaction finish mode are used. More details and an explanation of why the attack does not work when the redirect interaction start mode and the redirect interaction finish mode are used can be found in [\[14\]](#page-41-12).

<span id="page-33-6"></span><span id="page-33-5"></span><span id="page-33-4"></span><span id="page-33-3"></span><span id="page-33-2"></span><span id="page-33-1"></span><span id="page-33-0"></span>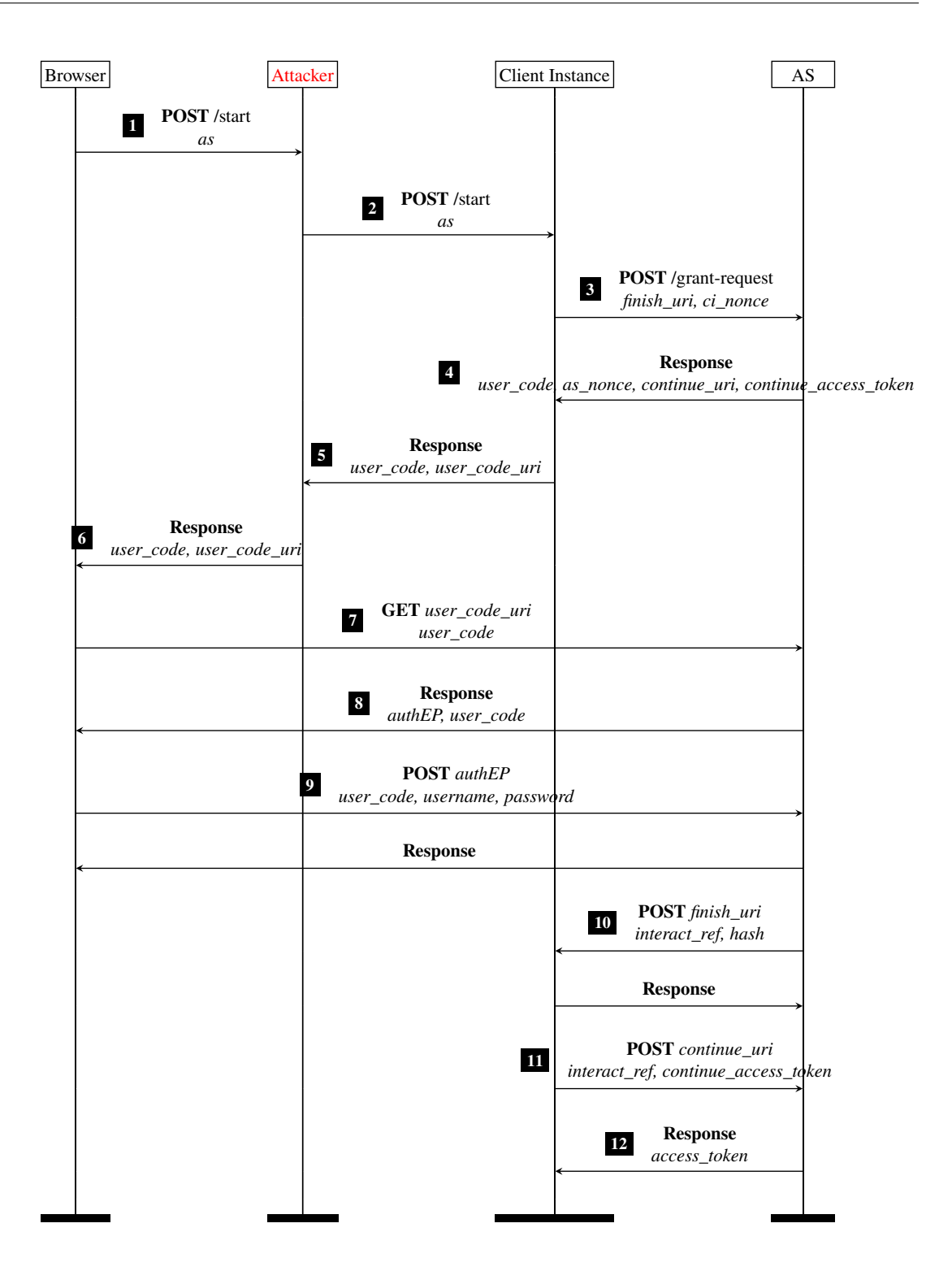

<span id="page-33-10"></span><span id="page-33-9"></span><span id="page-33-8"></span><span id="page-33-7"></span>**Figure 3.2:** Client Instance Mix-Up Attack.

The attack is illustrated in [Figure 3.2.](#page-33-0) In this attack, the attacker takes on two different roles. In the communication with the end user/browser, the attacker assumes the role of a client instance while acting as an end user/browser towards an honest client instance. The attack begins with an honest browser starting a [GNAP](#page-14-0) flow with the attacker as the client instance  $\boxed{1}$  $\boxed{1}$  $\boxed{1}$ . The attacker replays this request (in the role of a browser) by also starting a [GNAP](#page-14-0) flow with an honest client instance, specifying the same [AS](#page-14-3) as the honest browser  $\boxed{2}$  $\boxed{2}$  $\boxed{2}$ . The client instance then sends a grant request to the chosen honest [AS](#page-14-3)  $\boxed{3}$  $\boxed{3}$  $\boxed{3}$  and receives a user code  $\boxed{4}$  $\boxed{4}$  $\boxed{4}$  due to the use of the user code interaction start mode, which it then transmits to the attacker  $\boxed{5}$  $\boxed{5}$  $\boxed{5}$ . The attacker passes this user code back to the honest browser  $\boxed{6}$  $\boxed{6}$  $\boxed{6}$ . The honest browser then navigates to the user code interaction URI of the [AS](#page-14-3)  $\overline{7}$  $\overline{7}$  $\overline{7}$  and transmits the user code to the AS  $\overline{9}$  $\overline{9}$  $\overline{9}$ . Since the honest browser interacts with the AS selected by itself in  $\overline{1}$  $\overline{1}$  $\overline{1}$ , the browser cannot detect the attack at this point. In theory, the honest end user can detect the attack based on the information about the client instance provided by the [AS,](#page-14-3) since the [AS](#page-14-3) interacted with a different client instance than the end user. However, this requires corresponding knowledge on the part of the end user, which the end user often does not have in practice. If the end user authorizes the grant request of the honest client instance due to this lack of knowledge, the flow between the honest client instance and the [AS](#page-14-3) is completed normally  $(10\sqrt{12})$  $(10\sqrt{12})$  $(10\sqrt{12})$  $(10\sqrt{12})$  $(10\sqrt{12})$ , and the attacker can access the resources of the honest end user with the privileges of the honest client instance after the access token has been transmitted to the honest client instance <sup>[12](#page-33-10)</sup>.

The possible scenarios in which the combination of interaction start mode and interaction finish mode enables this attack were addressed by the editors of [GNAP](#page-14-0) in this pull request [\[23\]](#page-41-13), which has been merged into the protocol. A section has been added to this pull request by the author of this thesis explaining the attack in more detail. The associated commit is available at [https://github.com/ietf-wg-gnap/gnap-core-protocol/pull/390/commits/](https://github.com/ietf-wg-gnap/gnap-core-protocol/pull/390/commits/b028a1e363e90ad1c2711bd8244ea76e3957f935) [b028a1e363e90ad1c2711bd8244ea76e3957f935](https://github.com/ietf-wg-gnap/gnap-core-protocol/pull/390/commits/b028a1e363e90ad1c2711bd8244ea76e3957f935).

[Appendix A.3](#page-50-0) describes how we dealt with this attack in our model.
# <span id="page-36-0"></span>**4 Related Work**

We focus on other security analyses of [GNAP](#page-14-0) as well as other [WIM-](#page-14-1)based formal security analyses of comparable standards such as OAuth 2.0.

Fett et al. [\[7\]](#page-40-0) performed the first extensive formal analysis of the OAuth 2.0 standard using the [WIM.](#page-14-1) They were able to find four attacks for which they proposed fixes to prove the security properties they had defined. One of these attacks is the 307 redirect attack, for which we found, as detailed in [Section 3.1,](#page-30-0) that it can also be applied to [GNAP.](#page-14-0) Fett et al. [\[5\]](#page-40-1) performed an analysis of the OpenID Financial-grade API, which found, among other vulnerabilities, the cuckoo token attack, which can also be applied to [GNAP,](#page-14-0) as seen in [Section 3.2.](#page-30-1) Furthermore, Fett et al. [\[10\]](#page-40-2) conducted a [WIM-](#page-14-1)based analysis of the OpenID Connect standard, which is built on OAuth 2.0.

Axeland and Oueidat [\[1\]](#page-40-3) performed a security analysis of attack surfaces on [GNAP.](#page-14-0) In doing so, they looked at legacy attacks on OAuth 2.0 and evaluated whether they could be applied to [GNAP](#page-14-0) as well. They applied the IdP mix-up attack found by Fett et al. [\[7\]](#page-40-0) to [GNAP](#page-14-0) and found that [GNAP](#page-14-0) is also vulnerable to it. This attack has since been fixed in [GNAP](#page-14-0) when using an interaction finish mode, but the attack can still be carried out when not using an interaction finish mode [\[26\]](#page-41-0). They also tested common attacks such as redirect attacks and [Cross-Site Request Forgery \(CSRF\),](#page-14-2) whereby they did not find any vulnerability. Compared to this work, they have only evaluated specific known attacks in the context of [GNAP,](#page-14-0) but have not subjected [GNAP](#page-14-0) to a formal analysis through proving security properties. They have also focused on interaction using the redirect interaction modes, as these are closest to OAuth 2.0, while this work also considers the user code interaction start mode and the push interaction finish mode.

# **5 Conclusion and Outlook**

In this thesis, we have modeled and analyzed the Grant Negotiation and Authorization Protocol in the Web Infrastructure Model. Our model covers all roles involved, namely the client instance, the authorization server, the resource server, and the end user/resource owner. Furthermore, our model allows arbitrary combinations of the redirect interaction start mode and the user code interaction start mode with the redirect interaction finish mode and the push interaction finish mode. In addition, we have covered token introspection, requesting subject identifiers, and software-only authorization in our model.

For modeling the user code interaction start mode, we extended the browser model of the Web Infrastructure Model by simulating entering a user code at an authorization server.

As part of our work, we found that two attacks on similar protocols, the 307 redirect attack, and the cuckoo token attack, can also be applied to [GNAP.](#page-14-0) For those attacks, as well as the client instance mix-up attack which was discovered during the work on this thesis, we have worked out security considerations together with the editors of [GNAP](#page-14-0) to address and prevent these attacks. In addition, we pointed out to the working group a security problem in deriving so-called *downstream tokens* and several insufficiently specified particulars, such as the use of symmetric keys together with token introspection.

In our analysis, we proved that if the aforementioned security considerations are taken into account, our authorization property for end user-owned resources and our authorization property for software-only authorization hold.

# **Outlook**

In addition to the authorization property we have shown for end user-owned resources, the question arises whether session integrity also applies to authorization. Since [GNAP](#page-14-0) can also be used as an identity protocol, it should also be examined whether authentication and session integrity for authentication are fulfilled when a user logs in to a client instance using [GNAP.](#page-14-0) As our model already contains such a login functionality, it can be used as a starting point for such an analysis.

Once the security problem regarding the derivation of downstream tokens is solved and this feature is further detailed, it would be worthwhile to extend our model with this functionality and investigate whether it results in new attacks. The transmission of assertions between client instances and authorization servers, which we have left out of our model, could be another interesting extension.

# **Bibliography**

- <span id="page-40-3"></span>[1] Å. Axeland, O. Oueidat. "Security Analysis of Attack Surfaces on the Grant Negotiation and Authorization Protocol". MA thesis. Chalmers University of Technology and University of Gothenburg, 2021. url: <https://hdl.handle.net/20.500.12380/304105> (cit. on p. [37\)](#page-36-0).
- <span id="page-40-9"></span>[2] A. Backman, J. Richer, M. Sporny. *HTTP Message Signatures*. Internet-Draft draft-ietfhttpbis-message-signatures-06. Work in Progress. Internet Engineering Task Force, Aug. 13, 2021. 59 pp. url: [https://datatracker.ietf.org/doc/html/draft-ietf-httpbis-message](https://datatracker.ietf.org/doc/html/draft-ietf-httpbis-message-signatures-06)[signatures-06](https://datatracker.ietf.org/doc/html/draft-ietf-httpbis-message-signatures-06) (cit. on pp. [20,](#page-19-0) [57\)](#page-56-0).
- <span id="page-40-7"></span>[3] A. Backman, M. Scurtescu. *Subject Identifiers for Security Event Tokens*. Internet-Draft draft-ietf-secevent-subject-identifiers-08. Work in Progress. Internet Engineering Task Force, May 24, 2021. 22 pp. url: [https://datatracker.ietf.org/doc/html/draft-ietf-secevent](https://datatracker.ietf.org/doc/html/draft-ietf-secevent-subject-identifiers-08)[subject-identifiers-08](https://datatracker.ietf.org/doc/html/draft-ietf-secevent-subject-identifiers-08) (cit. on pp. [20,](#page-19-0) [21,](#page-20-0) [56\)](#page-55-0).
- [4] B. Campbell, J. Bradley, N. Sakimura, T. Lodderstedt. *OAuth 2.0 Mutual-TLS Client Authentication and Certificate-Bound Access Tokens*. RFC 8705. Feb. 2020. doi: [10.17487/](https://doi.org/10.17487/RFC8705) [RFC8705](https://doi.org/10.17487/RFC8705). url: <https://rfc-editor.org/rfc/rfc8705.txt> (cit. on p. [20\)](#page-19-0).
- <span id="page-40-1"></span>[5] D. Fett, P. Hosseyni, R. Küsters. "An Extensive Formal Security Analysis of the OpenID Financial-Grade API". In: *2019 IEEE Symposium on Security and Privacy (SP)*. 2019, pp. 453–471. poi: 10.1109/SP. 2019.00067 (cit. on pp. [18,](#page-17-0) [31,](#page-30-2) [37\)](#page-36-0).
- <span id="page-40-6"></span>[6] D. Fett, P. Hosseyni, R. Küsters. *An Extensive Formal Security Analysis of the OpenID Financial-grade API.* 2019. arXiv: [1901.11520 \[cs.CR\]](https://arxiv.org/abs/1901.11520) (cit. on pp. [51,](#page-50-0) [58,](#page-57-0) [76,](#page-75-0) [99,](#page-98-0) [102\)](#page-101-0).
- <span id="page-40-0"></span>[7] D. Fett, R. Küsters, G. Schmitz. "A Comprehensive Formal Security Analysis of OAuth 2.0". In: *Proceedings of the 2016 ACM SIGSAC Conference on Computer and Communications Security*. CCS '16. Vienna, Austria: Association for Computing Machinery, 2016, pp. 1204– 1215. isbn: 9781450341394. doi: [10.1145/2976749.2978385](https://doi.org/10.1145/2976749.2978385). url: [https://doi.org/10.](https://doi.org/10.1145/2976749.2978385) [1145/2976749.2978385](https://doi.org/10.1145/2976749.2978385) (cit. on pp. [18,](#page-17-0) [31,](#page-30-2) [37\)](#page-36-0).
- <span id="page-40-5"></span>[8] D. Fett, R. Küsters, G. Schmitz. "A Comprehensive Formal Security Analysis of OAuth 2.0". In: *CoRR* abs/1601.01229 (2016). arXiv: [1601.01229](https://arxiv.org/abs/1601.01229). url: <http://arxiv.org/abs/1601.01229> (cit. on pp. [51,](#page-50-0) [55,](#page-54-0) [56,](#page-55-0) [113\)](#page-112-0).
- <span id="page-40-4"></span>[9] D. Fett, R. Küsters, G. Schmitz. *The Web Infrastructure Model (WIM)*. Tech. rep. Version 1.0. SEC, University of Stuttgart, Germany, 2022. url: [https://www.sec.uni-stuttgart.de/](https://www.sec.uni-stuttgart.de/research/wim/WIM_V1.0.pdf) [research/wim/WIM\\_V1.0.pdf](https://www.sec.uni-stuttgart.de/research/wim/WIM_V1.0.pdf) (cit. on pp. [46,](#page-45-0) [50,](#page-49-0) [56,](#page-55-0) [57,](#page-56-0) [62,](#page-61-0) [77,](#page-76-0) [90,](#page-89-0) [95,](#page-94-0) [99\)](#page-98-0).
- <span id="page-40-2"></span>[10] D. Fett, R. Küsters, G. Schmitz. "The Web SSO Standard OpenID Connect: In-Depth Formal Security Analysis and Security Guidelines". In: *2017 IEEE 30th Computer Security Foundations Symposium (CSF)*. 2017, pp. 189–202. doi: [10.1109/CSF.2017.20](https://doi.org/10.1109/CSF.2017.20) (cit. on p. [37\)](#page-36-0).
- <span id="page-40-8"></span>[11] D. Fett, R. Küsters, G. Schmitz. *The Web SSO Standard OpenID Connect: In-Depth Formal Security Analysis and Security Guidelines*. 2017. arXiv: [1704.08539 \[cs.CR\]](https://arxiv.org/abs/1704.08539) (cit. on p. [57\)](#page-56-0).
- [12] D. Hardt. *The OAuth 2.0 Authorization Framework*. RFC 6749. Oct. 2012. poi: [10.17487/](https://doi.org/10.17487/RFC6749) [RFC6749](https://doi.org/10.17487/RFC6749). url: <https://rfc-editor.org/rfc/rfc6749.txt> (cit. on p. [17\)](#page-16-0).
- [13] F. Helmschmidt. *Add redirection status code security considerations*. GitHub Pull Request. Nov. 2021. url: <https://github.com/ietf-wg-gnap/gnap-core-protocol/pull/351> (cit. on p. [31\)](#page-30-2).
- [14] F. Helmschmidt. *End user/client instance mix-up attack*. GitHub Issue. Dec. 2021. url.: <https://github.com/ietf-wg-gnap/gnap-core-protocol/issues/364> (cit. on p. [33\)](#page-32-0).
- [15] F. Helmschmidt. *GitHub contributions to the gnap-core-protocol repository*. 2021. url.: <https://github.com/ietf-wg-gnap/gnap-core-protocol/issues?q=author:pq2> (cit. on p. [18\)](#page-17-0).
- [16] F. Helmschmidt. *GitHub contributions to the gnap-resource-servers repository*. 2021. URL: <https://github.com/ietf-wg-gnap/gnap-resource-servers/issues?q=author:pq2> (cit. on p. [18\)](#page-17-0).
- [17] F. Helmschmidt. *How does token introspection handle symmetric keys?* GitHub Issue. Nov. 2021. URL: <https://github.com/ietf-wg-gnap/gnap-resource-servers/issues/47> (cit. on p. [78\)](#page-77-0).
- <span id="page-41-1"></span>[18] M. Jones. *JSON Web Key (JWK)*. RFC 7517. May 2015. doi: [10.17487/RFC7517](https://doi.org/10.17487/RFC7517). url: <https://rfc-editor.org/rfc/rfc7517.txt> (cit. on pp. [57,](#page-56-0) [58\)](#page-57-0).
- [19] M. Jones, J. Bradley, N. Sakimura. *JSON Web Signature (JWS)*. RFC 7515. May 2015. doi: [10.17487/RFC7515](https://doi.org/10.17487/RFC7515). url: <https://rfc-editor.org/rfc/rfc7515.txt> (cit. on p. [21\)](#page-20-0).
- [20] P. Kasselmann, D. Fett. *Risk Mitigation for Cross Device Flows*. Presentation at the OAuth Security Workshop 2021. Dec. 2021. url: <https://www.youtube.com/watch?v=6tpmyLf88pU> (cit. on p. [33\)](#page-32-0).
- [21] T. Lodderstedt, J. Bradley, A. Labunets, D. Fett. *OAuth 2.0 Security Best Current Practice*. Internet-Draft draft-ietf-oauth-security-topics-19. Work in Progress. Internet Engineering Task Force, Dec. 2021. 52 pp. URL: [https://datatracker.ietf.org/doc/html/draft-ietf](https://datatracker.ietf.org/doc/html/draft-ietf-oauth-security-topics-19)[oauth-security-topics-19](https://datatracker.ietf.org/doc/html/draft-ietf-oauth-security-topics-19) (cit. on p. [31\)](#page-30-2).
- [22] *Recording of the GNAP meeting session at IETF 112.* YouTube Video. Nov. 2021. URL: <https://www.youtube.com/watch?v=E6jRFCmivSo> (cit. on p. [31\)](#page-30-2).
- [23] J. Richer. *Clarified user presence on interaction finish methods*. GitHub Pull Request. Feb. 2022. url: <https://github.com/ietf-wg-gnap/gnap-core-protocol/pull/390> (cit. on p. [35\)](#page-34-0).
- [24] J. Richer. *Mitigate Cuckoo Token Attack*. GitHub Pull Request. Dec. 2021. url: [https:](https://github.com/ietf-wg-gnap/gnap-core-protocol/pull/360) [//github.com/ietf-wg-gnap/gnap-core-protocol/pull/360](https://github.com/ietf-wg-gnap/gnap-core-protocol/pull/360) (cit. on p. [33\)](#page-32-0).
- [25] J. Richer. *Security Consideration: Derivation of Stolen Tokens*. GitHub Issue. Dec. 2021. url: <https://github.com/ietf-wg-gnap/gnap-resource-servers/issues/48> (cit. on p. [18\)](#page-17-0).
- <span id="page-41-0"></span>[26] J. Richer, A. Parecki, F. Imbault. *Grant Negotiation and Authorization Protocol*. Internet-Draft draft-ietf-gnap-core-protocol-08. Work in Progress. Internet Engineering Task Force, Oct. 2021. 157 pp. url: [https://datatracker.ietf.org/doc/html/draft-ietf-gnap-core](https://datatracker.ietf.org/doc/html/draft-ietf-gnap-core-protocol-08)[protocol-08](https://datatracker.ietf.org/doc/html/draft-ietf-gnap-core-protocol-08) (cit. on pp. [17,](#page-16-0) [19–](#page-18-0)[21,](#page-20-0) [25,](#page-24-0) [37,](#page-36-0) [52,](#page-51-0) [58\)](#page-57-0).
- [27] J. Richer, A. Parecki, F. Imbault. *Grant Negotiation and Authorization Protocol Resource Server Connections*. Internet-Draft draft-ietf-gnap-resource-servers-01. Work in Progress. Internet Engineering Task Force, July 12, 2021. 16 pp. URL: [https://datatracker.ietf.](https://datatracker.ietf.org/doc/html/draft-ietf-gnap-resource-servers-01) [org/doc/html/draft-ietf-gnap-resource-servers-01](https://datatracker.ietf.org/doc/html/draft-ietf-gnap-resource-servers-01) (cit. on p. [17\)](#page-16-0).

[28] N. Sakimura, J. Bradley, M. Jones, B. de Medeiros, C. Mortimore. *OpenID Connect Core 1.0 incorporating errata set 1.* OpenID Foundation. Nov. 2014. url: [http://openid.net/](http://openid.net/specs/openid-connect-core-1_0.html) [specs/openid-connect-core-1\\_0.html](http://openid.net/specs/openid-connect-core-1_0.html) (cit. on pp. [20,](#page-19-0) [21\)](#page-20-0).

All links were last followed on March 18, 2022.

This appendix contains our formal model of [GNAP,](#page-14-0) which is used to prove the security properties defined in [Appendix C.](#page-96-0) [Appendix A.1](#page-44-0) will explain what adjustments were made to the [WIM](#page-14-1) for modeling [GNAP.](#page-14-0) [Appendix A.2](#page-49-1) provides an outline of the model, while [Appendix A.3](#page-50-1) provides decisions and notes as well as limitations regarding our modeling. The assignment of addresses and domain names to processes is explained in [Appendix A.4.](#page-54-1) [Appendix A.5](#page-54-2) explains which nonces are used in the model. [Appendix A.6](#page-55-1) describes how identities of resource owners are modeled. Corruption of processes is discussed in [Appendix A.7.](#page-55-2) Network attackers and browsers are then covered in [Appendix A.8](#page-55-3) and [Appendix A.9,](#page-56-1) respectively. [Appendix A.10](#page-56-2) defines helper functions that are used in the modeling of the servers. Modeled as servers are client instances, authorization servers, and resource servers which are defined in [Appendix A.11,](#page-59-0) [Appendix A.12](#page-74-0) and [Appendix A.13,](#page-86-0) respectively.

## <span id="page-44-0"></span>**A.1 Adjustments to the Web Infrastructure Model**

#### **A.1.1 Headers**

[GNAP](#page-14-0) uses several headers for signing and authorizing requests. Since only certain headers with certain values are defined in the [WIM,](#page-14-1) we have to redefine the Authorization header and add three more headers for modeling [GNAP.](#page-14-0)

In our modeling of [GNAP,](#page-14-0) the Authorization header is a term of the form

```
⟨Authorization, ⟨scheme, ⟩⟩
```
with  $n \in \mathcal{N}$  and *scheme*  $\in$  {GNAP, Bearer}. The nonce *n* models an access token and *scheme* is the used HTTP Authentication scheme. This header is used in continuation requests from client instances to [ASs](#page-14-3) and in resource requests from client instances to [RSs.](#page-14-4) For continuation requests, the scheme is always GNAP, while for resource requests it can be either GNAP or Bearer, depending on whether the specified access token is a bound access token or a bearer token.

In addition, we use the following headers for signing requests:

- $\langle \text{Digest}, t \rangle$  with  $t \in \mathcal{T}_{\gamma}$ . In this header, t is the hash value of the body of the request m, with which this header is sent, i.e., hash $(m \cdot body)$ . This header is used together with the Signature-Input header and the Signature header to simulate HTTP Message Signature key proofs.
- $\langle$  Signature-Input, *t* $\rangle$  with  $t \in T_{\mathcal{N}}$ . In this header, *t* is a sequence that denotes the input to the signature algorithm, i.e., everything that is signed by the signature. This includes the value of the Digest header, meaning that the body of the request is also signed.

<span id="page-45-0"></span>•  $\langle$ Signature, *t* $\rangle$  with  $t \in \mathcal{T}_{\gamma}$ . In this header, *t* is the signature value resulting from the execution of the signature algorithm. If a symmetric key is used by the signer, this value can also be a [Message Authentication Code \(MAC\).](#page-14-5)

#### <span id="page-45-2"></span>**A.1.2 Browser Model**

To use the user code interaction start mode we have adapted the browser model of the [WIM](#page-14-1) [\[9\]](#page-40-4). These adaptations simulate that an end user receives a user code, remembers it and then enters it as part of the login process on the user code interaction page of the [AS.](#page-14-3) For this we have made the following changes.

To Definition 32 of the [WIM,](#page-14-1) we add two more types of references for requests. ⟨START, *nonce*⟩ is used when a browser prompts a client instance to send a grant request to an [AS,](#page-14-3) where *nonce* is a window reference.  $\langle \text{UCL}, \text{nonce} \rangle$  is used when a browser wants to perform a login using a received user code, where *nonce* is also a window reference.

To the definition of the set of states  $Z_{webbrowser}$  of a web browser atomic [Dolev-Yao \(DY\)](#page-14-6) process in Definition 33 of the [WIM,](#page-14-1) we add the following new subterms:

- *pendingInteractions*  $\in [\mathcal{K} \times \text{URLs}]$  is used to store received user codes and the corresponding URLs of the user code interaction pages
- *usedCIs*  $\in$   $[\mathcal{N} \times$  Doms] is used to store the domains of the client instances through which a user code was obtained

In the upcoming code sections, old code taken from the [WIM](#page-14-1) is shown in this color, while new or changed code is shown in black.

To RUNSCRIPT [\(Algorithm A.1\)](#page-45-1) we have added a new command ⟨STARTGRANT, *url*, *as*⟩. This is used by the index page of the client instances to send a request to the client instance at the URL *url*, which then sends a grant request to the [AS](#page-14-3) at the domain *as* (if the client instance is configured to use this [AS\)](#page-14-3). Thereby the new START reference type is used.

<span id="page-45-1"></span>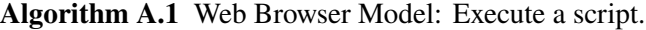

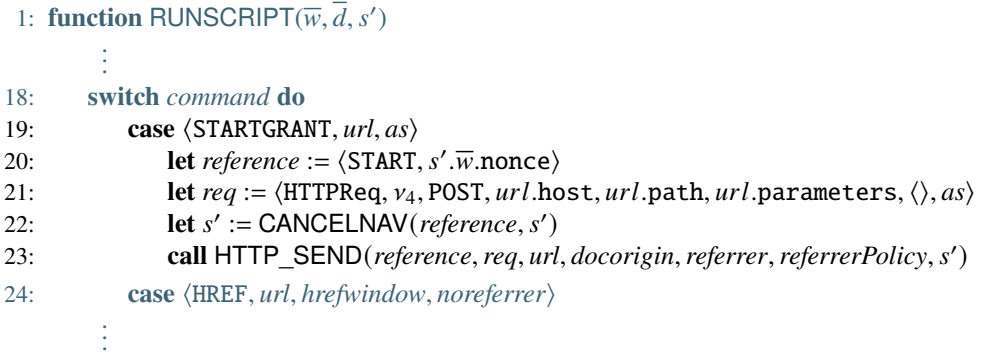

In PROCESSRESPONSE [\(Algorithm A.2\)](#page-47-0) we change the reference type of a START type request to REQ (Line [28\)](#page-47-0) when handling redirects, since the redirect interaction start mode is used when receiving a redirect, but we only need the START type for user code interactions. Since the interaction start mode used is not known to the browser when sending the request, we always use the START type for the request and then change the type if the redirect interaction start mode is used.

If the user code interaction start mode is used, the browser stores the user code together with the URL of the user code interaction page in *pendingInteractions* (Line [38\)](#page-47-0), and the user code together with the domain of the client instance used for the request in *usedCIs* (Line [39\)](#page-47-0).

<span id="page-47-0"></span>**Algorithm A.2** Web Browser Model: Process an HTTP response.

|            | 1: function PROCESSRESPONSE(response, reference, request, requestUrl, key, f, s')                                                                                              |  |
|------------|----------------------------------------------------------------------------------------------------|--|
|            |                                                                                                    |  |
| 26:        | let referrerPolicy := response.headers[ReferrerPolicy]                                                                                                    |  |
| 27:        | <b>if</b> $\pi_1$ ( <i>reference</i> ) = START <b>then</b>                                                                                                    |  |
| 28:        | <b>let</b> reference := $\langle$ REQ, $\pi_2$ (reference)) $\rightarrow$ Redirect interaction start mode is used                                                              |  |
| 29:        | call HTTP_SEND(reference, req, url, origin, referrer, referrerPolicy, s')                                                                                                    |  |
|            | else                                                                                                    |  |
| 30:        | stop $\langle \rangle$ , s'                                                                                                    |  |
| 31:        | switch $\pi_1$ (reference) do                                                                                                    |  |
| 32:        | case START                                                                                                    |  |
| 33:        | if userCode $\notin$ response $\vee$ userCodeUrl $\notin$ response then                                                                                                    |  |
| 34:        | stop $\langle \rangle$ , s' $\rightarrow$ The response must contain a user code and the URI of the user                                                                        |  |
|            | code interaction page                                                                                                    |  |
| 35:        | $let$ userCode := response[userCode]                                                                                                    |  |
| 36:        | $let$ userCodeUrl := response[userCodeUrl]                                                                                                    |  |
| 37:        | let $domainCI := requestUrl.host$                                                                                                    |  |
| 38:        | let s' pending Interactions := $s'$ pending Interactions                                                                                                    |  |
|            | $\hookrightarrow$ + <sup>()</sup> (userCode, userCodeUrl)                                                                                                    |  |
| 39:        | <b>let</b> s' usedCIs := s' usedCIs + $\langle$ \ userCode, domainCI \                                                                                                    |  |
| 40:        | case UCL                                                                                                    |  |
| 41:        | let $\overline{w} \leftarrow$ Subwindows(s') such that s'. $\overline{w}$ .nonce $\equiv \pi_2(reference)$ if possible;                                                        |  |
|            | $\hookrightarrow$ otherwise stop                                                                                                    |  |
| 42:        | if response.body $\star$ $\langle *, * \rangle$ then                                                                                                    |  |
| 43:        | stop $\langle \rangle$ , s'                                                                                                    |  |
| 44:        | <b>let</b> script := $\pi_1$ (response.body)                                                                                                    |  |
| 45:        | <b>let</b> domainCI := $\pi_2$ (response.body)                                                                                                    |  |
| 46:        | let $userCode := requestUlt$ .parameters[user-code]                                                                                                    |  |
| 47:        | <b>let</b> $domainUsedCI := s'.usedCIs[userCode]$                                                                                                    |  |
| 48:        | <b>if</b> domain $CI \equiv domainUsedCI$ then                                                                                                    |  |
| 49:<br>50: | let scriptinputs := [userCode:userCode]<br>else                                                                                                    |  |
| 51:        | <b>let</b> scriptinputs := $\langle \rangle$                                                                                                    |  |
|            |                                                                                                    |  |
| 52:<br>53: | let s' pending Interactions := s' pending Interactions - user Code<br>let s' usedCIs := $s'$ usedCIs - userCode                                                                |  |
| 54:        | <b>let</b> $d := \langle v_7, \text{request} \cup \text{rl}, \text{response}.$ headers, referrer, script, $\langle \rangle$ , scriptinputs, $\langle \rangle$ , $\top \rangle$ |  |
| 55:        | if $s' \cdot \overline{w}$ documents $\equiv \langle \rangle$ then                                                                                                    |  |
| 56:        | <b>let</b> s'. $\overline{w}$ .documents := $\langle d \rangle$                                                                                                    |  |
| 57:        | else                                                                                                    |  |
| 58:        | <b>let</b> $\overline{i} \leftarrow \mathbb{N}$ such that s'. $\overline{w}$ .documents. $\overline{i}$ .active $\equiv \top$                                                  |  |
| 59:        | <b>let</b> s'. $\overline{w}$ .documents. <i>i</i> .active := $\perp$                                                                                                    |  |
| 60:        | <b>remove</b> s'. <i>w</i> .documents. $(\overline{i} + 1)$ and all following documents                                                                                        |  |
|            | $\hookrightarrow$ from s'.w.documents                                                                                                    |  |
| 61:        | <b>let</b> s'. $\overline{w}$ .documents := s'. $\overline{w}$ .documents + \cdots d                                                                                           |  |
| 62:        | stop $\langle \rangle$ , s'                                                                                                    |  |
| 63:        | case REQ                                                                                                    |  |
|            |                                                                                                    |  |
|            |                                                                                                    |  |

The stored user codes are then used in the main algorithm of the browser [\(Algorithm A.3\)](#page-49-2). To simulate a login, we have added the login case to the possible actions a browser can perform when triggered. When login is chosen in Line [8](#page-49-2) and there is an entry in *pendingInteractions*, the browser sends a GET request to the user code interaction page from the entry. In the request, the browser includes the user code as a parameter. The UCL reference type is used for this request. The [AS](#page-14-3) uses the user code to identify the domain of the client instance that sent the corresponding grant request to the [AS](#page-14-3) and transmits this domain to the browser in the response. This is done to prevent the client instance mix-up attack (see [Section 3.3\)](#page-32-1). For details on how we handle this attack in our model, see [Appendix A.3.](#page-50-1)

In the main algorithm, we also set the two new subterms *pendingInteractions* and *usedCIs* to  $\langle \rangle$  if the browser is closed (Lines [60f](#page-49-2).).

In PROCESSRESPONSE [\(Algorithm A.2\)](#page-47-0), when a response is received to a request with reference type UCL, the user code used is obtained from the parameters in *requestUrl*. The user code can then be used to obtain the domain of the client instance used by the browser from *usedCIs*. The browser takes the domain of the client instance that sent the grant request to the [AS](#page-14-3) from the body of the response. If the two domains match, the script selected by the [AS](#page-14-3) receives the used user code as input via *scriptinputs*. Otherwise, *scriptinputs* remains empty (Lines [48ff](#page-47-0).). In Lines [52f](#page-47-0). the used entries from *pendingInteractions* and *usedCIs* are removed so that they are not used again.

<span id="page-49-2"></span><span id="page-49-0"></span>**Algorithm A.3** Web Browser Model: Main algorithm.

```
Input: \langle a, f, m \rangle, s
          .
          .
          .
 7: if m \equiv \text{TRIGGER} then
 8: let switch ← {script, login, urlbar, reload, forward, back}
 9: if switch ≡ script then
.
          .
          .
12: call RUNSCRIPT(\overline{w}, \overline{d}, s')
13: else if switch \equiv login then \rightarrow Perform login using user code
14: if s' pendingInteractions \equiv \langle \rangle then
15: stop \rightarrow No user code has been received yet or all received user codes have been used
16: let newwindow ← \{\top, \bot\}17: if newwindow ≡ ⊤ then → Create a new window
18: let windownonce := v_119: let w' := \langle windownone, \langle \rangle, \bot \rangle20: let s' windows := s' windows +\langle \rangle w'
21: else \rightarrow Use existing top-level window
22: let windownonce := s'.tlw.nonce
23: let \langle \textit{userCode}, \textit{userCodeUnl} \rangle \leftarrow s'.\text{pending}Interactions
24: let req := ⟨HTTPReq, 2, GET, userCodeUrl.host, userCodeUrl.path,
             \hookrightarrow [user-code:userCode], \langle \rangle, \langle \rangle}
25: call HTTP_SEND(\langleUCL, windownonce\rangle, req, url, ⊥, ⊥, ⊥, s')
26: else if switch \equiv urlbar then
          .
          .
59: else if m \equiv CLOSECORRUPT then
60: let s' pendingInteractions := \langle \rangle61: let s' usedCIs := \langle \rangle62: let s' .secrets := \langle \rangle.
          .
          .
```
#### **A.1.3 Definition of** *stored in* **and** *initially stored in*

We additionally introduce the following formulation that is used to describe the states of processes:

#### **Definition 1**

We say that a term t is *stored in* an atomic [DY](#page-14-6) process  $p$  in a state  $S$  if t is a subterm of  $S(p)$ . If  $S = s_0$ , we say that *t* is *initially stored in p*.

In addition to *stored in* and *initially stored in*, we will also use the formulation *appears only as a public key* from Definition 50 in [\[9\]](#page-40-4) to describe states.

# <span id="page-49-1"></span>**A.2 Outline**

We model [GNAP](#page-14-0) as a web system in the [WIM](#page-14-1) as defined in [\[9\]](#page-40-4).

<span id="page-50-0"></span>We call a web system  $\mathcal{G}\mathcal{W}\mathcal{S} = (\mathcal{W}, \mathcal{S}, \text{script}, E^0)$  a *[GNAP](#page-14-0) web system* if it is of the form described in this and the following sections.

Similar to Fett et al. [\[8\]](#page-40-5), the system  $W =$  Hon ∪ Net consists of a network attacker process (in Net), a finite set B of web browsers, a finite set CI of web servers for client instances, a finite set AS of web servers for authorization servers, and a finite set RS of web servers for resource servers with Hon =  $B \cup C \cup AS \cup RS$ . More details on the processes in *W* are provided below. We do not model [Domain Name System \(DNS\)](#page-14-7) servers, as they are subsumed by the network attacker. [Table A.1](#page-50-2) shows the set of scripts Scripts and their respective string representations that are defined by the mapping script. The set  $E^0$  contains only trigger events.

| $s \in \mathcal{S}$ | script(s)       |
|---------------------|-----------------|
| $R^{\text{att}}$    | att_script      |
| script_ci_index     | script_ci_index |
| script_as_login     | script_as_login |

<span id="page-50-2"></span>**Table A.1:** List of scripts in *S* and their respective string representations.

# <span id="page-50-1"></span>**A.3 Modeling Remarks and Limitations**

This section contains comments on our overall modeling of [GNAP](#page-14-0) and its limitations. See the descriptions of the algorithms in [Appendix A.11,](#page-59-0) [Appendix A.12,](#page-74-0) and [Appendix A.13](#page-86-0) for role-specific modeling remarks.

**Modeling of [Mutual TLS \(MTLS\)](#page-14-8)** [GNAP](#page-14-0) uses [MTLS](#page-14-8) as one of its key proofing methods. [MTLS](#page-14-8) has already been modeled within the [WIM](#page-14-1) by Fett et al. [\[6\]](#page-40-6), which is why we adopt the modeling provided there.

**Unique URLs** In [GNAP,](#page-14-0) unique URLs are used in various places to associate a request with a particular flow. The examples in the protocol use random values within the path. However, since [GNAP](#page-14-0) does not prohibit using the query string for this purpose, we use a parameter whose value contains a nonce to uniquely associate a URL.

**Empty HTTP Responses and Error Messages** Using the push interaction finish mode results in two empty HTTP responses that do not convey any information except that the associated request was successful. In [Figure 2.2,](#page-27-0) these can be seen between steps  $\boxed{7}$  $\boxed{7}$  $\boxed{7}$  and  $\boxed{8}$  $\boxed{8}$  $\boxed{8}$  and steps  $\boxed{8}$  and  $\boxed{9}$  $\boxed{9}$  $\boxed{9}$ . The model does not include these responses because an attacker cannot extract any information from them. We do not model error messages.

<span id="page-51-0"></span>**Cross Domain Referrer Header Leakage** If the redirect interaction start mode is used, the [RO](#page-14-9) may click on a link on the [AS'](#page-14-3)s interaction page after being redirected to the [AS.](#page-14-3) This can leak information found in the URL to an attacker through the HTTP Referer header. To prevent this, [GNAP](#page-14-0) recommends redirecting the [RO](#page-14-9) to an internal interstitial page without any identifying or sensitive information in the URL before the actual redirect is performed. This way, after the second redirect, no part of the original interaction URL will be found in the Referer header [cf. [26\]](#page-41-0). For simplicity, we prevent such a leak not by using interstitial pages, but by using the HTTP Referrer-Policy header with the origin directive, which also prevents the described problem.

**Key References and Instance Identifiers** In [GNAP](#page-14-0) both *key references* and *instance identifiers* are used. A key reference refers to a specific key, as the name implies, while an instance identifier can also have additional information associated. This information can be displayed to the [RO](#page-14-9) when authorizing a request, for example. Since modeling this information in the [WIM](#page-14-1) would not be meaningful, we do not model it so that an instance identifier encompasses the same information as a key reference. Therefore, we do not explicitly model key references, but instead sometimes use instance identifiers as key references.

**Keys Used for [MTLS](#page-14-8)** As recommended by [GNAP](#page-14-0) in response to the cuckoo token attack described in [Section 3.2,](#page-30-1) we use each key with only one [AS.](#page-14-3) Therefore, for [MTLS,](#page-14-8) we do not use the [TLS](#page-14-10) keys that a server following the [WIM'](#page-14-1)s generic HTTPS server model has, but keys specifically intended for key proofing methods. This models the use of self-signed certificates for [MTLS](#page-14-8) as allowed by [GNAP.](#page-14-0) It may not be possible to use the [TLS](#page-14-10) keys for [MTLS,](#page-14-8) since the number of domains of a client instance may be smaller than the number of [ASs](#page-14-3) the client instance is configured to use.

**Modeled Interaction Start Modes** Of the interaction start modes existing at the time of this work, we only model the redirect mode and the user code mode, but not the app mode, which we consider out of scope for this work.

**Resource Access Rights** For simplicity, we do not model a particular resource access model (of which [GNAP](#page-14-0) also does not prescribe a particular one). Therefore, the grant requests in our model do not describe which resources and rights should be associated with a requested access token. Instead, an access token is always associated with the [RO](#page-14-9) for which the access token is issued, and an access token can always be used to access all resources of the associated [RO.](#page-14-9) Introspection responses thus only specify which [RO'](#page-14-9)s resources can be accessed with an access token. If the [RO](#page-14-9) is an end user, it is identified by its identity (see [Appendix A.6\)](#page-55-1). A client instance is identified by its instance identifier at the respective [AS.](#page-14-3)

Since all resources of the [RO](#page-14-9) can always be accessed with an access token, we do not model the possibilities of access token splitting and requesting multiple access tokens using a single grant request. This also means that a client instance cannot extend or restrict the requested rights or resources through a continuation request. However, in our model, a continuation request can be used to request different values than before, for example, a bearer token instead of a key-bound access token or the request is extended to include a subject identifier of the [RO.](#page-14-9)

**Authorization During Interaction with the [RO](#page-14-9)** Since we do not model a particular resource access model, the [RO](#page-14-9) does not need to be informed during the interaction with the [AS](#page-14-3) which resources the client instance wants to access. Therefore, in our model, there is no explicit authorization of grant requests by the [RO.](#page-14-9) Instead, a login by the [RO](#page-14-9) at the [AS](#page-14-3) also means that the grant request of the client instance is authorized.

Since there is no possibility to extend the requested rights/resources through a continuation request, in our model the interaction with the resource owner is always only required for the first grant request of a flow, all subsequent continuation requests are automatically accepted by the [AS.](#page-14-3)

**Not Using an Interaction Finish Mode** As mentioned in [Section 2.3.2,](#page-23-0) using active polling instead of an interaction finish mode is insecure, since in this case, an [AS](#page-14-3) mix-up attack is possible. Therefore, [GNAP](#page-14-0) recommends using an interaction finish mode whenever possible, which is why we have not included the possibility of polling in our model.

**Token Management** In our model, once issued, access tokens are valid forever since in a secure protocol an attacker should never succeed in using an access token not issued to him. Therefore, we do not model the token management functions offered by [GNAP,](#page-14-0) such as rotating and revoking access tokens. We therefore also do not model the durable flag, since our modeling behaves as if the durable flag is always set.

**Relation between End User and [RO](#page-14-9)** In our modeling, the end user always corresponds to the [RO.](#page-14-9) Thus, we do not model a scenario where an [AS](#page-14-3) determines that a particular [RO](#page-14-9) is needed to authorize a grant request and contacts it, for example, via asynchronous authorization. This is also because a concrete implementation of asynchronous authorization is out of scope for [GNAP.](#page-14-0) Consequently, there is no scenario in our modeling where multiple [ROs](#page-14-9) have to approve a grant request.

Note that this does not mean that an [RO](#page-14-9) is always an end user since in the case of software-only authorization an [RO](#page-14-9) can also be a client instance.

**Access Token Formats** [GNAP](#page-14-0) allows both the use of nonces as access tokens in combination with token introspection and the use of structured access tokens, both of which have their advantages and disadvantages. We chose to use nonces as access tokens in our modeling because it allows us to model token introspection as well, while [GNAP](#page-14-0) does not specify a particular format for structured access tokens, which would make it more difficult to model them.

**Assertions** We do not model the ability to transmit assertions from an [AS](#page-14-3) to a client instance or vice versa, as this optional [GNAP](#page-14-0) feature is beyond the scope of this thesis.

**Downstream Tokens** We did not include the possibility of deriving downstream tokens in our model because, at the time of this work, it was not yet fully specified and still subject to the security problem mentioned in [Chapter 1.](#page-16-1)

**Transfer of Subject Identifiers from Client Instance to AS** [GNAP](#page-14-0) allows a client instance to transfer a subject identifier of its current end user within a grant request to the [AS](#page-14-3) if the client instance knows such a subject identifier (e.g. from a previous grant response of the same [AS\)](#page-14-3). The [AS](#page-14-3) can use this subject identifier, for example, to reject a login of the end user during the interaction if the end user logs in with a different subject identifier than the one submitted by the client instance in the grant request. In our model, if a client instance receives a request to start a grant request from a browser and this request includes a session ID for which the client instance has already received a subject ID from the used [AS](#page-14-3) in the past, the client instance will send the subject ID to the [AS](#page-14-3) in the grant request and the [AS](#page-14-3) will reject the login if the end user logs in with a different subject ID. We decided to reject the login in this case because an end user cannot usually log in to an [AS](#page-14-3) with different identities within a single session at the client instance. Instead, we modeled a logout endpoint that allows an end user to logout from the client instance so that a new session ID is assigned to the browser, preventing the client instance from associating an old subject identifier with a new request from that browser and thus allowing the end user to log in to the [AS](#page-14-3) under a different identity.

**Handling the Client Instance Mix-Up Attack** The following describes how we dealt with the client instance mix-up attack presented in [Section 3.3](#page-32-1) in our model.

When using the redirect interaction finish mode, the attack cannot be performed in our model because the [AS](#page-14-3) would redirect the browser to the honest client instance after the interaction. The honest client instance would then detect the attack because the browser would not transmit a session identifier to the client instance, since the browser has previously talked to the client instance controlled by the attacker and the attacker cannot set a session identifier for the honest client instance because it uses a different domain.

If the redirect interaction start mode is used together with the push interaction finish mode, the attack is detected by the [AS](#page-14-3) after the redirect by the attacker-controlled client instance. In our model, the [AS](#page-14-3) checks the Referer header after the redirect. If the domain specified in the header does not match the domain of the client instance that sent the grant request to the [AS,](#page-14-3) the [AS](#page-14-3) rejects the interaction with the browser. Note that this fix is only possible if redirects are used in the redirect interaction start mode (which, contrary to the name of this mode, is not necessarily the case). For example, if only a browser with the interaction URL is started from a client instance installed locally on the end user's device, no Referer header is sent, so this fix is not applicable in this case.

If the user code interaction start mode is used together with the push interaction finish mode, the attack is prevented by our adjustments to the browser model described in [Appendix A.1.2.](#page-45-2) These simulate that the end user detects the attack due to the information provided by the [AS](#page-14-3) during the interaction and therefore does not enter the user code so that the grant request is not authorized. For this purpose, the browser remembers the domain of the client instance used by the browser and the [AS](#page-14-3) transmits the domain of the client instance that sent the grant request. Only if these two domains match, the script sent by the [AS](#page-14-3) receives the user code as input via the *scriptinputs*. If the domains do not match, the [AS](#page-14-3) does not receive any user code, so the grant request cannot get authorized.

### <span id="page-54-1"></span><span id="page-54-0"></span>**A.4 Addresses and Domain Names**

We will now define the atomic Dolev-Yao processes in  $GWS$  and their addresses, domain names, keys and secrets in more detail.

Similar to [\[8\]](#page-40-5), the set IPs contains for the network attacker in Net, every client instance in CI, every authorization server in AS, every resource server in RS, and every browser in B a finite set of addresses each. The set Doms contains a finite set of domains for every client instance in CI, every authorization server in AS, every resource server in RS, and the network attacker in Net. Browsers (in B) do not have a domain.

By addr and dom we denote the assignments from atomic processes to sets of IPs and Doms, respectively.

## <span id="page-54-2"></span>**A.5 Keys and Secrets**

Also similar to [\[8\]](#page-40-5), the set  $\mathcal N$  of nonces is partitioned into six sets, the infinite sequence N and finite sets  $K<sub>TLS</sub>$ ,  $K<sub>KP</sub>$ , KeyIDs, Passwords, and ProtectedResources. We thus have

$$
\mathcal{H} = \underbrace{N}_{\text{infinite sequence}} \underbrace{\dot{\cup} K_{\text{TLS}}}_{\text{finite}} \underbrace{\dot{\cup} K_{\text{KP}}}_{\text{finite}} \underbrace{\dot{\cup} K_{\text{KPP}}}_{\text{finite}} \underbrace{\dot{\cup} \text{Passwords}}_{\text{finite}} \underbrace{\dot{\cup} \text{ProtectedResources}}_{\text{finite}}.
$$

These sets are used as follows:

- The set N contains the nonces that are available for each [DY](#page-14-6) process in  $W$  (it can be used to create a run of *W*).
- The set  $K_{TLS}$  $K_{TLS}$  $K_{TLS}$  contains the keys that will be used for TLS encryption. Let tlskey: Doms  $\rightarrow$  $K_{\text{TI},S}$  be an injective mapping that assigns a (different) private key to every domain. For an atomic [DY](#page-14-6) process p we define  $tlskevs^p = \langle \{ \langle d, \text{tlskey}(d) \rangle \mid d \in \text{dom}(p) \} \rangle$ .
- The set  $K_{\text{KP}}$  contains the keys that will be used for the key proofing methods.
- The set KeyIDs contains identifiers that will be used by the client instances, the [ASs,](#page-14-3) and the [RSs](#page-14-4) to identify keys used by the client instances and the [RSs](#page-14-4) to sign their requests.
- The set Passwords is the set of passwords (secrets) the browsers share with the [ASs.](#page-14-3) These are the passwords the [ROs](#page-14-9) use to log in at the [ASs](#page-14-3) (if the [RO](#page-14-9) is not a client instance).
- The set ProtectedResources contains a secret for each combination of [AS,](#page-14-3) [RO,](#page-14-9) and [RS.](#page-14-4) These are thought of as protected resources that only the [RO](#page-14-9) should be able to access. An [RO](#page-14-9) can thus access exactly one resource at a given [RS](#page-14-4) using a given [AS.](#page-14-3) This resource subsumes all possible resources for which the [RO](#page-14-9) may request access using [GNAP](#page-14-0) since, as mentioned above, we do not model a specific resource access model. Note that in our model, an [RO](#page-14-9) can be not only an end user but also a client instance accessing resources using software-only authorization.

### <span id="page-55-1"></span><span id="page-55-0"></span>**A.6 Identities and Passwords**

As in [\[8\]](#page-40-5), we use identities to model an [RO](#page-14-9) logging in at an [AS.](#page-14-3) Identities consist, similar to email addresses, of a username and a domain part. They are defined as follows:

#### **Definition 2**

An *identity i* is a term of the form  $\langle \textit{name}, \textit{domain} \rangle$  with  $\textit{name} \in \mathbb{S}$  and  $\textit{domain} \in \mathsf{Doms}$ .

Let ID be the set of identities. By ID<sup>y</sup> we denote the set  $\{\langle name, domain \rangle \in ID \mid domain \in dom(y)\}.$ 

We say that an ID is *governed* by the [DY](#page-14-6) process to which the domain of the ID belongs. Formally, we define the mapping governor:  $ID \rightarrow W$ ,  $\langle name, domain \rangle \mapsto \text{dom}^{-1}(domain)$ .

The governor of an ID will usually be an [AS,](#page-14-3) but could also be the attacker. Besides governor, we define the following mappings:

- By secretOfID: ID  $\rightarrow$  Passwords we denote the bijective mapping that assigns secrets to all identities.
- Let owner Of Secret: Passwords  $\rightarrow$  B denote the mapping that assigns to each secret a browser that *owns* this secret. Now, we define the mapping **ownerOfID**:  $ID \rightarrow B$ ,  $i \mapsto$  ownerOfSecret(secretOfID(i)), which assigns to each identity the browser that owns this identity (we say that the identity belongs to the browser).

Identities will also be used when an [AS](#page-14-3) returns subject identifiers requested by a client instance. In this case, the [AS](#page-14-3) returns the identity of the [RO](#page-14-9) that logged in to the [AS,](#page-14-3) which subsumes the different types of subject identifiers specified in [\[3\]](#page-40-7).

# <span id="page-55-2"></span>**A.7 Corruption**

Similar to [\[8\]](#page-40-5), client instances, [ASs,](#page-14-3) and [RSs](#page-14-4) can become corrupted: If they receive the message CORRUPT, they start collecting all incoming messages in their state and (upon triggering) send out messages that are non-deterministically chosen from the set of all messages that are derivable from their state and collected input messages, just like the attacker process. We say that an [AS,](#page-14-3) a client instance, or an [RS](#page-14-4) is *honest* if the according part of their state (s.corrupt) is  $\perp$ , and that they are corrupted otherwise.

## <span id="page-55-3"></span>**A.8 Network Attackers**

As mentioned, the network attacker *na* is modeled to be a network attacker as specified in [\[9\]](#page-40-4). As in [\[8\]](#page-40-5), we allow it to listen to/spoof all available IP addresses, and hence, define  $I^{na} =$  IPs. The initial state is  $s_0^{na} = \langle$ *attdoms*, *tlskeys*, *keyproofkeys* $\rangle$ , where *attdoms* is a sequence of all domains along with the corresponding private keys owned by the attacker *na*, *tlskeys* is a sequence of all domains and the corresponding public keys, and *keyproofkeys* is a sequence containing the public keys of all private keys in  $K_{\text{KP}}$  (i.e., all keys used for signatures or [MTLS,](#page-14-8) but not the keys used for [MACs,](#page-14-5) see [Appendix A.11\)](#page-59-0).

## <span id="page-56-1"></span><span id="page-56-0"></span>**A.9 Browsers**

Each  $b \in B$  is a web browser as defined in [\[9\]](#page-40-4), with  $I^b := \text{addr}(b)$  being its addresses.

We define the initial state similar to [\[11\]](#page-40-8). First let  $ID_b := \text{ownerOfID}^{-1}(b)$  be the set of all IDs of b. The set of passwords that a browser *b* gives to an origin  $\rho$  is defined as follows: If the origin belongs to an [AS,](#page-14-3) then the user's passwords of this [AS](#page-14-3) are contained in the set. To define this mapping in the initial state, we first define for some process  $p$ 

$$
\text{Secrets}^{b,p} = \left\{ s \mid b = \text{ownerOfSecret}(s) \land (\exists i \colon s = \text{secretOfID}(i) \land i \in \text{ID}^p) \right\}.
$$

Then, the initial state  $s_0^b$  $\frac{b}{0}$  is defined as follows: *keyMapping* maps every domain to its public [\(TLS\)](#page-14-10) key, according to the mapping tlskey; *DNSaddress* is an address of the network attacker; the list of secrets *secrets* contains an entry  $\langle \langle d, S \rangle$ ,  $\langle$  Secrets<sup>*b*, *P*</sup> $\rangle$  for each  $p \in AS$  and  $d \in dom(p)$ ; *ids* is ⟨ID⟩; *sts*, *pendingInteractions*, and *usedCIs* are empty.

# <span id="page-56-2"></span>**A.10 Helper Functions**

In our modeling, the following key proof related helper functions are used, which can be used by all servers.

### **A.10.1** SIGN**\_**AND**\_**SEND

This algorithm inserts the headers used for key proofs into an HTTP request and then sends this request via the HTTPS\_SIMPLE\_SEND algorithm of the generic HTTPS server model from [\[9\]](#page-40-4). The algorithm simulates the HTTP Message Signature (httpsig) key proofing method [\[2\]](#page-40-9). We do not model the [JWS-](#page-14-11)based methods (jwsd and jws) that are currently also supported by [GNAP,](#page-14-0) because they differ primarily syntactically at the abstraction level of the [WIM](#page-14-1) and the few semantic differences do not affect the security properties.  $v_{n3}$  and  $v_{n4}$  denote placeholders for nonces that are not used elsewhere by any of the processes that use this algorithm.

The input parameters are used as follows: *HTTPMethod* is the HTTP method that will be used to send the request. *url* is the URL to which the request will be sent. If  $keyProof \equiv sign, key$  is used to sign the message. If  $keyProof \neq sign(e.g., mac)$ ,  $key$  is used to create a [MAC](#page-14-5) for the message. *keyID* models the kid property of JSON Web Keys [\[18\]](#page-41-1). *body* is the body of the HTTP request. Through *authHeader* an Authorization header can be included in the request. If no Authorization header is to be used, *authHeader* must be ⊥. *reference*, s', and a are required as input parameters for HTTPS\_SIMPLE\_SEND.

<span id="page-57-0"></span>**Algorithm A.4** Helper Functions: Signing and sending requests.

```
1: function SIGN_AND_SEND(HTTPMethod, url, keyID, key, keyProof , authHeader, body,
     \hookrightarrow reference, s', a)
2: let sigInput := [method:HTTPMethod, targetURI:url]
3: let sigParams := [covered:\{method, targetURI\}, keyID:keyID, nonce: v_{n3}]4: if body \neq \langle \rangle then \rightarrow If the message contains a body, its digest must be signed
5: let sigInput[contentDigest] := hash(body)
6: let sigParams[covered] := sigParams[covered] + \langle \rangle contentDigest
7: if authHeader \neq \bot then \rightarrow If present, the AuthZ header must be covered by the signature
 8: let sigInput := sigInput +<sup>\langle \rangle</sup> authHeader
9: let sigParams[covered] := sigParams[covered] + \langle \rangle authorization
10: let sigInput[sigParams] := sigParams
11: if keyProof \equiv sign then
12: let signature := sig(siginput, key)
13: else
14: let signature := mac(siginput, key)
15: let headers := [Signature-Input:sigParams, Signature:signature]
16: if body \neq \langle \rangle then
17: let headers[Digest] := hash(body)
18: if authHeader \neq \perp then
19: let headers := headers +
⟨ ⟩ authHeader
20: let req := ⟨HTTPReq, 4, HTTPMethod, url.host, url.path, ⟨⟩, headers, body⟩
21: call HTTPS_SIMPLE_SEND(reference, req, s', a)
```
## **A.10.2** VALIDATE**\_**KEY**\_**PROOF

This algorithm can be used to validate key proofs. If the key proof is invalid, the algorithm stops, otherwise it returns.

The input parameters are used as follows:  $m$  is the HTTP request for which the key proof should be validated. *method* is the key proofing method. If *method* ≡ sign, this algorithm simulates the validation of an HTTP Message Signature key proof using the public key *key*. If *method*  $\equiv$  mac, this algorithm simulates the validation of an HTTP Message Signature key proof with a symmetric key *key*. In these two cases, *keyID* models the kid property of JSON Web Keys [\[18\]](#page-41-1). If *method* ≡ mtls, this algorithm finishes an [MTLS](#page-14-8) key proof by verifying the MTLS nonce sent by the requester $1$ and checking that the key used matches *key*. *keyID* is ignored in this case. When validating signatures or [MACs,](#page-14-5) the state s' is used to store nonces that are used as replay protection. This is because the security considerations of [GNAP](#page-14-0) recommend using some form of replay protection for signatures[/MACs](#page-14-5) [\[26\]](#page-41-0).

<span id="page-57-1"></span><sup>&</sup>lt;sup>1</sup>See [\[6\]](#page-40-6) for an explanation of how [MTLS](#page-14-8) is modeled within the [WIM.](#page-14-1)

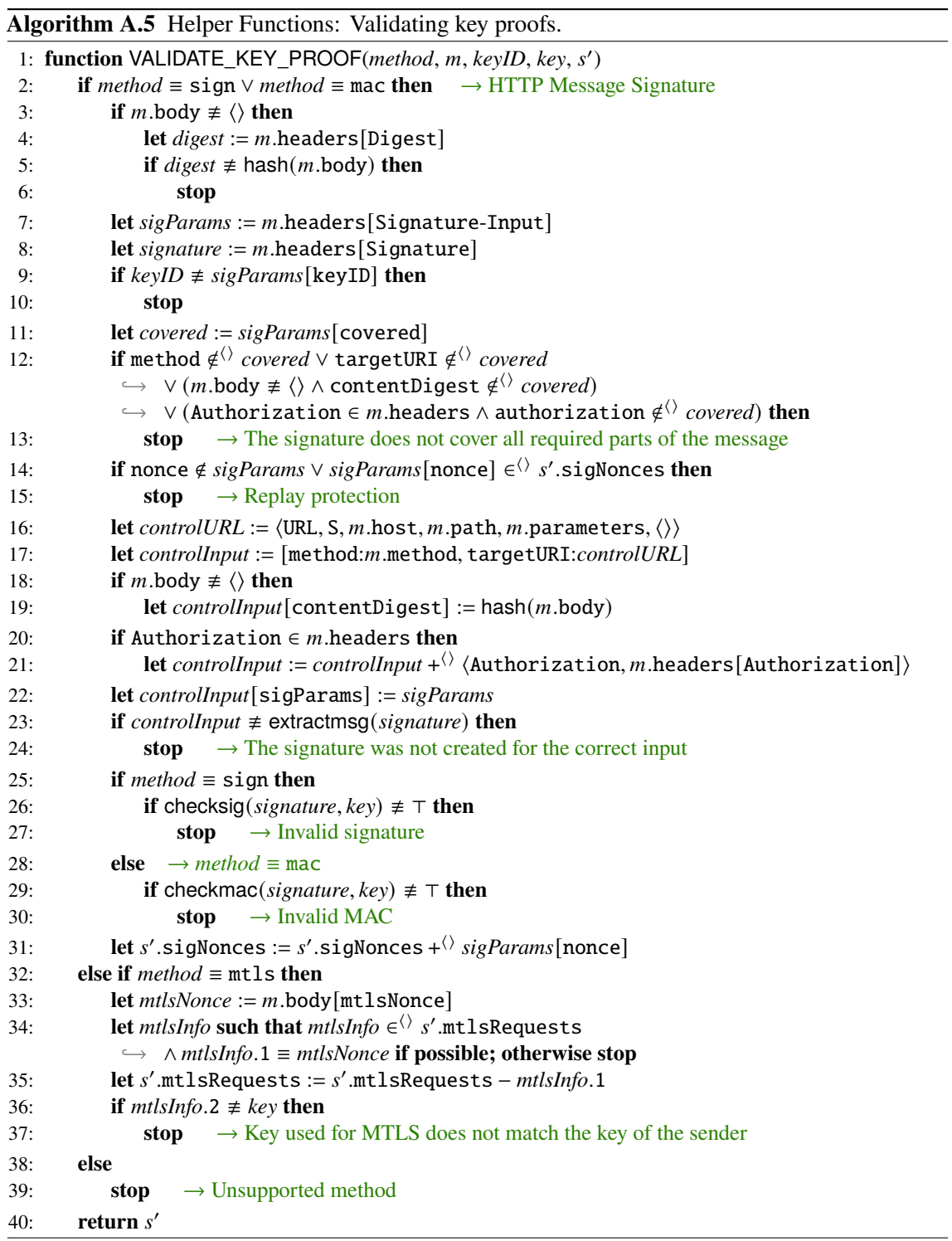

 $\overline{\phantom{0}}$ 

### <span id="page-59-0"></span>**A.11 Client Instances**

A client instance  $c \in \text{Cl}$  is a web server modeled as an atomic [DY](#page-14-6) process  $(I^c, Z^c, R^c, s_0^c)$  with the addresses  $I^c$  := addr(c).

In the client instance state, *key records* are used to store information about the keys required by the client instance for key proofs.

#### **Definition 3**

A *key record* is a term of one of the following forms

- ⟨sign, *keyID*, *key*, *instanceID*⟩
- ⟨mac, *keyID*, *key*, *instanceID*,*rs*⟩
- ⟨mtls, *key*, *instanceID*⟩

with *keyID* ∈ KeyIDs, *key* ∈  $K_{\text{KP}}$ *, instanceID* ∈  $\mathcal{S} \cup \{\perp\}$ *, and rs* ∈ Doms.

For a key record r we use r method as notation for r.1. If *instanceID*  $\neq \bot$ , *instanceID* is the instance identifier with which the client instance is registered with an [AS](#page-14-3) using the key *key* and (if applicable) the key ID *keyID*. Otherwise, this key is used without an existing registration, i.e. the key is not known to the [AS](#page-14-3) in advance. If r.method  $\equiv$  mac, *instanceID* must not be  $\perp$ . This is because *key* is a symmetric key in this case and [GNAP](#page-14-0) requires that symmetric keys can be dereferenced by the [AS.](#page-14-3) Thus, to use a symmetric key, a client instance must already be registered with the [AS.](#page-14-3) If symmetric keys are used, *rs* is the domain of the [RS](#page-14-4) with which this key is additionally shared (besides the [AS\)](#page-14-3). We only allow client instances to use symmetric keys in combination with a specific [AS](#page-14-3) and a specific [RS,](#page-14-4) since using them with multiple [RSs](#page-14-4) carries a high risk, since any of the [RSs](#page-14-4) used could impersonate the client instance at the [AS](#page-14-3) or other [RSs.](#page-14-4)

Next, we define the set  $Z^c$  of states of c and the initial state  $s_0^c$  $\int_0^c$  of c.

#### **Definition 4**

A *state*  $s \in \mathbb{Z}^c$  of client instance c is a term of the form  $\langle DNSaddress, pendingDNS, corrupt,$ *pendingRequests*, *keyMapping*, *tlskeys*, *keyRecords*, *authServers*, *resourceServers*, *sessions*, grants, receivedValues, *browserRequests* $\rangle$  with *DNSaddress*  $\in$  IPs, *pendingDNS*  $\in$   $[\mathcal{X} \times \mathcal{T}_{\mathcal{X}}]$ ,  $corrupt \in \mathcal{T}_{\mathcal{N}}$ ,  $pendingRequests \in [\mathcal{N} \times \mathcal{T}_{\mathcal{N}}]$ ,  $keyMapping \in [\text{Doms} \times \mathcal{T}_{\mathcal{N}}]$ ,  $tlskeys \in$  $[Doms \times K_{\text{TLs}}]$ ,  $keyRecords \in [Doms \times T_{\mathcal{N}}]$ ,  $authorers \in T_{\mathcal{N}}$ ,  $resourceServers \in T_{\mathcal{N}}$ ,  $s$  *sessions*  $\in$   $[\mathcal{N} \times \mathcal{T}_{\mathcal{N}}],$  *grants*  $\in$   $[\mathcal{N} \times [\mathbb{S} \times \mathcal{T}_{\mathcal{N}}]],$  *receivedValues*  $\in$   $[\mathcal{N} \times [\mathbb{S} \times \mathcal{T}_{\mathcal{N}}]],$  and  $b$ *rowserRequests*  $\in$   $\left[ \breve{\mathcal{N}} \times \left[ \mathbb{S} \times \mathcal{I}_{\mathcal{N}} \right] \right]$ ,

An *initial state*  $\int_0^c$  *of c* is a state of *c* with  $s_0^c$  $c_0^c$ .pendingDNS  $\equiv \langle \rangle$ ,  $s_0^c$  $\int_0^c \text{corrupt} \equiv \perp,$  $s^c_{\alpha}$  $c<sub>0</sub>$ .pendingRequests  $\equiv \langle \rangle$ ,  $s<sub>0</sub><sup>c</sup>$  $\epsilon_0^c$ .keyMapping being the same as the keymapping for browsers,  $s_c^c$  $_{0}^{c}$ .tlskeys ≡ *tlskeys<sup>c</sup>*, *s*<sub>0</sub><sup>c</sup>  $c \atop 0}$ .sessions  $\equiv \langle \rangle$ ,  $s_0^c$  $c<sub>0</sub>$ .grants  $\equiv \langle \rangle$ ,  $s<sub>0</sub><sup>c</sup>$  $C<sub>0</sub>$ .receivedValues  $\equiv \langle \rangle$ , and  $s_c^c$  $\check{c}$ .browserRequests  $\equiv \langle \check{\rangle}$ .

*sessions* will contain a dictionary that maps from session identifiers to information about that session. The session identifiers are nonces that are stored in the browser via the Set-Cookie header so that a particular browser session can be recognized in a further request by the same browser. *sessions* is used to store the subject identifiers received from the different [ASs](#page-14-3) for the different browser instances that started grants using  $c$ . A subject identifier stored for a particular browser

instance can be included in a new grant request to the same [AS](#page-14-3) within the user field of the grant request. *sessions* is also used to store at which [AS](#page-14-3) the browser instance is currently logged in with which identity. A corresponding service session ID is also stored in *sessions*.

*grants* will store various information about ongoing grants. The different grants are distinguished by a nonce called *grantID*, which acts as a key for the outer dictionary.

*receivedValues* will store the access tokens and subject identifiers received by c. The key for the outer dictionary is the *grantID* of the grant process in which the values were received. The values of the outer dictionary are dictionaries in which the access tokens and subject identifiers are stored under the keys accessToken and subjectID. An access token contains both the actual value of the access token in the form of a nonce and information needed to use the access token, such as which key the access token bound to, if any. Received access tokens can be used by  $c$  at any time when a trigger message is received.

*browserRequests* stores requests from browsers in order to be able to answer them at a later time. The key for the outer dictionary is the *grantID* of the grant process in which the requests were sent. The strings startRequest and finishRequest are used as keys for the inner dictionaries. The values under startRequest contain requests sent by browsers to start a grant request and the values under finishRequest contain requests sent after the [RO](#page-14-9) has finished its interaction with the [AS.](#page-14-3)

 $s_c^c$  $\epsilon_0^c$  authServers is a non-empty sequence of domains representing the authorization servers c is configured to use. For all domains  $d \in \langle \rangle$  s<sup>c</sup>  $\frac{c}{0}$ .authServers there must be an [AS](#page-14-3)  $as \in AS$  with  $d ∈ \text{dom}(as)$ .

 $s^c_{\alpha}$  $\epsilon_0^c$  resourceServers is a non-empty sequence of domains representing the resource servers  $c$  is configured to use. For all domains  $d \in \langle g_0 \rangle$  $\frac{c}{0}$  resourceServers there must be an [RS](#page-14-4)  $rs \in \textsf{RS}$  with  $d \in \text{dom}(rs)$ .

 $s_c^c$  $\epsilon_0^c$ .keyRecords is a non-empty dictionary mapping domains of [ASs](#page-14-3) to sequences of key records. For all domains  $d \in s_0^c$  $\frac{c}{0}$ .keyRecords it must hold that  $d \in \{0, s_0^c\}$  $\frac{c}{0}$ .authServers. The sequence  $s_c^c$  $\epsilon_0^c$  keyRecords[*d*] then contains the key records *c* will use when interacting with the [AS](#page-14-3) *as* =  $\text{dom}^{-1}(d)$  when using the domain d. The values of  $s_0^c$  $\frac{c}{0}$ .keyRecords must be non-empty, so there must be at least one key record for each domain.  $s_0^c$  $\frac{c}{0}$ .keyRecords must contain a value for each  $d \in \langle \rangle$  s<sup>c</sup>  $c$  .authServers. Let  $R\coloneqq\left\{\cup_{d\in s_0^c.\mathtt{keyRecords}}\cup_{r\in^{\Diamond}s_0^c.\mathtt{keyRecords}[d]}\overline{r}\right\}$  be a sequence containing all key records in  $s_0^c$  $C_0^c$  keyRecords. For any two distinct key records  $r, r' \in \{0, R\}$  it must hold that r.key  $\not\equiv r'$ .key. If r.method  $\in$  {sign, mac}  $\wedge$  r'.method  $\in$  {sign, mac}, it must hold that  $r$  keyID  $\neq r'$  keyID. For all key records  $r \in \langle Y \rangle$  R with  $r$  method  $\equiv$  mac it must hold that r.rs  $\in \langle \rangle$  s<sup>c</sup>  $c_0^c$ .resourceServers. Given a domain  $d \in s_0^c$  $\int_0^c$ .keyRecords, it must hold for any two distinct key records  $r, r' \in \langle \rangle$  s<sup>c</sup>  $\frac{c}{0}$ .keyRecords[d] that r.instanceID  $\neq$  r'.instanceID. For two distinct domains  $d, d' \in s_0^c$  $\frac{c}{0}$ .keyRecords, which both belong to the same [AS](#page-14-3) *as* (i.e.,  $d \in \text{dom}(as) \land d' \in \text{dom}(as)$ , it must hold for all key records  $r \in \{0, s_0^c\}$  $_0^c$ .keyRecords $[d]$  and all key records  $r' \in \langle \rangle$  s<sup>c</sup>  $^c_0$ .keyRecords $[d']$  that r.instanceID  $\not\equiv$  r'.instanceID. For all processes  $p \neq c$  it must hold that the key  $r.$  key of each key record  $r \in^{\langle} \rangle$   $R$  with  $r.$  method  $\in$  {sign, <code>mtls</code>} appears only as a public key in  $s_0^p$  $<sup>p</sup><sub>0</sub>$ . If *r* method ≡ mac, *r* key must only be initially stored in *c*,</sup> dom<sup>-1</sup>(r.rs), and the [AS](#page-14-3) *as* that has the domain *d* in dom(*as*) for which  $r \in \{0, s_0^c\}$  $\frac{c}{0}$ .keyRecords $[d]$ .

<span id="page-61-0"></span>We now specify the relation  $R^c$ : This relation is based on the generic HTTPS server model defined in [\[9\]](#page-40-4). Hence, we only need to specify algorithms that differ from or do not exist in the generic server model. These algorithms are defined in Algorithms [A.6–](#page-64-0)[A.11.](#page-73-0) Note that in several places throughout these algorithms we use placeholders to generate "fresh" nonces. [Table A.2](#page-61-1) shows a list of all placeholders used.

<span id="page-61-1"></span>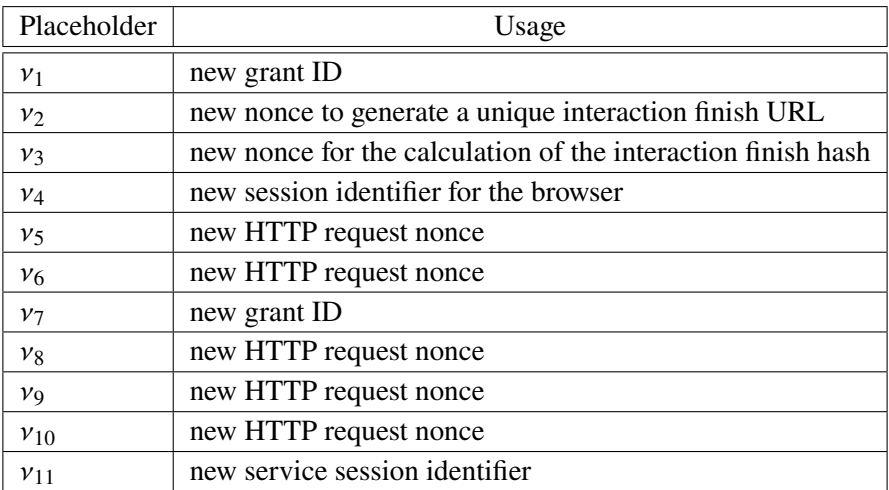

**Table A.2:** List of placeholders used in the client instance algorithms.

The script that is used by the client instance is described in [Algorithm A.12.](#page-73-1) In this script, to extract the current URL of a document, the function GETURL(*tree*, *docnonce*) is used which is also defined in [\[9\]](#page-40-4).

The following algorithms are used for modeling the client instances:

• [Algorithm A.6](#page-64-0) processes requests to the client instance. A browser can obtain the index page of c by sending a GET request m to c with m.path  $\equiv$  /. The index page contains a script that sends a request to the /startGrantRequest path, which causes  $c$  to send a grant request to an [AS](#page-14-3) chosen by the browser if  $c$  is configured to use this [AS.](#page-14-3) Furthermore, the algorithm accepts requests sent as part of the interaction finish modes. These originate from a browser when using the redirect interaction finish mode (/finish) or from an [AS](#page-14-3) when using the push interaction finish mode (/push).  $c$  can also accept a request for data from a browser (/getData). This is used for the push interaction finish mode. While in the redirect interaction finish mode the browser receives the resource and/or the service session ID as a response to the redirect by the [AS,](#page-14-3) this is not possible when using the push interaction finish mode, since here the [AS](#page-14-3) informs the client instance about the completion of the interaction and not the browser. Therefore, in the push interaction finish mode, we let the [AS](#page-14-3) redirect the browser to the /getData endpoint to return the data received from the [AS](#page-14-3) in response to this redirect. For this, we use the nonce from the interaction finish URL so that  $c$  can uniquely associate the request with the associated grant. A request to /logout allows a browser instance to log out from the client instance. For this,  $c$  creates a new session identifier and returns it as a cookie. If data was stored for an old session identifier, it will be deleted.

- [Algorithm A.7](#page-66-0) processes responses to the client instance. These can be grant responses from [ASs](#page-14-3) or resource responses from [RSs.](#page-14-4) Additionally, responses from [ASs](#page-14-3) or [RSs](#page-14-4) can be processed for the purpose of modeling [MTLS.](#page-14-8) If a grant response contains a subject identifier, this is stored in s' sessions under the corresponding session ID and the domain of the [AS](#page-14-3) used, so that it can be specified in the user field in further grant requests in the same browser session and to the same [AS.](#page-14-3) If a grant response contains an access token, it is stored in s'.receivedValues so that it can be used later in requests to resource servers. We do not use received access tokens directly, because continuation requests can also be sent to the [AS](#page-14-3) in response to a grant response, so we would possibly have to emit both a resource request to an [RS](#page-14-4) and a continuation request to an [AS](#page-14-3) in one processing step. This would unnecessarily complicate the algorithms used for sending these requests, such as SIGN AND SEND. Moreover, this modeling is closer to reality, since an access token can be used at any time (as long as it has not been revoked).
- [Algorithm A.8](#page-69-0) non-deterministically does one of two things. Either it is used to enable a client instance to send a grant request to an [AS](#page-14-3) without the presence of an end user (software-only authorization), or the client instance uses a received access token to request a resource. In the first case, the client instance sends a grant request to a non-deterministically chosen [AS](#page-14-3) with which it is registered. Since no interaction can take place without an end user, neither an interaction entry nor a finish entry is transmitted in the *grantRequest* dictionaries for these grant requests. In our modeling, we only allow client instances that are already registered with the [AS](#page-14-3) to use software-only authorization, since otherwise client instances unknown to the [AS](#page-14-3) could also request access to resources protected by the [AS.](#page-14-3) Thus, arbitrary client instances could access resources, which makes these resources irrelevant for a security analysis. In the second case, the client instance non-deterministically chooses one of the received access tokens and one of the [RSs](#page-14-4) from the *resourceServers* subterm. Then it sends a resource request to the chosen resource server using the chosen access token. If the access token is bound to a symmetric key, the [RS](#page-14-4) is not chosen non-deterministically, but the [RS](#page-14-4) specified in the key record of that key is used. If only a subject identifier and no access token was requested, the associated service session identifier is returned to the browser directly, since a resource does not have to be requested from an [RS](#page-14-4) first.
- [Algorithm A.9](#page-71-0) is used to non-deterministically select the information requested by the client instance from an [AS.](#page-14-3) A client instance can request an access token and/or a subject identifier. A subject identifier can only be requested when an end user is present, i.e., not when a grant request has been triggered by a trigger message to the client instance and thus software-only authorization is used. If an access token is requested, it can be either a bearer access token or a key-bound access token. We do not allow a client instance to request neither an access token nor a subject identifier, since in this case the client instance would have no reason to send the grant request.
- [Algorithm A.10](#page-72-0) comes into play after the interaction with the [RO](#page-14-9) is completed by one of the interaction finish modes. First, the transmitted hash value is checked. If successful, a continuation request is sent to the [AS](#page-14-3) including the interaction reference. The client instance may decide to change the values requested from the [AS.](#page-14-3) If this is the case, the continuation request is an HTTP PATCH request and [Algorithm A.9](#page-71-0) is called again, otherwise it is an HTTP POST request. The key proofing method used corresponds to that of the corresponding grant request.

• [Algorithm A.11](#page-73-0) is used to answer the browser's request after the interaction is finished. If an access token was requested with the grant request, a resource received from an [RS](#page-14-4) is returned in the body of the response. If a subject identifier was requested with the grant request, this subject identifier is used as the subject identifier under which the browser instance is currently logged in and the associated service session ID is returned within the Set-Cookie header.

<span id="page-64-0"></span>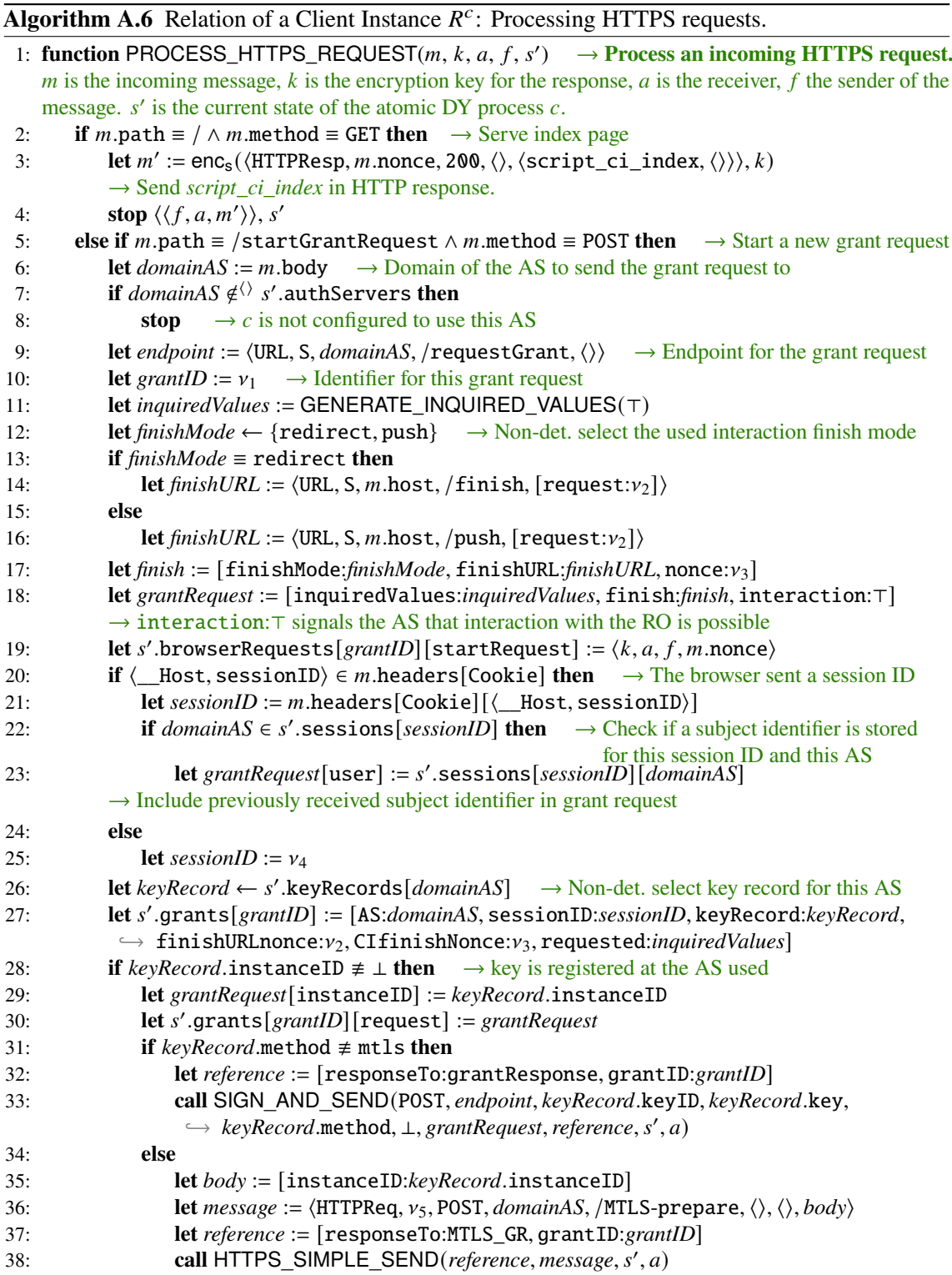

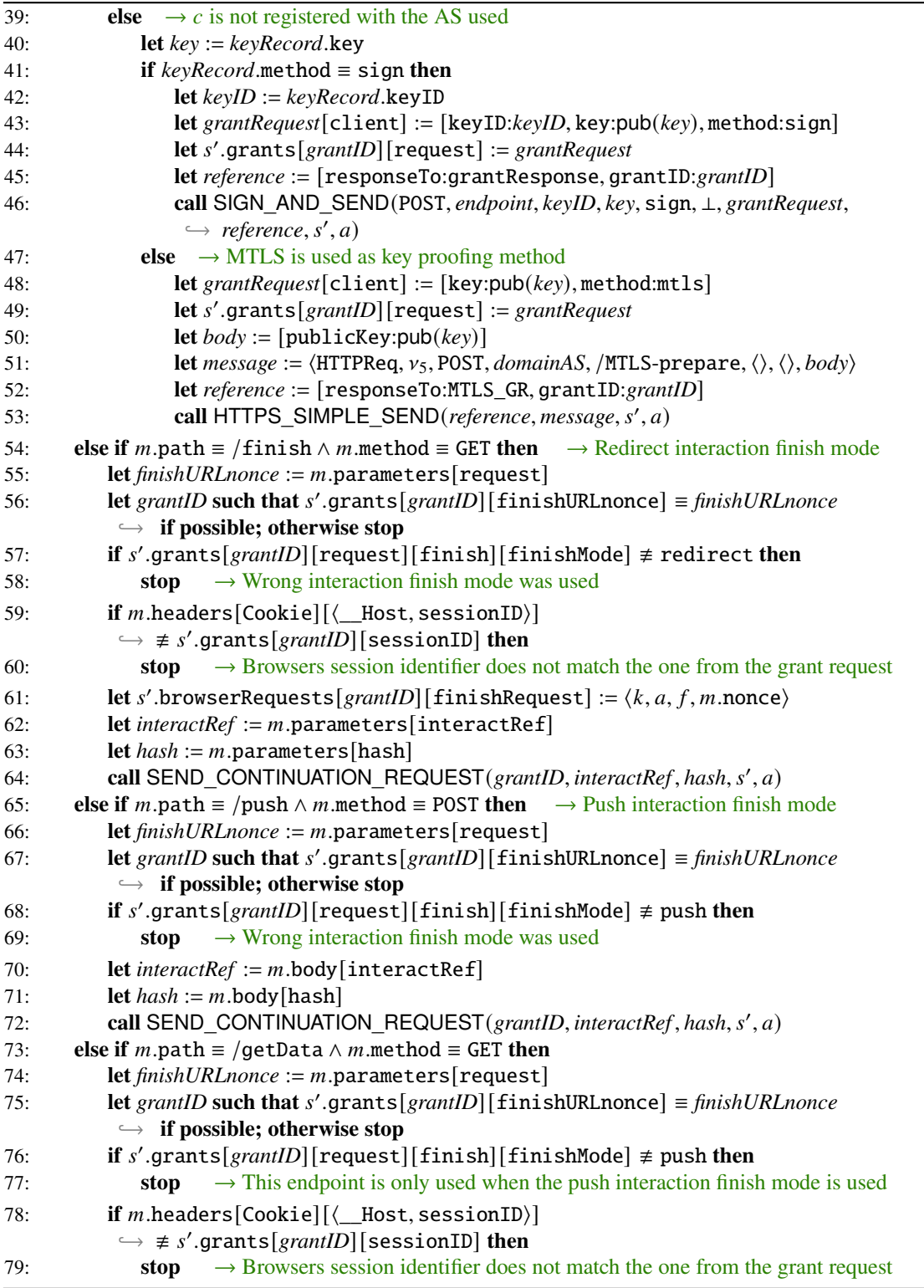

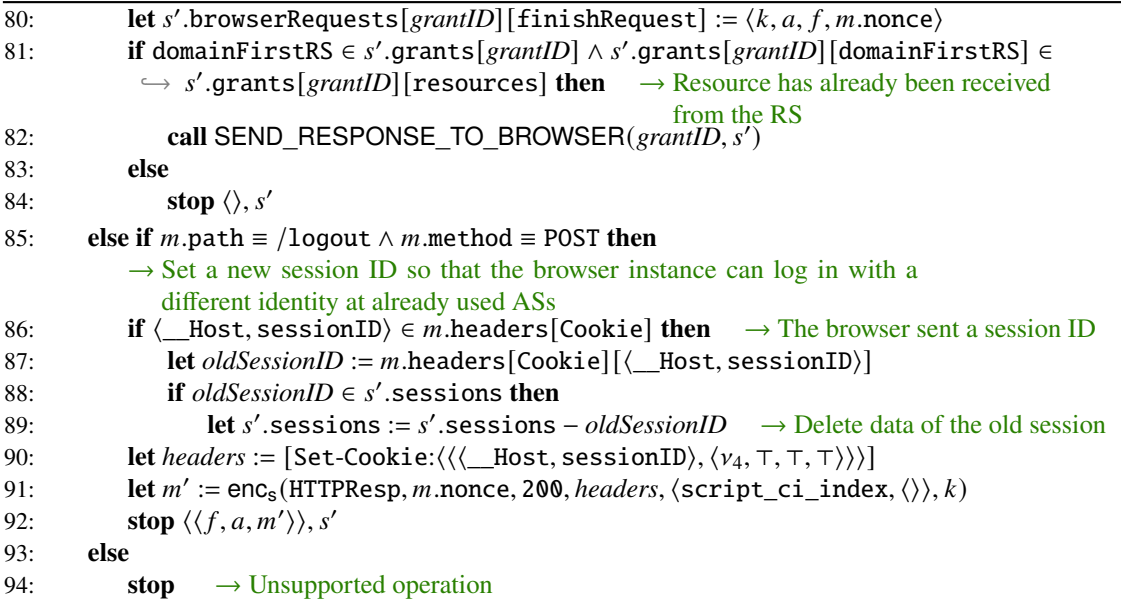

<span id="page-66-0"></span>**Algorithm A.7** Relation of a Client Instance  $R^c$ : Processing HTTPS responses.

```
1: function PROCESS_HTTPS_RESPONSE(m, reference, request, a, f, s')
2: let grantID := reference[grantID]
 3: let grantRequest := 
′
.grants[grantID]
4: let domainAS := grantRequest[AS]
5: let sessionID := grantRequest[sessionID]
6: let keyRecord := grantRequest[keyRecord]
7: if reference[responseTo] ≡ grantResponse then
8: let \textit{grantResponse} := m \text{.body}9: if instanceID \in grantResponse then \rightarrow The AS has registered c
10: if keyRecord.instanceID ≡ ⊥ then \rightarrow c was not already registered
11: let \bar{i} \leftarrow \mathbb{N} such that s'.keyRecords[domainAS].\bar{i} \equiv \text{keyRecord}12: let s'.keyRecords[domainAS].i.instanceID := grantResponse[instanceID]
13: if subjectID ∈ grantResponse then
14: if subjectID ̸∈⟨ ⟩ grantRequest[requested] then
15: stop \rightarrow AS returned subject identifier that was not requested
16: let subjectID := grantResponse[subjectID]
17: let s
′
.sessions[sessionID] [domainAS] := subjectID → Store subject identifier of this
                                                                 end user at this AS
18: let s'.receivedValues[grantID][subjectID] := subjectID
19: if accessToken ∈ grantResponse then
20: if accessToken \notin \langle \rangle grantRequest[requested]
              ↩→ ∨ bearerToken ̸∈⟨ ⟩ grantRequest[requested] then
21: stop \rightarrow No (bearer) access token was requested
22: if accessToken ∈
⟨ ⟩ grantRequest[requested]
              ↩→ ∧ grantResponse[accessToken] [flags] ≡ bearer then
23: stop \rightarrow Access token was requested, but bearer token was issued
24: if bearerToken ∈
⟨ ⟩ grantRequest[requested]
              ↩→ ∧ grantResponse[accessToken] [flags] . bearer then
25: stop \rightarrow Bearer token was requested, but access token was issued
26: let 
′
.receivedValues[grantID] [accessToken] := grantResponse[accessToken]
```
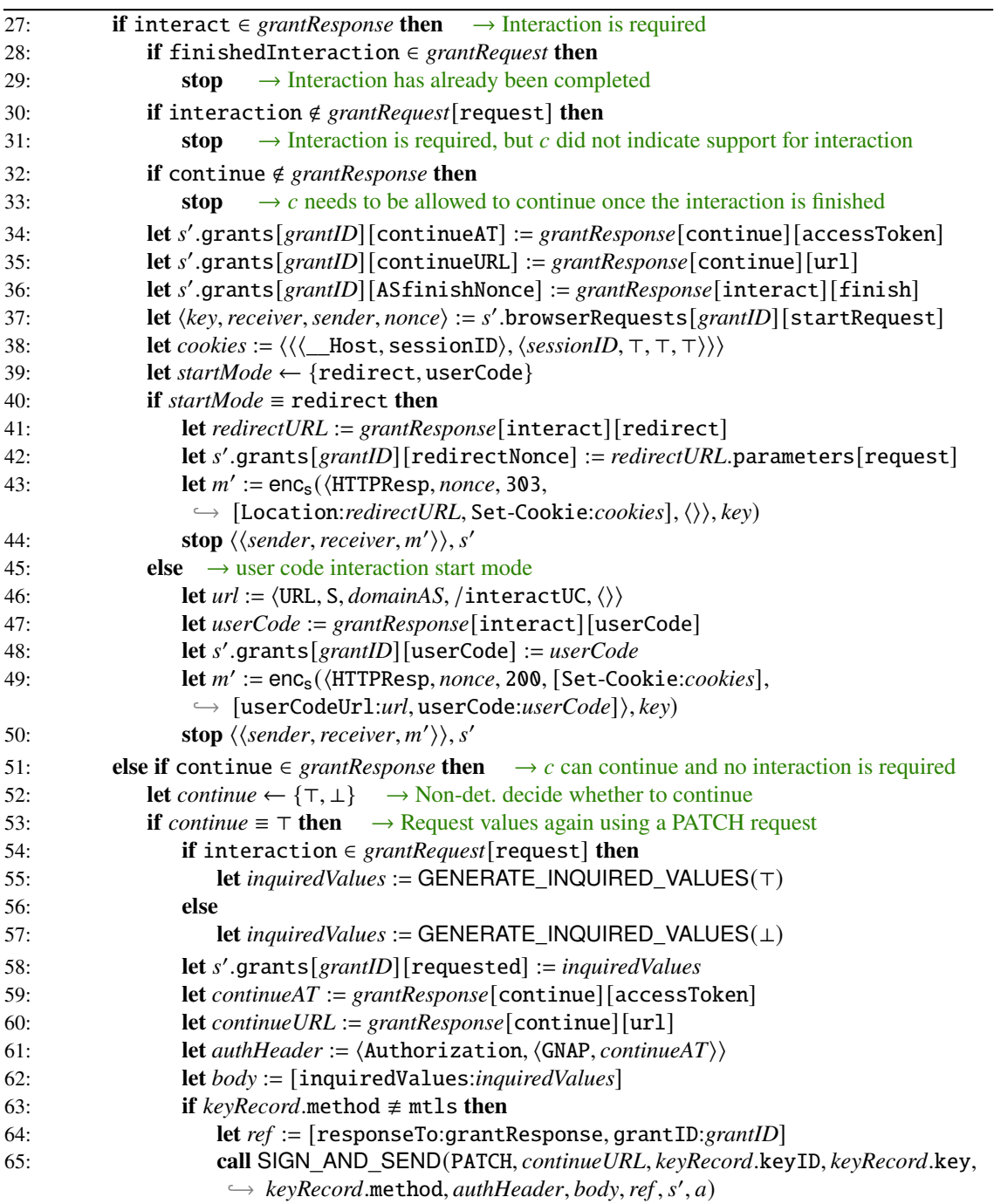

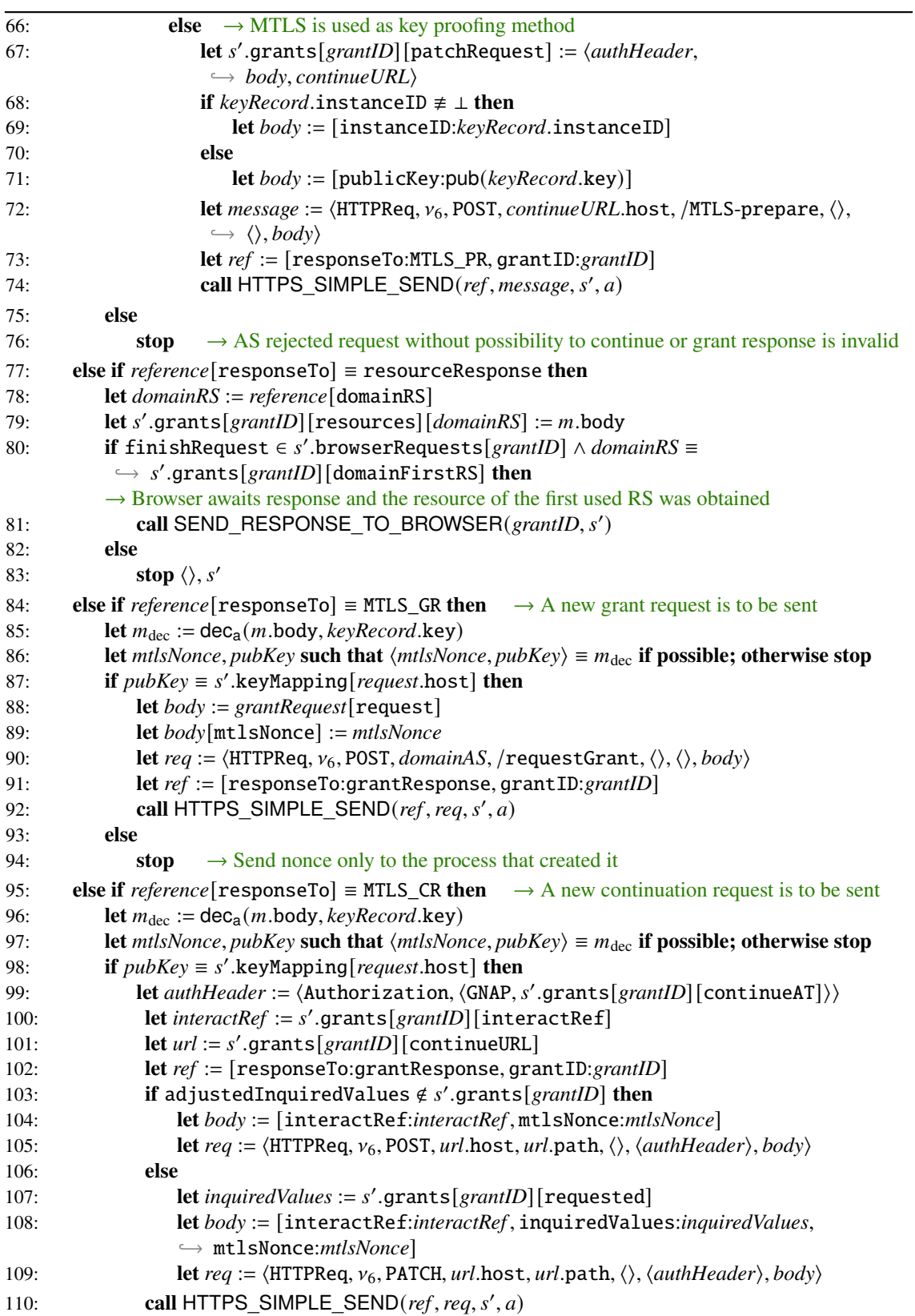

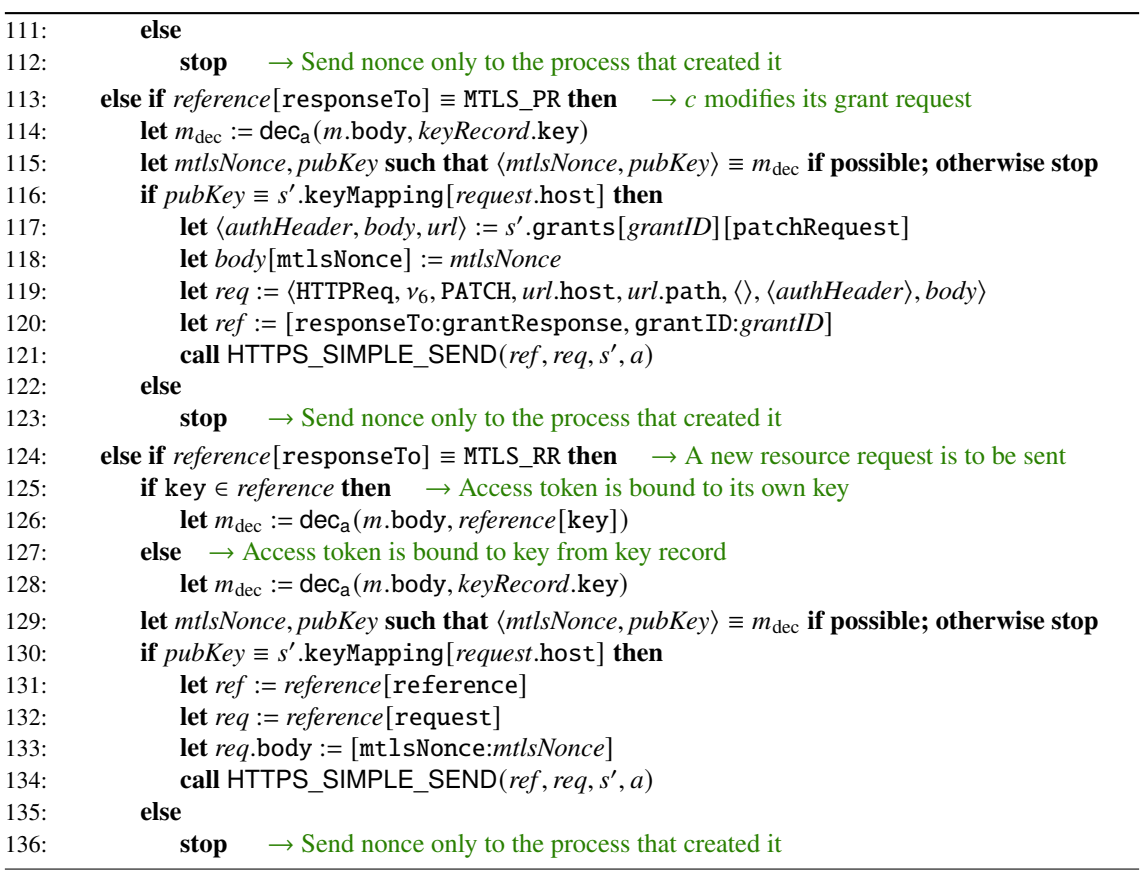

<span id="page-69-0"></span>**Algorithm A.8** Relation of a Client Instance  $R^c$ : Processing trigger messages.

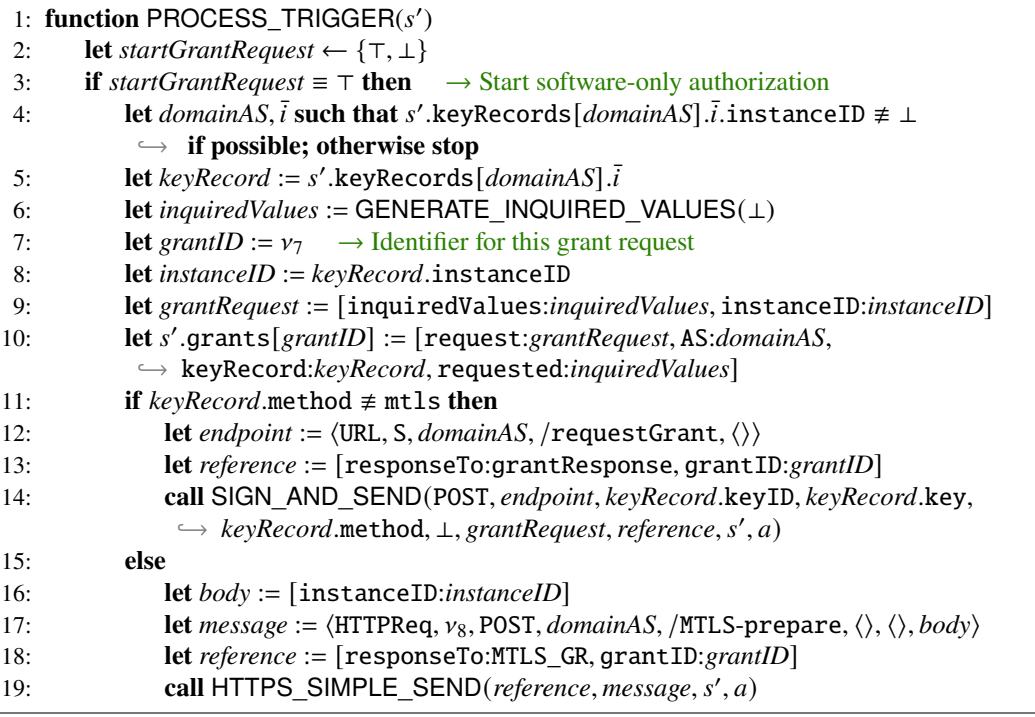

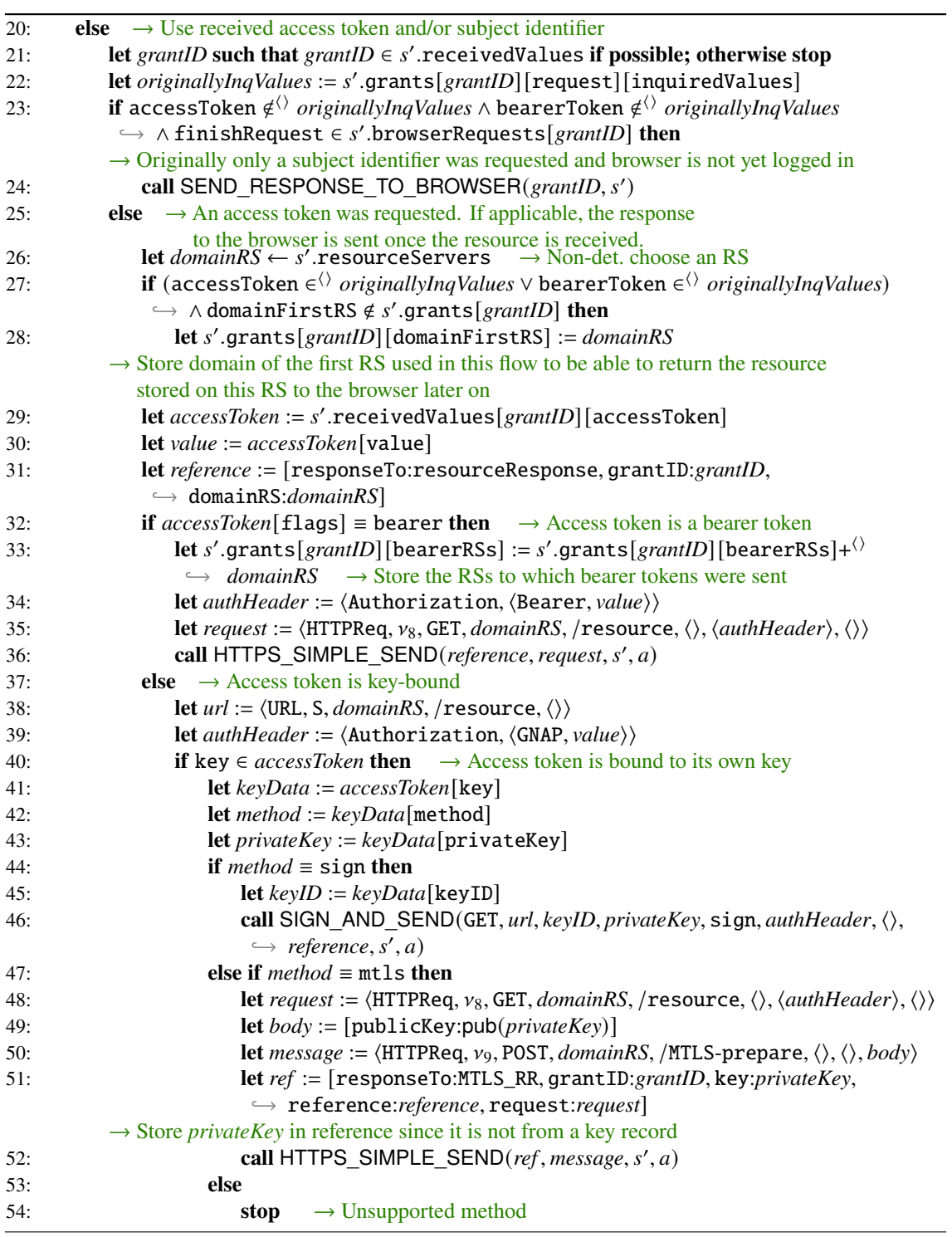

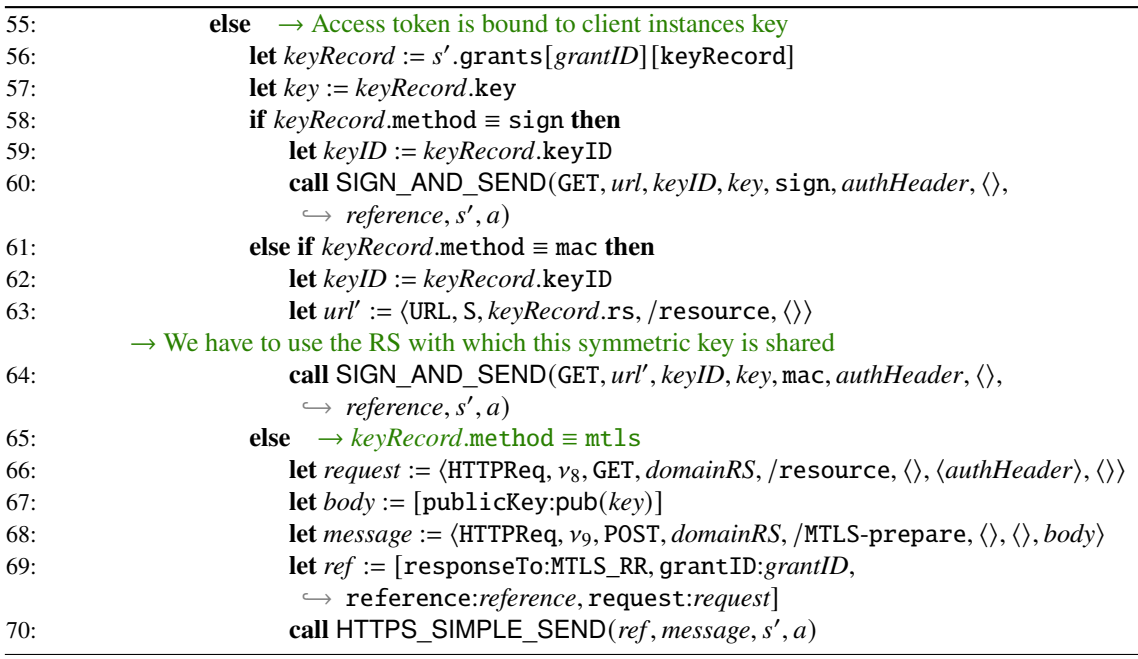

<span id="page-71-0"></span>**Algorithm A.9** Relation of a Client Instance  $R^c$ : Generating inquired values.

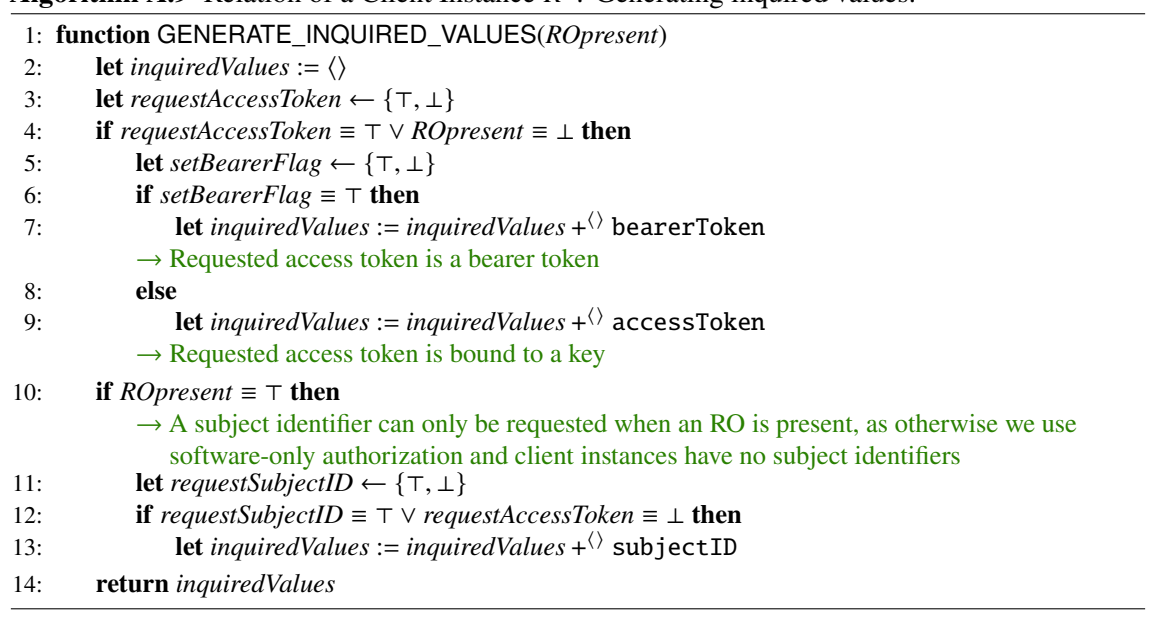
<span id="page-72-0"></span>**Algorithm A.10** Relation of a Client Instance  $R^c$ : Sending a continuation request to finish interaction.

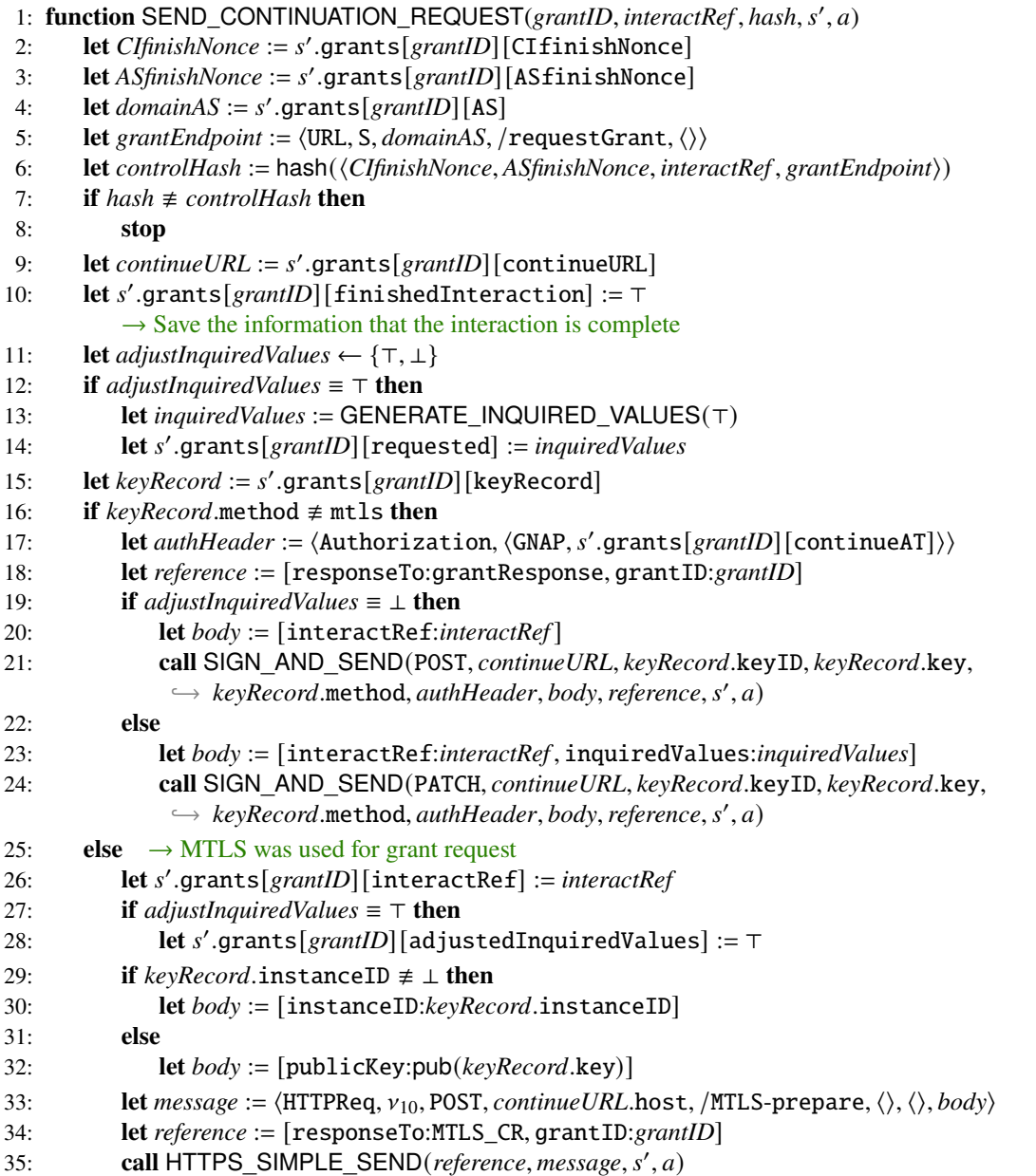

#### A Formal Model of GNAP

**Algorithm A.11** Relation of a Client Instance  $R^c$ : Returning resources and service session identifiers to browsers.

```
1: function SEND_RESPONSE_TO_BROWSER(grantID, s')
 2: if subjectID \in s'.receivedValues[grantID] then
 3: let subjectID := s'.receivedValues[grantID][subjectID]
 4: let sessionID := 
′
.grants[grantID] [sessionID]
 5: let domainAS := s'.grants[grantID][AS]
 6: let 
′
.sessions[sessionID] [loggedInAs] := ⟨domainAS,subjectID⟩
 7: let s'.sessions[sessionID] [serviceSessionID] := v_{11}8: let headers := \langle \text{Set-Cookie}, \langle \langle \langle \text{__Host}, \text{serviceSessionID} \rangle, \langle v_{11}, \top, \top, \top \rangle \rangle \rangle9: else
10: let headers := \langle \rangle11: if domainFirstRS ∈ 
′
.grants[grantID] then
12: let domainFirstRS := s'.grants[grantID][domainFirstRS]
13: let body := s'.grants[grantID][resources][domainFirstRS]
14: else
15: let body := ok
16: let \langle key, receiver, sender, nonce \rangle := s'.browserRequest[s^{rantID}][finishRequest]17: let m' := \text{enc}_s(\langle \text{HTTPResp}, \text{none}, \text{200}, \text{heads}, \text{body} \rangle, \text{key})18: let s'.browserRequests[grantID] := s'.browserRequests[grantID] − finishRequest
            \rightarrow Remove browser request to avoid sending another response in case of
               another grant response in response to a continuation request
19: stop \langle \langle sender, receiver, m' \rangle \rangle, s'
```
### **Algorithm A.12** Relation of *script*\_*ci*\_*index*.

```
Input: ⟨tree, docnonce, scriptstate, scriptinputs, cookies, localStorage, sessionStorage, ids, secrets⟩
             \rightarrow Script that models the index page of a client instance
 1: let switch \leftarrow {start, logout, link} \rightarrow Non-deterministically decide whether to start a
                                                     grant request or to follow some link
 2: if switch \equiv start then \rightarrow Start grant request
 3: let url := GETURL(tree, docnonce)
 4: let ⟨username, domain⟩ ← ids → Non-det. select identity to specify its domain as AS
 5: let url′
:= ⟨URL, S, url.host, /startGrantRequest, ⟨⟩⟩
 6: let command := ⟨STARTGRANT, url′
, domain⟩
 7: stop ⟨scriptstate, cookies, localStorage,sessionStorage, command⟩
 8: else if switch ≡ logout then → Log out from the client instance to get a new session ID
 9: let url := GETURL(tree, docnonce)
10: let url′
:= ⟨URL, S, url.host, /logout, ⟨⟩⟩
11: let command := \langle FORM, url', POST, \langle \rangle, \bot\rangle12: stop ⟨scriptstate, cookies, localStorage,sessionStorage, command⟩
13: else \rightarrow Follow link
14: let \text{protocol} \leftarrow \{P, S\} \rightarrow \text{Non-det.} \text{ selected protocol (HTTP or HTTP})15: let host \leftarrow \text{Doms} \rightarrow \text{Non-det.} select host
16: let path \leftarrow \mathbb{S} \rightarrow \text{Non-det.} select path
17: let fragment \leftarrow \mathbb{S} \rightarrow Non-det. select fragment part
18: let parameters \leftarrow [\mathbb{S} \times \mathbb{S}] \rightarrow \mathbb{N} on-det. select parameters
19: let url := ⟨URL, protocol, host, path, parameters, fragment⟩ → Assemble URL
20: let command := \langle \text{HREF}, \text{url}, \perp, \perp \rangle \rightarrow Follow link to the selected URL
21: stop ⟨scriptstate, cookies, localStorage,sessionStorage, command⟩
```
# <span id="page-74-0"></span>**A.12 Authorization Servers**

An authorization server  $as \in AS$  is a web server modeled as an atomic [DY](#page-14-0) process  $(I^{as}, Z^{as}, R^{as}, s_0^{as})$ with the addresses  $I^{as} := \text{addr}(as)$ .

In our modeling, [ASs](#page-14-1) store data about registered client instances in *client registration records* and data about their users in *user records*:

### **Definition 5**

A *client registration record* is a term of one of the following forms

- ⟨*instanceID*, ⟨sign, *keyID*, *publicKey*⟩⟩
- ⟨*instanceID*, ⟨mac, *keyID*, *key*⟩⟩
- ⟨*instanceID*, ⟨mtls, *publicKey*⟩⟩

with *instanceID* ∈ *S*, *keyID* ∈ **KeyIDs**, *key* ∈ *K*<sub>KP</sub>, and *publicKey* ∈ *T*<sub>N</sub>.

*instanceID* is the instance identifier that the registered client instance will use. *keyID* is the key ID that will be used by the client instance if signatures or [MACs](#page-14-2) are used. If the client instance uses signatures or [MTLS](#page-14-3) key proofs, *publicKey* is the public key that *as* will use to verify them. If [MACs](#page-14-2) are used, *key* is the symmetric key that will be used to verify them. For a client registration record r we will use r.keyData as notation for r.2. We will use r.keyData.method as notation for r.2.1.

### **Definition 6**

A *user record* is a term of the form

⟨*identity*, *password*⟩

with *identity* ∈ ID and *password* ∈ Passwords, where *password* ≡ secretOfID(*identity*).

User records are used to store the credentials of the [ROs](#page-14-4) that own resources protected by *as*.

Next, we define the set  $Z^{as}$  of states of *as* and the initial state  $s_0^{as}$  of *as*.

### **Definition 7**

A *state*  $s \in Z^{as}$  *of* [AS](#page-14-1) *as* is a term of the form  $\langle DNS address,$  *pendingDNS*, *corrupt*, *pendingRequests*, *keyMapping*, *tlskeys*, *registrations*, *users*, *mtlsRequests*, *sigNonces*, *grantRequests*, *tokenBindings*⟩  $\forall x \in [P$ S,  $\forall y \in [P$ S,  $\forall z \in [\mathcal{X} \times \mathcal{I}_{\mathcal{X}}],$   $\exists z \in [\mathcal{X}, \text{pendingRequests} \in [\mathcal{X} \times \mathcal{I}_{\mathcal{X}}],$  $keyMapping \in [Doms \times T_{N}],$  *tlskeys*  $\in [Doms \times K_{TLS}],$  *registrations*  $\in [s \times T_{N}],$  *users*  $\in$  $\left[\text{ID} \times \mathcal{N}\right]$ , *mtlsRequests*  $\in [\mathcal{N} \times \mathcal{N}]$ , *sigNonces*  $\in \mathcal{T}_{\mathcal{N}}$ , *grantRequests*  $\in [\mathcal{N} \times [\mathbb{S} \times \mathcal{T}_{\mathcal{N}}]]$ , and  $i$ *okenBindings*  $\in$   $\left[ \mathcal{N} \times \left[ \mathbb{S} \times T_{\mathcal{N}} \right] \right]$ .

An *initial state*  $s_0^{as}$  *of as* is a state of *as* with  $s_0^{as}$  pendingDNS  $\equiv \langle \rangle$ ,  $s_0^{as}$  corrupt  $\equiv \bot$ ,  $s_0^{as}$  pendingRequests  $\equiv \langle \rangle$ ,  $s_0^{as}$  keyMapping being the same as the keymapping for browsers,  $s_0^{as}$ .tlskeys ≡ *tlskeys<sup>as</sup>*, and  $\delta_0^{as}$ .mtlsRequests ≡  $s_0^{as}$ .sigNonces ≡  $s_0^{as}$ .grantRequests ≡  $s_0^{as}$ .tokenBindings  $\equiv \langle \rangle$ .

*mtlsRequests* is a dictionary that maps [MTLS](#page-14-3) nonces to the keys used for [MTLS.](#page-14-3) It is used to store the information required for validating [MTLS](#page-14-3) key proofs.

*sigNonces* stores all nonces obtained from received valid signatures or [MACs,](#page-14-2) thus enabling the replay protection required by [GNAP'](#page-14-5)s security considerations.

*grantRequests* works like the *grants* dictionary of the client instances, except that here information required by the [AS](#page-14-1) is stored. As key for the outer dictionary again a nonce called *grantID* is used. Note that the grant IDs used for *grantRequests* are only used by *as* to internally distinguish grant requests. They are not equivalent (w.r.t. the equational theory) to the grant IDs of any client instances. Generally, grant IDs are not sent from any honest process to any other process.

*tokenBindings* maps from the values of issued access tokens (nonces) to dictionaries containing the information required by *as* for token introspection, such as the key proofing method to which the access token is bound or whether it is a bearer token.

 $s_0^{as}$ . registrations is a dictionary containing client registration records, with the instance identifiers of the client registration records functioning as keys. For any two distinct client registration records *r*, *r'* ∈<sup> $\langle$ </sup>  $s_0^{as}$  registrations it must hold that *r* instanceID  $\neq$  *r'* instanceID. For each client registration record  $r \in \langle \rangle$   $s_0^{as}$  registrations there must be exactly one client instance  $c \in$  Cl such that for a domain  $d \in \text{dom}(as)$  there is a key record  $r' \in \{0, s_0^c\}$  $_0^c$ .keyRecords $[d]$  with r $'$ .instanceID =  $r.$ instanceID. If  $r.$ keyData.method = sign it must hold that

$$
r'.\text{method} \equiv \text{sign}
$$

 $\wedge r$ .keyData.keyID  $\equiv r'$ .keyID

 $\wedge$  r.keyData.publicKey = pub(r'.key).

If r.keyData.method  $\equiv$  mac it must hold that

```
r'.method \equiv mac
\wedge r.keyData.keyID \equiv r'.keyID
\wedge r.keyData.key \equiv r'.key.
```
If r.keyData.method  $\equiv$  mtls it must hold that

 $r'$ .method  $\equiv$  mtls  $\wedge$  r.keyData.publicKey = pub(r'.key).

For each domain  $d \in \text{dom}(as)$  and each key record  $r' \in \langle g \rangle$  $\binom{c}{0}$ .keyRecords[d] of any client instance  $c \in$  Cl, there must be a client registration record  $r \in$ <sup> $\langle$ </sup>  $s_0^{as}$  registrations such that the conditions defined above are fulfilled.

 $s_0^{as}$  users is a dictionary containing user records. For each user record  $u \in \{0, s_0^{as}$  users it must hold that *u* identity.domain ∈ dom(*as*). We also require that  $\forall u, u' \in$ <sup>{</sup> $\land$  *s*<sup>*as*</sup> users, *u* ≠  $u'$ : u.identity  $\not\equiv u'$ .identity.

For each  $b \in \mathsf{B}, i \in \langle \rangle s_0^b$ b ids there must be an [AS](#page-14-1) *as* that contains a user record  $u \in \langle \rangle$   $s_0^{as}$  users such that  $i \equiv u$  identity and vice versa. secretOfID(*i*) must initially be stored only in  $\overrightarrow{b}$  and *as*.

To allow us to examine whether [GNAP](#page-14-5) satisfies our security properties even when key-bound access tokens leak, we have the [ASs](#page-14-1) send them not only to the client instance whose key the access token is bound to, but also to another randomly chosen IP address. For this we use an arbitrary IP address *leak* ∈ IPs as in [\[6\]](#page-40-0). We leak all continuation access tokens, because they are always bound to the client instances key, as well as all access tokens for accessing resources that are not bearer tokens.

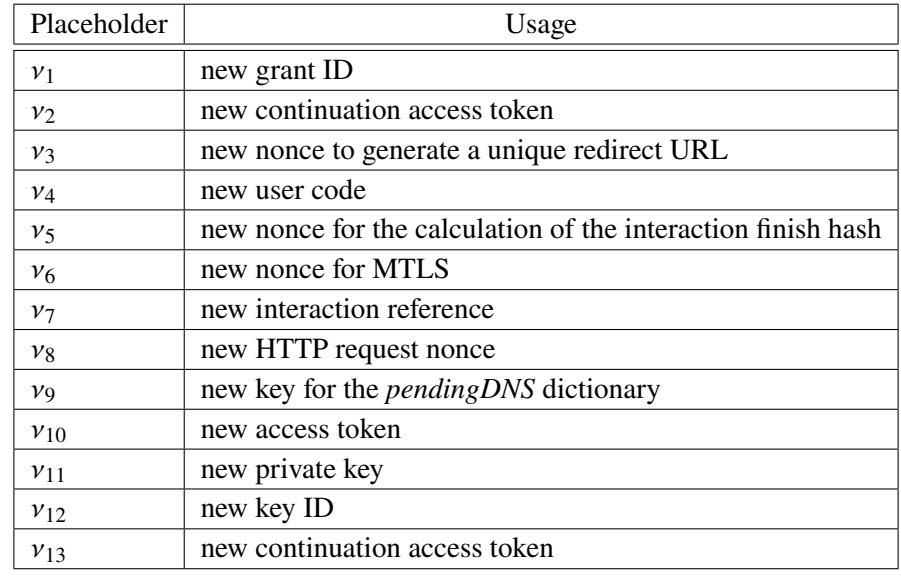

<span id="page-76-0"></span>We now specify the relation  $R^{as}$ : This relation is again based on the generic HTTPS server model defined in [\[9\]](#page-40-1). [Table A.3](#page-76-0) shows a list of all placeholders used in the algorithms.

**Table A.3:** List of placeholders used in the AS algorithms.

The script that is used by the authorization server is described in [Algorithm A.19.](#page-86-0) It is used when the [RO](#page-14-4) logs in to the [AS](#page-14-1) after a redirect or using a user code.

The following algorithms are used for modeling the authorization servers:

• [Algorithm A.13](#page-78-0) processes HTTPS requests to [AS](#page-14-1) originating either from a client instance or, in the case of introspection requests, from an [RS.](#page-14-6)

For the [AS,](#page-14-1) each flow starts with the reception of a grant request. How a grant request is handled depends on the information in it. If neither an access token nor a subject identifier is requested, the request can be answered directly, since no values are returned. If an access token for an [RO](#page-14-4) or a subject identifier of an [RO](#page-14-4) is requested, the [AS](#page-14-1) initiates the interaction with the [RO.](#page-14-4) In case the client instance uses software-only authorization, the [AS](#page-14-1) returns the requested values directly if the client instance is registered and the key proof has been validated successfully.

Continuation requests can be either HTTP POST requests or HTTP PATCH requests. A POST request finishes an interaction, while a PATCH request adjusts the values requested by the client instance. A PATCH request can also be used to finish the interaction along with the adjustment of the grant request. In this case, the correct interaction reference must be included in the PATCH request, as it is the case with a POST request. Continuation requests must always contain the continuation access token in the Authorization header.

At the /interact path, the [AS](#page-14-1) accepts redirects that are sent as part of the redirect interaction start mode. The login process is then simulated by the script *script*\_*as*\_*login*. We do not model a specific authorization process for grant requests, since such a process is out of scope for [GNAP.](#page-14-5) Instead, in our model, the [RO](#page-14-4) automatically authorizes the request by successfully logging in. The nonce with which the [AS](#page-14-1) can associate the login process with the grant request is passed to *script*\_*as*\_*login* via the *scriptstate*. The script then sends the login data to the /redirectLogin path and includes that nonce in the body of the login request.

The /interactUC path enables logins using user codes. The user code is modeled similarly to the nonce used to uniquely identify the request when using the redirect interaction start mode since the user code essentially has the same function. The user code is passed to *script*\_*as*\_*login* via the *scriptinputs* and then included in the body when logging in via the /userCodeLogin path.

For requests to the introspection endpoint (/introspect), the key proof of the requesting [RS](#page-14-6) is validated first. If successful, the access token is taken from the request body and the values stored in the *tokenBindings* subterm for this access token are returned to the [RS.](#page-14-6)

- [Algorithm A.14](#page-82-0) performs key proofing methods using VALIDATE\_KEY\_PROOF to validate that a request received by *as* was actually sent by the owner of the key specified in the corresponding grant request. In order to call VALIDATE\_KEY\_PROOF, in the case of a grant request, the algorithm extracts the key information contained in the request and stores it in the *grantRequests* subterm. In the case of a continuation request, the algorithm then reloads the previously stored key information from *grantRequests* using the grant ID.
- [Algorithm A.15](#page-83-0) checks the [RO'](#page-14-4)s login credentials and, if successful, performs the interaction finish mode specified by the client instance in the grant request. For this purpose, the algorithm creates a new interaction reference in the form of a nonce and uses it to calculate the hash value that is used by the client instance for verification of the interaction finish.
- [Algorithm A.16](#page-84-0) is used when the [AS](#page-14-1) needs to send a grant response to a client instance after completing the interaction with the [RO.](#page-14-4)
- [Algorithm A.17](#page-85-0) creates grant responses depending on the values requested in the grant request. If an access token is generated, the algorithm stores the values required for token introspection in the *tokenBindings* subterm. If a subject identifier is requested, the identity with which the [RO](#page-14-4) has logged in to *as* is included in the grant response. If the client instance requests a key-bound access token, a non-deterministic decision is made whether to bind it to the client instance's key and key proofing method or to bind the access token to its own newly generated key. If the access token is bound to its own key, it is decided non-deterministically whether [MTLS](#page-14-3) or signatures are used as the key proofing method. We do not allow the use of [MACs](#page-14-2) here, since the newly generated symmetric key would then have to be transmitted to the resource servers for [MAC](#page-14-2) validation. Since symmetric keys cannot be transmitted via token introspection, it is unclear at the time of this work how this could be implemented. The author of this work has created a GitHub issue regarding this that was still being discussed at the time this work was completed [\[17\]](#page-41-0).
- [Algorithm A.18](#page-86-1) emits grant responses and leaks access tokens in doing so. If the grant response contains a continuation access token, it is leaked. If it contains a key-bound access token for resources, this is also leaked. The receiver address of the events with which access tokens are leaked is *leak*.

<span id="page-78-0"></span>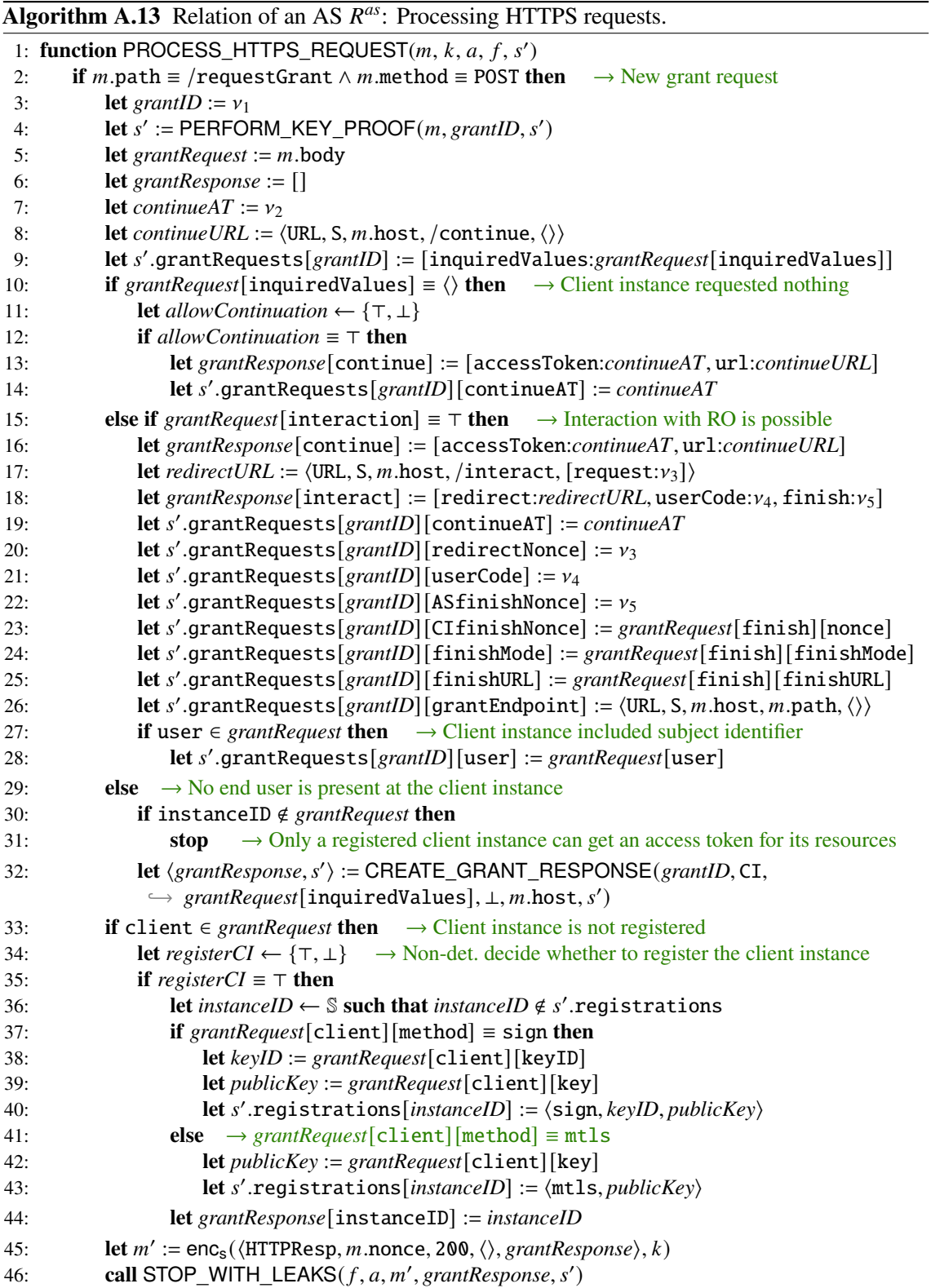

### A Formal Model of GNAP

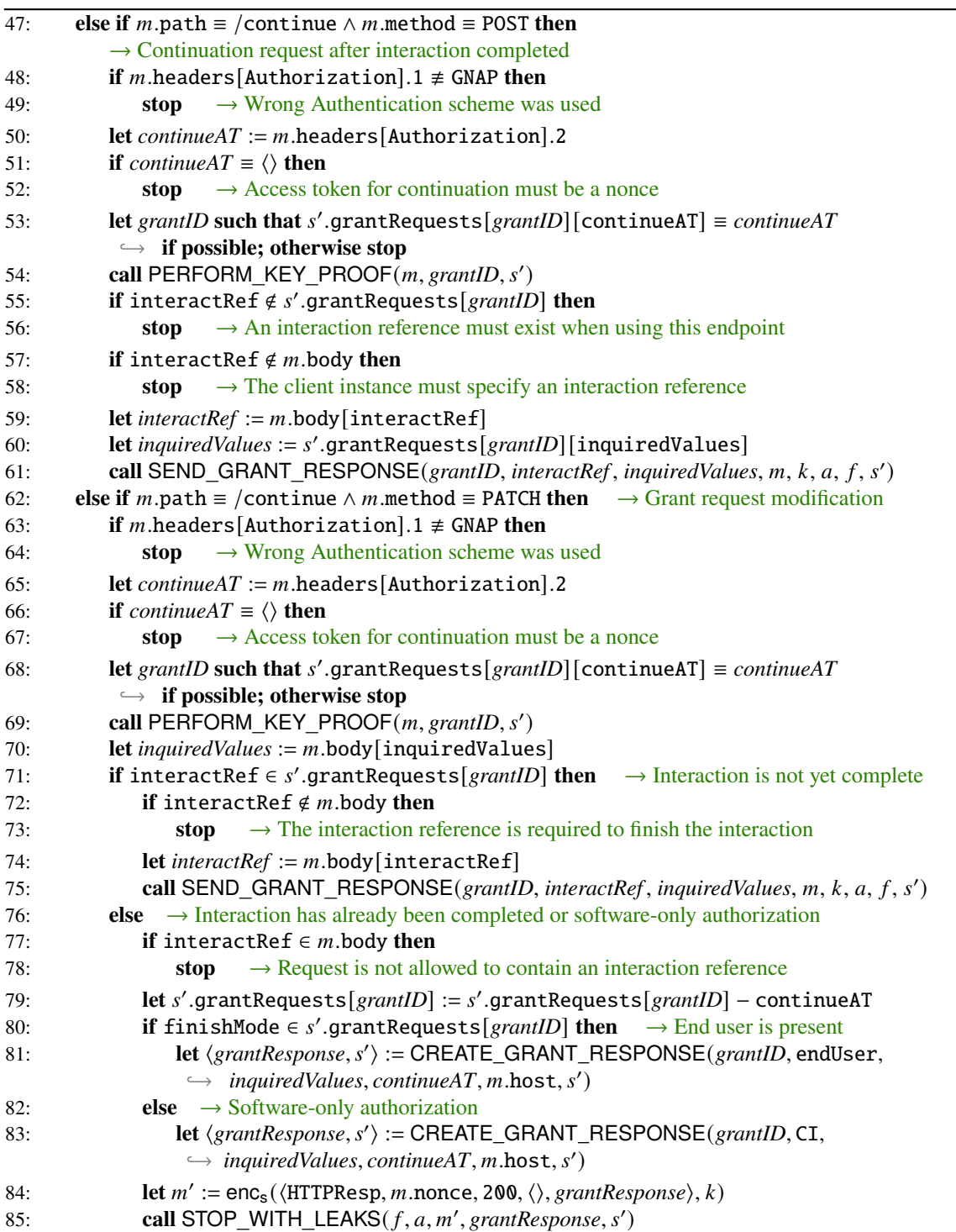

```
86: else if m path \equiv /interact \wedge m method \equiv GET then \rightarrow Interaction using redirect
87: if request \in m.parameters then
88: let headers := [ReferrerPolicy:origin]
89: let request := m.parameters[request]
90: let referrer := m.headers[Referer]
91: let m' := \text{enc}_s(\langle \text{HTTPResp}, m \text{.nonce}, 200, \text{heads} \rangle)↩→ ⟨script_as_login, [request:request, referrer:referrer]⟩⟩, )
92: stop \langle \langle f, a, m' \rangle \rangle, s'93: else
94: stop \rightarrow The parameters need to contain a request identifier
95: else if m.path \equiv /interactUC \land m.method \equiv GET then \rightarrow Interaction using user code
96: if user-code \notin m parameters then
97: stop \rightarrow The parameters need to contain a user code
98: let headers := [ReferrerPolicy:origin]
99: let userCode := m.parameters[user-code]
100: let grantID such that 
′
.grantRequests[grantID] [userCode] ≡ userCode
            ↩→ if possible; otherwise stop
101: let domainCI := s'.grantRequests[grantID][finishURL].host
102: let m' := \text{enc}_s(\langle \text{HTTPResp}, m.\text{nonce}, 200, \text{ headers}, \rangle)\hookrightarrow \langle \text{script\_as\_login}, \text{domainCI} \rangle, k103: stop \langle \langle f, a, m' \rangle \rangle, s'
104: else if m path \equiv /redirectLogin \land m method \equiv POST
         ↩→ ∧ .headers[Origin] ≡ ⟨.host, S⟩ then
105: let redirectNonce := m.body[request]
106: let grantID such that 
′
.grantRequests[grantID] [redirectNonce] ≡ redirectNonce
            ↩→ if possible; otherwise stop
107: if 
′
.grantRequests[grantID] [finishMode] ≡ push
            \rightarrow \land m.body[referrer].host \neq s'.grantRequests[grantID][finishURL].host then
108: stop \rightarrow If the push interaction finish mode is used, we verify that the browser
                           was redirected by the client instance that sent the grant request to prevent
                           the client instance mix-up attack
109: call FINISH_INTERACTION(grantID, m, k, a, f, s')
110: else if m.path \equiv /userCodeLogin \wedge m.method \equiv POST
        \rightarrow \land m \cdot \text{heads} [Oriqin] \equiv \langle m \cdot \text{host}, S \rangle then
111: let userCode := m.body[userCode]112: let grantID such that 
′
.grantRequests[grantID] [userCode] ≡ userCode
            ↩→ if possible; otherwise stop
113: call FINISH_INTERACTION(\text{grantID}, m, k, a, f, s')
114: else if m path \equiv /introspect \land m method \equiv POST then \rightarrow Token introspection
115: let \text{method} := m \cdot \text{body}[RS][\text{method}]116: let key := m \cdot body[RS][key]117: if \text{method} \equiv \text{sign} \text{ then}118: let keyID := m \cdot body[RS][keyID]119: let s' := \text{VALIDATE\_KEY\_PROOF}(method, m, keyID, key, s')120: else if method ≡ mtls then
121: let s' := \text{VALIDATE\_KEY\_PROOF}(method, m, \perp, key, s')122: else
123: stop \rightarrow Unsupported method
124: let accessToken := m.body[accessToken]
125: if accessToken ∉ 
′
.tokenBindings then
126: let body := [\text{active:} \bot] \rightarrow \text{Unknown access token}
```
### A Formal Model of GNAP

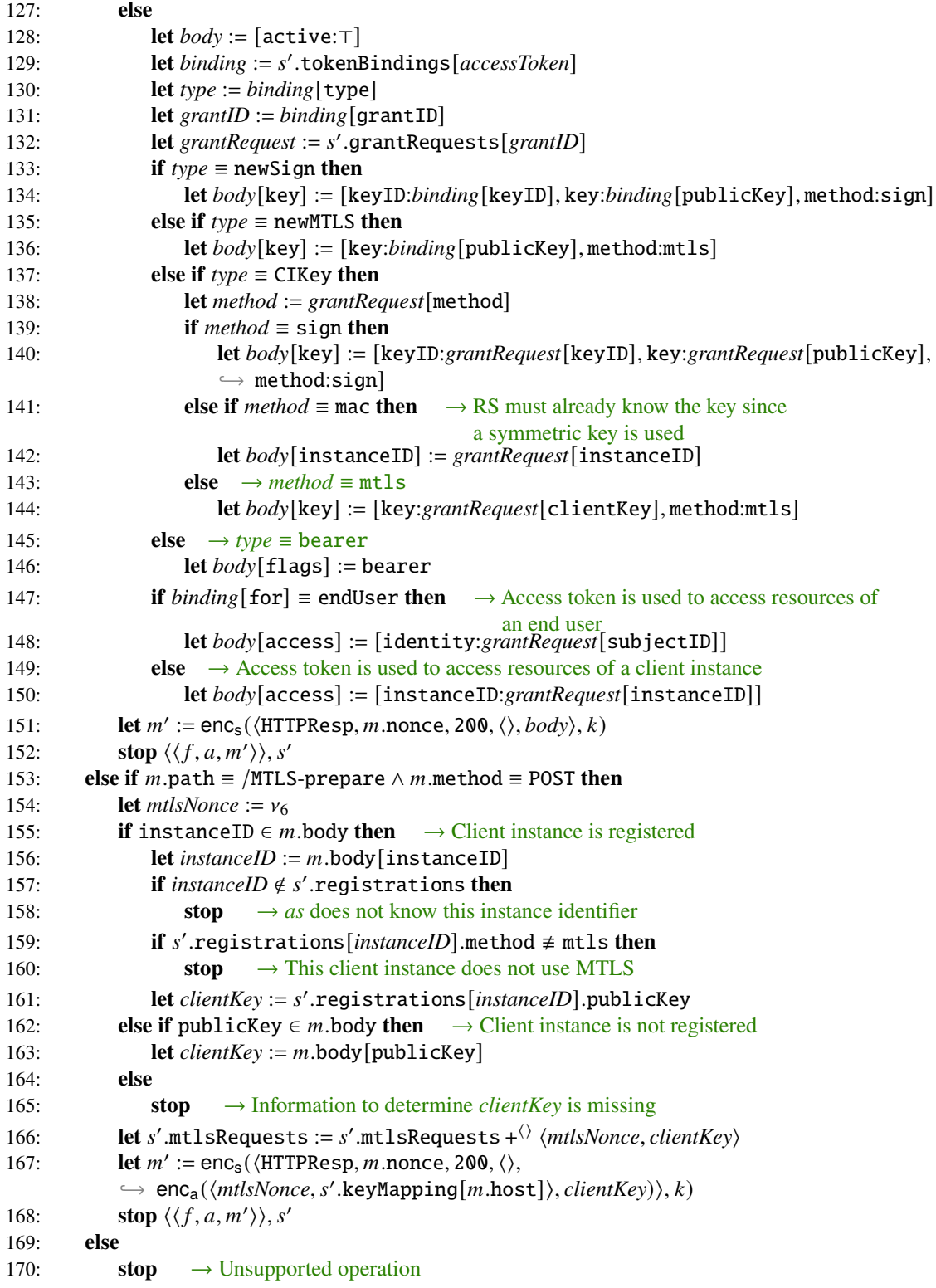

```
Algorithm A.14 Relation of an AS R^{as}: Check signature or MTLS nonce.
 1: function PERFORM_KEY_PROOF(m, grantID, s')
 2: if s'.grantRequests[grantID] \equiv \langle \rangle then \rightarrow New grant request
3: let grantRequest := m-body4: if instanceID ∈ grantRequest ∧ client ∉ grantRequest then
5: let instanceID := grantRequest[instanceID]
 6: if instanceID \notin s' .registrations then
7: stop \rightarrow Instance identifier is unknown to as
 8: let 
′
.grantRequests[grantID] [instanceID] := instanceID
 9: let keyData := 
′
.registrations[instanceID]
10: let method := keyData.method
11: if \textit{method} \equiv \text{sign} \text{ then}12: let keyID := keyData.keyID
13: let publicKey := keyData.publicKey
14: else if method \equiv mac then
15: let keyID := keyData.keyID
16: let key := keyData.key
17: else \rightarrow MTLS
18: let clientKey := keyData.publicKey
19: else if instanceID ∉ grantRequest ∧ client ∈ grantRequest then
20: let method := grantRequest[client] [method]
21: if \text{method} \equiv \text{sign} \text{ then}22: let keyID := grantRequest[client] [keyID]
23: let publicKey := grantRequest[client] [key]
24: else if method \equiv \text{mtls} then
25: let clientKey := grantRequest[client] [key]
26: else
27: stop \rightarrow Invalid method or no method specified
28: else
29: stop \rightarrow client or instanceID must be specified, but not both
30: let 
′
.grantRequests[grantID] [method] := method
31: if method \equiv sign then
32: let 
′
.grantRequests[grantID] [keyID] := keyID
33: let 
′
.grantRequests[grantID] [publicKey] := publicKey
34: else if method \equiv mac then
35: let 
′
.grantRequests[grantID] [keyID] := keyID
36: let 
′
.grantRequests[grantID] [key] := key
37: else \rightarrow MTLS
38: let 
′
.grantRequests[grantID] [clientKey] := clientKey
39: else \rightarrow Continuation request
40: let method := 
′
.grantRequests[grantID] [method]
41: if method \equiv sign then
42: let keyID := 
′
.grantRequests[grantID] [keyID]
43: let publicKey := 
′
.grantRequests[grantID] [publicKey]
44: else if method \equiv mac then
45: let keyID := 
′
.grantRequests[grantID] [keyID]
46: let key := 
′
.grantRequests[grantID] [key]
47: else \rightarrow MTLS
48: let clientKey := 
′
.grantRequests[grantID] [clientKey]
```

```
49: if method \equiv sign then
50: return VALIDATE_KEY_PROOF(method, m, keyID, publicKey, s')
51: else if method \equiv mac then
52: return VALIDATE_KEY_PROOF(method, m, keyID, key, s')
53: else \rightarrow MTLS
54: return VALIDATE_KEY_PROOF(method, m, ⊥, clientKey, s')
```
<span id="page-83-0"></span>Algorithm A.15 Relation of an AS  $R^{as}$ : Check login and perform interaction finish mode.

```
1: function FINISH\_INTERACTION(grant ID, m, k, a, f, s')2: if subjectID ∈ 
′
.grantRequests[grantID] then
 3: stop \rightarrow Interaction has already been completed for this request
 4: let identity := m.body[identity]
 5: let password := m.body[password]6: if identity \notin s' .users then
 7: stop \rightarrow Identity is not registered at this AS
 8: if user ∈ 
′
.grantRequests[grantID] then
 9: if identity \neq s'.grantRequests[grantID][user] then
10: stop \rightarrow Identity that logged in does not match identity specified in grant request
11: if password \neq s'.users[identity] then
12: stop \rightarrow Incorrect password was provided
13: let interactRef := v_714: let CIfinishNonce := s'.grantRequests[grantID][CIfinishNonce]
15: let ASfinishNonce := 
′
.grantRequests[grantID] [ASfinishNonce]
16: let finishMode := 
′
.grantRequests[grantID] [finishMode]
17: let finishURL := 
′
.grantRequests[grantID] [finishURL]
18: let grantEndpoint := s'.grantRequests[grantID][grantEndpoint]
19: let hash := hash(⟨CIfinishNonce, ASfinishNonce, interactRef , grantEndpoint⟩)
20: let 
′
.grantRequests[grantID] [interactRef] := interactRef
21: let 
′
.grantRequests[grantID] [subjectID] := identity
22: if finishMode ≡ redirect then
23: let finishURL.parameters[interactRef] := interactRef
24: let finishURL.parameters[hash] := hash
25: let m' := \text{enc}_s(\langle \text{HTTPResp}, m \text{.nonce}, 303, [\text{Location}: \text{final} \rangle \text{In } \text{URL}], \langle \rangle \rangle, k)26: stop \langle \langle f, a, m' \rangle \rangle, s'27: else if finishMode ≡ push then
28: let body := [interactRef:interactRef , hash:hash]
29: let message := ⟨HTTPReq, 8, POST, finishURL.host, finishURL.path,
             ↩→ finishURL.parameters, ⟨⟩, body⟩
30: let 
′
.pendingDNS[9] := ⟨⊥, message⟩
           \rightarrow Simulate HTTPS_SIMPLE_SEND because we have to emit two events
31: let dataURL := ⟨URL, S, finishURL.host, /getData, finishURL.parameters⟩
32: let m' := \text{enc}_s(\langle \text{HTTPResp}, m \text{.nonce}, 303, [\text{Location}:dataURL], \langle \rangle), k)\rightarrow Redirect browser to client instance in order to be able to send data to browser
33: stop \langle \langle s' . \text{DNSaddress}, a, \langle \text{DNSResolve}, \text{message} . \text{host}, \nu_9 \rangle \rangle, \langle f, a, m' \rangle \rangle, s'34: else
35: stop \rightarrow Invalid interaction finish mode
```
<span id="page-84-0"></span>**Algorithm A.16** Relation of an AS  $R^{as}$ : Send grant response after interaction has finished.

- 1: function SEND\_GRANT\_RESPONSE(grantID, interactRef, inquiredValues, m, k, a, f, s')
- 2: **if** *interactRef*  $\neq$  *s'*.grantRequests[*grantID*][interactRef] **then**
- 3: **stop**  $\rightarrow$  Received interaction reference does not match the stored one 4: **let** ⟨*grantResponse*,*s* ′ ⟩ := CREATE\_GRANT\_RESPONSE(*grantID*, endUser, *inquiredValues*,
- $\hookrightarrow$  s'.grantRequests[ $grantID$ ][continueAT],  $m.$ host, s')
- 5: **let** s'.grantRequests[*grantID*] := s'.grantRequests[*grantID*] − continueAT
- 6: **let** ′ .grantRequests[*grantID*] := ′ .grantRequests[*grantID*] − interactRef  $\rightarrow$  Prevent reuse
- 7: **let**  $m' := \text{enc}_s(\langle \text{HTTPResp}, m \text{.nonce}, 200, \langle \rangle, \text{grantResponse} \rangle, k)$
- 8: **call** STOP\_WITH\_LEAKS(f, a, m', grantResponse, s')

<span id="page-85-0"></span>Algorithm A.17 Relation of an AS  $R^{as}$ : Creating a grant response.

```
1: function CREATE_GRANT_RESPONSE(grantID, for, inquiredValues, oldContinueAT, host, 
′
)
 2: if subjectID \in<sup>()</sup> inquiredValues \wedge for \equiv CI then
3: stop \rightarrow Subject identifiers cannot be requested when using software-only authorization
4: let grantResponse := []
 5: if accessToken ∈
⟨ ⟩ inquiredValues then
 6: let accessToken := v_{10}7: let grantResponse[accessToken] := [value:accessToken]
8: let bindToNewKey ← {⊤, ⊥}
9: if bindToNewKey \equiv \top then \rightarrow Access token is bound to its own key
10: let privateKey := v_{11}11: let \text{method} \leftarrow \{\text{sign}, \text{mtls}\} \rightarrow \text{Non-det.} \text{ select key probing method}12: if \text{method} \equiv \text{sign} \text{ then}13: let keyID := v_{12}14: let 
′
.tokenBindings[accessToken] := [grantID:grantID, for:for, type:newSign,
                  ↩→ keyID:keyID, publicKey:pub(privateKey)]
15: let grantResponse[accessToken] [key] := [method:sign, keyID:keyID,
                  ↩→ privateKey:privateKey]
16: else
17: let 
′
.tokenBindings[accessToken] := [grantID:grantID, for:for, type:newMTLS,
                  ↩→ publicKey:pub(privateKey)]
18: let grantResponse[accessToken] [key] := [method:mtls, privateKey:privateKey]
19: else \rightarrow Access token is bound to client instances key
20: let 
′
.tokenBindings[accessToken] := [grantID:grantID, for:for, type:CIKey]
21: else if bearerToken ∈
⟨ ⟩ inquiredValues then
22: let bearerToken := v_{10}23: let 
′
.tokenBindings[bearerToken] := [grantID:grantID, for:for, type:bearer]
24: let grantResponse[accessToken] := [value:bearerToken, flags:bearer]
25: if subjectID ∈
⟨ ⟩ inquiredValues then
26: let grantResponse[subjectID] := 
′
.grantRequests[grantID] [subjectID]
27: let allowContinuation ← {⊤, ⊥}
28: if allowContinuation ≡ ⊤ then
29: let keepOldAT \leftarrow {\top, \bot}30: if keepOldAT \equiv \top \wedge oldContinuedT \not\equiv \bot then
31: let continueAT := oldContinuedT \rightarrow Continue access token does not change
32: else
33: let continueAT := v_{13}34: let continueURL := ⟨URL, S, host, /continue, ⟨⟩⟩
35: let grantResponse[continue] := [accessToken:continueAT, url:continueURL]
36: let 
′
.grantRequests[grantID] [continueAT] := continueAT
37: return ⟨grantResponse,s
′
⟩
```
<span id="page-86-1"></span>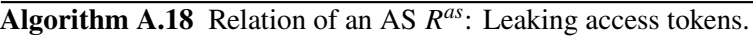

- 1: function STOP\_WITH\_LEAKS(f, a, m', grantResponse, s')
- 2: **let** *events* :=  $\langle \langle f, a, m' \rangle \rangle$
- 3: **if** continue ∈ *grantResponse* **then** → Leakage of continuation access token
- 4: **let** *events* := *events* + ⟨ ⟩ ⟨*leak*, , ⟨LEAK, *grantResponse*[continue] [accessToken]⟩⟩
- 5: **if** accessToken ∈ *grantResponse* ∧ *grantResponse*[accessToken][type]  $\neq$  bearer then → Leakage of key-bound access token
- 6: **let** *events* := *events* +<sup> $\langle \rangle$ </sup>  $\langle \text{leak}, a, \langle \text{LEAK}, \text{grantResponse}[\text{accessToken}][\text{value}]\rangle$
- 7: **stop** *events*, ′

```
Algorithm A.19 Relation of script_as_login.
```

```
Input: ⟨tree, docnonce, scriptstate, scriptinputs, cookies, localStorage, sessionStorage, ids, secrets⟩
             \rightarrow Script that models the login page of an AS
 1: let switch \leftarrow {login, link} \rightarrow Non-deterministically decide whether to log in or to follow some
                                           link
 2: if switch \equiv login then \rightarrow Log in to the AS
 3: let url := GETURL(tree, docnonce)
 4: if request ∈ scriptstate then → redirect interaction finish mode is used
 5: let url' := \langle \text{URL}, S, url.\text{host}, / \text{redirectLogin}, \langle \rangle \rangle6: let formData := scriptstate → Contains redirect request identifier + referrer
 7: else \rightarrow user code interaction start mode is used
 8: let url′
:= ⟨URL, S, url.host, /userCodeLogin, ⟨⟩⟩
 9: let formData := scriptinputs \rightarrow Contains user code if client instance domain matched
10: let identity \leftarrow ids
11: let secret ← secrets
12: let formData[identity] := identity
13: let formData[password] := secret
14: let command := ⟨FORM, url′
, POST, formData, ⊥⟩
15: stop ⟨scriptstate, cookies, localStorage,sessionStorage, command⟩
16: else \rightarrow Follow link
17: let \text{protocol} \leftarrow \{P, S\} \rightarrow \text{Non-det.} \text{ selected protocol (HTTP or HTTPS)}18: let host \leftarrow \text{Doms} \rightarrow \text{Non-det. select host}19: let path \leftarrow \mathbb{S} \rightarrow \text{Non-det.} select path
20: let fragment \leftarrow $ \rightarrow Non-det. select fragment part
21: let parameters \leftarrow [\mathbb{S} \times \mathbb{S}] \rightarrow \mathbb{N} on-det. select parameters
22: let url := ⟨URL, protocol, host, path, parameters, fragment⟩ → Assemble URL
23: let command := \langle \text{HREF}, url, \perp, \perp \rangle \rightarrow Follow link to the selected URL
24: stop ⟨scriptstate, cookies, localStorage,sessionStorage, command⟩
```
# **A.13 Resource Servers**

A resource server  $rs \in \text{RS}$  is a web server modeled as an atomic [DY](#page-14-0) process  $(I^{rs}, Z^{rs}, R^{rs}, s_0^{rs})$  with the addresses  $I^{rs} \coloneqq \text{addr}(rs)$ .

To verify [MACs](#page-14-2) created by client instances, the [RSs](#page-14-6) store *symmetric key records*:

### **Definition 8**

A *symmetric key record* is a term of the form

⟨*instanceID*, ⟨*keyID*, *key*⟩⟩

with *instanceID* ∈  $\mathcal{S}$ *, keyID* ∈ KeyIDs, and *key* ∈ *K*<sub>KP</sub>.

Symmetric key records are used to store the symmetric keys of the client instances registered with the various [ASs](#page-14-1) that *rs* is configured to use.

Next, we define the set  $Z^{rs}$  of states of *rs* and the initial state  $s_0^{rs}$  of *rs*.

#### **Definition 9**

A *state*  $s \in Z^{rs}$  *of [RS](#page-14-6) rs* is a term of the form  $\langle DNS address,$  *pendingDNS*, *corrupt*, *pendingRequests*, *keyMapping*, *tlskeys*, *authServers*, *symKeys*, *signingKeyID*, *signingKey*, *mtlsKey*, *identities*, *instanceIDs*, *userResources*, *clientResources*, *resourceRequests*, *mtlsRequests*, *sigNonces*⟩ with  $DNS address \in \{P\}$ ,  $pendingDNS \in [\mathcal{N} \times \mathcal{T}_{\mathcal{N}}],$   $corrupt \in \mathcal{T}_{\mathcal{N}}$ ,  $pendingRequests \in [\mathcal{N} \times \mathcal{T}_{\mathcal{N}}],$  $keyMapping \in [Doms \times T_{\mathcal{N}}],$  *tlskeys*  $\in$  [Doms  $\times$  K<sub>TLS</sub>], *authServers*  $\in$   $T_{\mathcal{N}}$ , *symKeys*  $\in$  $\left[\text{Doms} \times \left[\mathbb{S} \times \mathcal{T}_{\mathcal{N}}\right]\right], \text{ signingKeyID} \in \mathcal{N}, \text{ signingKey} \in \mathcal{N}, \text{ m, thisKey} \in \mathcal{N}, \text{ identities} \in \mathcal{N}$  $\left[\text{Doms} \times T_{\mathcal{N}}\right]$ , *instanceIDs*  $\in$   $\left[\text{Doms} \times T_{\mathcal{N}}\right]$ , *userResources*  $\in$   $\left[\text{ID} \times \mathcal{N}\right]$ , *clientResources*  $\in$  $\left[\text{Doms} \times [\mathbb{S} \times \mathcal{N}]\right]$ , resourceRequests  $\in [\mathcal{N} \times [\mathbb{S} \times \mathcal{T}_{\mathcal{N}}]]$ , mtlsRequests  $\in [\mathcal{N} \times \mathcal{N}]$ , and  $sigNonces \in T_{\mathcal{N}}$ .

An *initial state*  $s_0^{rs}$  *of rs* is a state of *rs* with  $s_0^{rs}$  pendingDNS  $\equiv \langle \rangle$ ,  $s_0^{rs}$  corrupt  $\equiv \bot$ ,  $s_0^{rs}$  pendingRequests  $\equiv \langle \rangle$ ,  $s_0^{rs}$  keyMapping being the same as the keymapping for browsers,  $s_0^{rs}$ .tlskeys ≡ *tlskeys<sup>rs</sup>*, and  $s_0^{rs}$ .resourceRequests ≡  $s_0^{rs}$ .mtlsRequests ≡  $s_0^{rs}$ .sigNonces ≡ ⟨⟩.

*resourceRequests* will store various information about ongoing requests. The different requests are distinguished by a nonce called *requestID*, which acts as a key for the outer dictionary.

*mtlsRequests* and *sigNonces* work the same way as for the authorization servers in [Appendix A.12.](#page-74-0)

 $s_0^{rs}$  authServers is a sequence of domains representing the [ASs](#page-14-1) that *rs* is configured to use. *rs* thus manages resources for the [ASs](#page-14-1) in  $s_0^{rs}$  authServers and sends introspection requests to them. For all domains  $d \in \{0, s_0^s\}$  authServers there must be an [AS](#page-14-1)  $as \in AS$  with  $d \in \text{dom}(as)$ . To simplify the following notations and algorithms, we assume that each [RS](#page-14-6) uses each [AS](#page-14-1) under only one domain, i.e., for all domains  $d, d' \in \langle G \rangle$  s<sup>ps</sup>. authServers,  $d \not\equiv d'$  it holds that dom<sup>-1</sup>(*d*) ≠ dom<sup>-1</sup>(*d'*).

 $s_0^{rs}$ . symKeys is used to store the symmetric keys of the client instances registered with the [ASs](#page-14-1)  $\sin s_0^{rs}$  authServers. [GNAP](#page-14-5) only requires that an [RS](#page-14-6) must be able to dereference key references (subsumed with instance identifiers in our model) provided by the client instances. However, the protocol does not specify how this dereferencing should work. Since symmetric keys cannot be transmitted from an [AS](#page-14-1) to an [RS](#page-14-6) as part of token introspection (because [GNAP](#page-14-5) allows arbitrary servers to use the token introspection endpoint and thus the symmetric keys could otherwise be leaked to arbitrary servers via token introspection), we store the keys in  $s_0^{rs}$ . symKeys using symmetric key records. The keys of the outer dictionary are the domains of the various [ASs](#page-14-1) that *rs* is configured to use. For each domain  $d \in s_0^{rs}$ .symKeys it must hold that  $d \in \Omega$ <sup>s</sup>  $s_0^{rs}$ .authServers. The inner dictionaries, which are the values of the outer dictionary, consist of symmetric key records.

For each client instance  $c \in$  Cl, each domain  $d \in \langle c \rangle$  s<sub>0</sub> authServers, and each key record  $r \in \{0, s_0^c\}$  $^c_0$ .keyRecords[*d*] with *r*.method ≡ mac ∧ *r*.rs ∈ dom(*rs*) there must be exactly one symmetric key record  $r' \in \{0, s_0 \text{ or } s \text{ or } s \text{ or } s \text{ or } s \text{ or } s_0 \text{ or } s_0 \text{ or$ dom(dom<sup>-1</sup>(*d*)) (if such a *d'* exists) such that

 $r'$ .instanceID  $\equiv r$ .instanceID  $\wedge r'$ .2.keyID  $\equiv r$ .keyID  $\wedge r'$ .2.key  $\equiv r$ .key.

For all domains  $d \in s_0^{rs}$ . symKeys, there should be no symmetric key records in  $s_0^{rs}$ . symKeys[d] other than those mentioned above.

 $s_0^{rs}$ .signingKeyID ∈ keyIDs represents the key ID for  $s_0^{rs}$ .signingKey.

 $s_0^{rs}$ . signing Key is a key in  $K_{KP}$  that must initially be stored in *rs* only. It will be used by *rs* to sign its introspection requests to the [ASs,](#page-14-1) if [MTLS](#page-14-3) is not used.

 *rs* 0 .mtlsKey is a key in KP that must initially be stored in *rs* only. It will be used by *rs* for [MTLS](#page-14-3) key proofs for its introspection requests to the [ASs,](#page-14-1) if signatures are not used.

In  $s_0^{rs}$  identities *rs* stores the identities for which it stores resources. The keys are domains of the [ASs](#page-14-1) *rs* is configured to use. The values are sequences of identities. For each domain  $d \in s_0^{rs}$  identities it must hold that  $d \in \langle s_0^{rs}$  authServers. For each identity *i* ∈<sup>()</sup>  $s_0^{rs}$  identities[*d*] it must hold that there is a user record  $r \in$ <sup>()</sup>  $s_0^{dom^{-1}(d)}$  $_0^{\mathsf{dom}^{-1}(d)}$ .users such that  $i \equiv r$ .identity.

 *rs* 0 .instanceIDs stores the instance identifiers of the client instances for which *rs* stores resources. The keys are domains of the [ASs](#page-14-1) that *rs* is configured to use. The values are sequences of instance iden-tifiers used by the [AS](#page-14-1) that belongs to the domain used as key. For each domain  $d \in s_0^{rs}$  instanceIDs it must hold that  $d \in$   $\langle \rangle$   $s_0^{rs}$  authServers. For each instance identifier  $i \in$   $\langle \rangle$   $s_0^{rs}$  instanceIDs[d] it must hold that there is a client registration record  $r \in \{0, \frac{1}{s_0^{1}} \}$ 0 .registrations such that  $i \equiv r.\texttt{instanceID}.$  If  $r.\texttt{keyData.method} \equiv \texttt{mac}$  it must additionally hold that  $i \in s_0^{rs}.\texttt{symkeys}[d].$ This is because when using symmetric keys, only the [RS](#page-14-6) with which the client instance shares its symmetric key can manage resources for that client instance (when using  $i$  as instance ID), since the other [RSs](#page-14-6) do not know the client instance's symmetric key and thus cannot validate key proofs of that client instance.

 *rs* 0 .userResources contains the nonces representing the resources *rs* manages for specific identities.  $s_0^{rs}$  userResources maps identities to nonces in ProtectedResources. All nonces in ProtectedResources that are subterms of  $s_0^{rs}$  userResources must only be stored in *rs* initially. For each  $d \in s_0^{rs}$  identities and each  $i \in \{0, s_0^{rs}$  identities [d] there must be a nonce *n* ∈ ProtectedResources such that  $s_0^{rs}$  userResources[*i*]  $\equiv n$ . For each *i* ∈  $s_0^{rs}$  userResources there must be a domain  $d \in s_0^{rs}$  identities such that  $i \in \{0, s_0^{rs}$  identities[d]. For all  $i, i' \in$  $s_0^{rs}$ .userResources,  $i \neq i'$  we require that  $s_0^{rs}$ .userResources $[i] \neq s_0^{rs}$ .userResources $[i']$ .

 *rs* 0 .clientResources contains the nonces representing the resources *rs* manages for the client instances that are registered at the [ASs](#page-14-1) that  $rs$  is configured to use.  $s_0^{rs}$  clientResources maps domains representing [ASs](#page-14-1) to dictionaries that map the instance identifiers used by the [AS](#page-14-1) to nonces in ProtectedResources. All nonces in ProtectedResources that are subterms

of  $s_0^{rs}$  clientResources must only be stored in *rs* initially. For each  $d \in s_0^{rs}$  instanceIDs and each  $i \in \langle \rangle$   $s_0^{rs}$  instanceIDs[d] there must be a nonce  $n \in$  ProtectedResources such that  $s_0^{rs}$  clientResources[d][i] = n. For each  $d \in s_0^{rs}$  clientResources and each *i* ∈  $s_0^{rs}$ .clientResources[*d*] it must hold that  $i \in \langle 0 \rangle$   $s_0^{rs}$ .instanceIDs[*d*]. For each client instance to have its own resource, the following must apply: For all  $d \in s_0^{rs}$  clientResources and all *i*,*i'* ∈  $s_0^{rs}$ .clientResources[*d*], *i* ≢ *i'* we require that  $s_0^{rs}$ .clientResources[*d*][*i*] ≢  $s_0^{rs}$ .clientResources[*d*][*i'*]. Furthermore, for all  $d, d' \in s_0^{rs}$ .clientResources,  $d \neq d'$ , all  $i \in s_0^{rs}$ .clientResources[*d*], and all  $i' \in s_0^{rs}$ .clientResources[*d'*] it must hold that  $s_0^{rs}$ .clientResources $[d][i] \neq s_0^{rs}$ .clientResources $[d'][i']$ .

There must not be a nonce  $n \in$  ProtectedResources that is a subterm of both  $s_0^{rs}$  userResources and  $s_0^{rs}$  clientResources.

Since we allow *rs* to use multiple [ASs](#page-14-1) in our modeling, *rs* must be able to determine which of the [ASs](#page-14-1) in  $s_0^{rs}$  authServers to use for token introspection for a given access token. Since determining this is out of scope for [GNAP,](#page-14-5) we define the function is\_issuer to determine the issuer of an access token in a state S of a configuration  $(S, E, N)$  of a run as follows:

### **Definition 10**

Given a nonce  $n$  and a domain  $d$ ,

is\_issuer $(n, d) \equiv \top \Leftrightarrow n \in S(\text{dom}^{-1}(d)).$ tokenBindings.

is issuer can be used by all processes and is the only such function in our model.

We now specify the relation  $R^{rs}$ : This relation is again based on the generic HTTPS server model defined in [\[9\]](#page-40-1). [Table A.4](#page-89-0) shows a list of all placeholders used in the algorithms.

<span id="page-89-0"></span>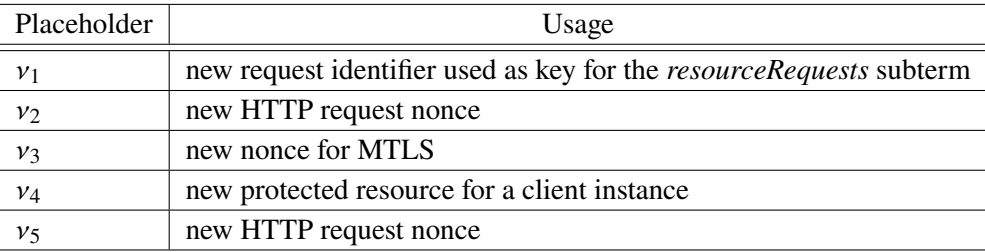

**Table A.4:** List of placeholders used in the RS algorithms.

The following algorithms are used for modeling the resource servers:

• [Algorithm A.20](#page-90-0) accepts requests to *rs*. If *rs* receives a request for a resource, *rs* first uses is issuer to determine to which of the [ASs](#page-14-1) in the *authServers* subterm it must send the introspection request to. Then it sends the introspection request to this [AS,](#page-14-1) where it is non-deterministically decided whether a signature or [MTLS](#page-14-3) is used as key proofing method. [MACs](#page-14-2) are not modeled here, since *rs* would have to be registered with the [AS](#page-14-1) in order for them to have shared symmetric keys. However, [GNAP](#page-14-5) also allows arbitrary [RSs](#page-14-6) to send introspection requests, so we do not model [RSs](#page-14-6) that are pre-registered at an [AS.](#page-14-1) The information required to process the response to the introspection request is stored in the *resourceRequests* subterm.

• [Algorithm A.21](#page-91-0) processes responses received by *rs*. If *rs* receives an introspection response, it checks that the authentication scheme used by the client instance in its resource request is correct, and if dealing with a key-bound access token, it validates the key proof. If the key proof was validated successfully or a valid bearer token was used, the associated resource is returned from either the *userResources* subterm or the *clientResources* subterm, depending on whether software-only authorization was used.

<span id="page-90-0"></span>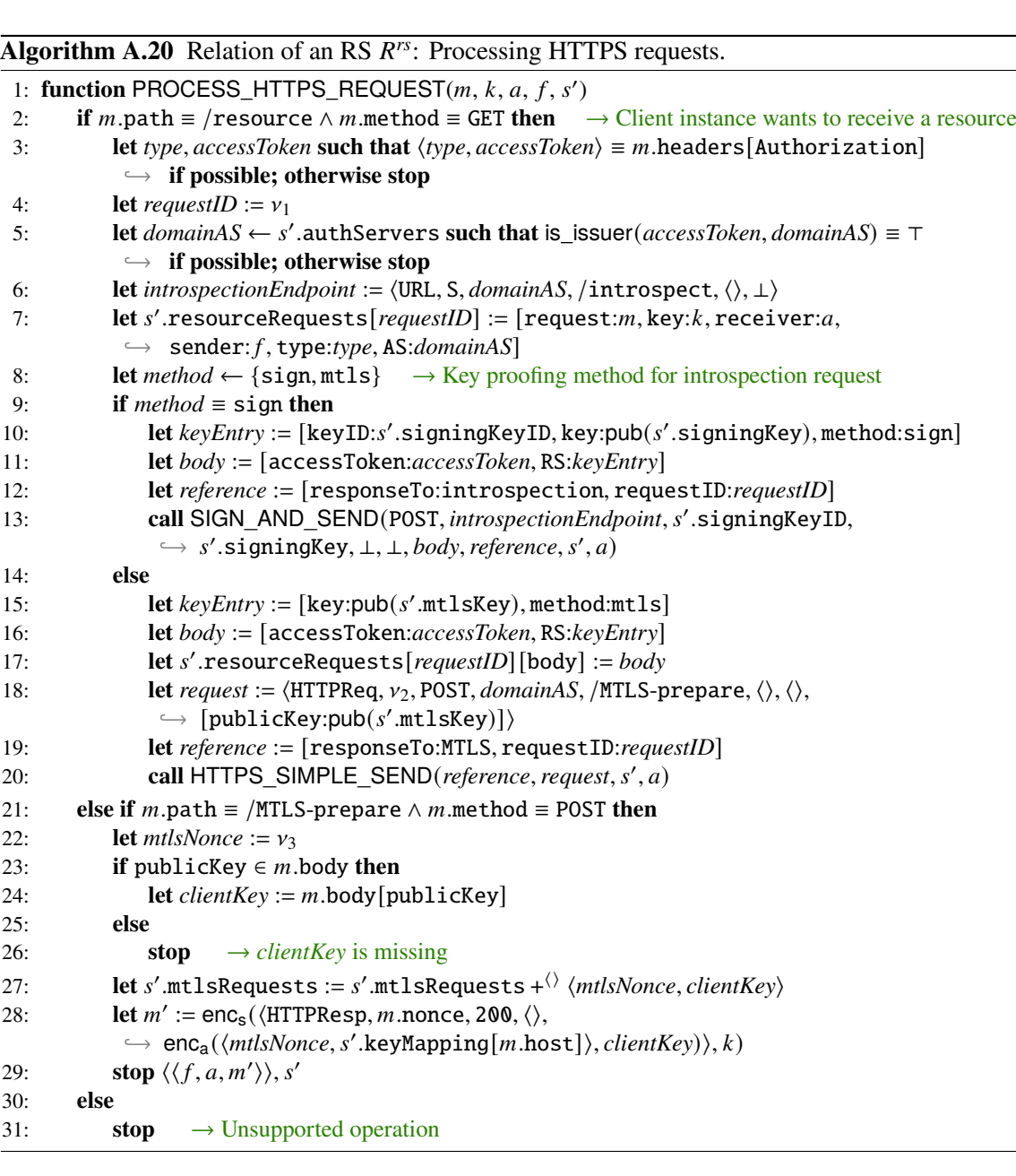

<span id="page-91-0"></span>Algorithm A.21 Relation of an RS  $R^{rs}$ : Processing HTTPS responses.

```
1: function PROCESS_HTTPS_RESPONSE(m, reference, request, a, f, s')
2: let requestID := reference[requestID]
3: if reference[responseTo] ≡ introspection then
4: let response := m \cdot body5: if response[active] \equiv \perp then
6: stop \rightarrow Access token is invalid
7: else
 8: let resourceReq := s'.resourceRequests[requestID][request]
 9: let type := s'.resourceRequests[requestID][type]
10: let domainAS := s'.resourceRequests[requestID][AS]
11: if response[flags] \neq \text{bearer then } \rightarrow \text{Access token is bound to a specific key}12: if \text{type} \neq \text{GNAP} then
13: stop \rightarrow Wrong authentication scheme was used
14: if instanceID ∈ response then → A MAC must be validated
15: if response[instanceID] ∈ 
′
.symKeys[domainAS] then
16: let \langle keyID, key \rangle := s'. symKeys[domainAS] [response[instanceID]]
17: let s' := VALIDATE_KEY_PROOF(mac, resourceReq, keyID, key, s')
18: else
19: stop \rightarrow rs does not know the symmetric key
20: else
21: let method := response[key] [method]
22: let key := response[key] [key]
23: if \text{method} \equiv \text{sign} \text{ then}24: let keyID := response[key] [keyID]
25: let s' := \text{VALIDATE\_KEY\_PROOF}(\text{sign}, \text{resourceReg}, \text{keyID}, \text{key}, s')26: else if method ≡ mtls then
27: let s' := VALIDATE_KEY_PROOF(mt1s, resourceReq, ⊥, key, s')
28: else
29: stop \rightarrow Unsupported method
30: else \rightarrow Access token is a bearer token
31: if \textit{type} \neq \text{Bearer} then
32: stop \rightarrow Wrong Authentication scheme was used
33: if key ∈ response then
34: stop \rightarrow For a bearer token no key may be included
35: if identity ∈ response[access] then
36: let identity := response[access] [identity] → Identity of the RO
37: if identity ∉<sup>⟨⟩</sup> s'.identities[domainAS] then
38: stop \rightarrow rs does not store resources for this RO or identity is not managed by this AS
39: let resource := 
′
.userResources[identity]
40: else if instanceID ∈ response[access] then
41: let instanceID := response[access] [instanceID]
42: if instanceID \notin \langle \cdot \rangle s'.instanceIDs[domainAS] then \rightarrow rs does not yet store resources
                                                            for this client instance
43: let resource := v_444: let 
′
.instanceIDs[domainAS] := 
′
.instanceIDs[domainAS] +⟨ ⟩ instanceID
45: let 
′
.clientResources[domainAS] [instanceID] := resource
46: else \rightarrow rs already stores a resource for this client instance
47: let resource := 
′
.clientResources[domainAS] [instanceID]
48: else
49: stop \rightarrow Invalid response
```
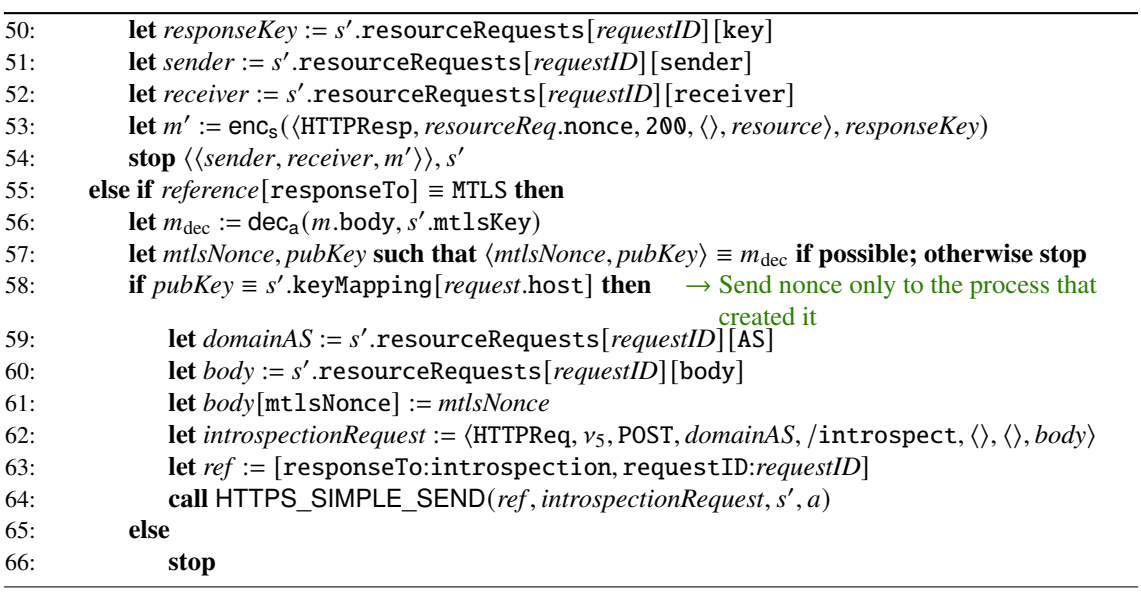

# **B Definitions**

This appendix contains definitions that we will use to define our security properties in [Appendix C](#page-96-0) and for our proofs in [Appendix D.](#page-98-0) In addition to the definitions listed here, we also adopt the definitions of the formulations "emitting events" from Definition 44, "leaking a term" from Definition 46, and "knowing a term" from Definition 49 of the [WIM](#page-14-7) [\[9\]](#page-40-1).

In addition, we define the following formulation:

### **Definition 1[1 \(Se](#page-14-0)nding Requests)**

We say that a DY process p sent a request  $r \in \text{HTTPRequestS}$  (at some point) in a run if p emitted an event  $\langle x, y, \text{enc}_a(\langle r, k \rangle, k') \rangle$  in some processing step for some addresses x, y, some  $k \in \mathcal{N}$ , and some  $k' \in \mathcal{T}_{\mathcal{K}}$ .

We will use the function ownerOfResource to determine the owner of a protected resource stored at an honest resource server.

### **Definition 12 (ownerOfResource)**

Given a [GNAP](#page-14-5) web system  $\mathcal{GW} = (\mathcal{W}, \mathcal{S}, \text{scriptp}, E^0)$ , a run  $\rho$  of  $\mathcal{GW}$ , a configuration  $(S, E, N)$ in  $\rho$ , an [RS](#page-14-6)  $rs \in \mathsf{RS}$  that is honest in S, and a nonce  $n \in \mathcal{N}$  that is either a subterm of  $S(rs)$ .clientResources or a subterm of  $S(rs)$ .userResources, ownerOfResource:  $\mathcal{N} \rightarrow \mathcal{W}$ is defined as follows:

- If  $n \equiv S(rs)$ .clientResources[d][i] for a domain d and an instance identifier i, then ownerOfResource(*n*) depends on whether  $i \in s_0^{rs}$ .clientResources[*d*]. If  $i \in s_0^{rs}$ .clientResources[*d*], ownerOfResource(*n*) is defined to be the client instance c for which there is a key record  $r \in \{0, s_0\}$  $C_0^c$ .keyRecords $[d']$  for some  $d' \in$ dom(dom<sup>-1</sup>(*d*)) such that *r*.instanceID  $\equiv$  *i*. Otherwise, *n* must have been stored in  $S(rs)$ .clientResources[d][i] in Line [45](#page-91-0) of [Algorithm A.21.](#page-91-0) In this case, ownerOfResource $(n)$  is the process to which *rs* returned the newly created *n* in Line [54](#page-91-0) of [Algorithm A.21,](#page-91-0) i.e., ownerOfResource $(n)$  = addr<sup>-1</sup> (*sender*) for the address *sender* from that line.
- If  $n \equiv S(rs)$  user Resources [u] for an identity u, owner Of Resource (n) is defined to be ownerOfID $(u)$ .

The following definition describes the process of an [RO](#page-14-4) authenticating to an [AS](#page-14-1) and the resulting authorization of a grant request.

#### **Definition 13 ([End use](#page-14-5)r authenticated at an [AS\)](#page-14-1)**

For a run  $\rho$  of a GNAP web system *GWS* we say that the end user of the browser *b* authenticated to an authorization server *as* using an identity  $u$  in a [GNAP](#page-14-5) flow identified by a nonce *gid* at the client instance c if there is a processing step  $Q$  in  $\rho$  with

$$
Q = (S, E, N) \rightarrow (S', E', N')
$$

(for some S, S', E, E', N, N') in which the browser b was triggered, selected a document loaded from an origin of *as*, executed the script *script*\_*as*\_*login* in that document, and in that script, in Line [10](#page-86-0) of [Algorithm A.19,](#page-86-0) selected the identity u. If the *scriptstate* of that document, when triggered, contained the key request, let  $s \equiv$  *scriptstate* [request]. Otherwise, let  $s' \equiv$  *scriptinputs* [userCode]. With *grantID* as the grant ID of *as*, for which  $S(as)$ .grantRequests[*grantID*][redirectNonce]  $\equiv s$ respectively  $S(as)$ .grantRequests[ $grantID$ ] [userCode]  $\equiv s'$ , c is the client instance that sent the request *m* that led to the creation of *grantID* in Line [3](#page-78-0) of [Algorithm A.13.](#page-78-0) *gid* is the grant ID of  $c$  that was created in Line [10](#page-64-0) of [Algorithm A.6](#page-64-0) in the processing step in which  $m$  was sent by  $c$ . We then write authenticated $_{\rho}^{\mathcal{Q}}(b, c, u, as, gid)$ .

# <span id="page-96-0"></span>**C Formal Security Properties**

In this appendix, we formally define our security properties for [GNAP,](#page-14-5) which focus on authorization. Intuitively, authorization for *GWS* means that an attacker should not be able to obtain a protected resource that is stored at an honest [RS,](#page-14-6) is protected by an honest [AS,](#page-14-1) and is owned by an honest end user or an honest client instance. If the resource is owned by an honest end user, this property cannot be satisfied if the end user has granted access to its resources to a corrupted client instance.

### **Definition 1[4 \(Auth](#page-14-5)orization Property for Software-only Authorization)**

Let*GWS* be a GNAP web system. We say that*GWS fulfills the authorization property for software-only authorization* iff for every run  $\rho$  of *GWS*, every configuration  $(S, E, N)$  in  $\rho$ , every [RS](#page-14-6)  $rs \in \mathsf{RS}$  that is honest in S, every domain  $dmnAS \in S(rs)$ . ClientResources, and every instance identifier  $i \in$  $S(rs)$ .clientResources[*dmnAS*] it holds true that if  $n \equiv S(rs)$ .clientResources[*dmnAS*][*i*] is derivable from the attacker's knowledge in  $S$  (i.e.,  $n \in d_{\emptyset}(S(na))$ ), it follows that

- (1)  $\text{dom}^{-1}(dmnAS)$  $\text{dom}^{-1}(dmnAS)$  (the responsible AS) is corrupted in S, or
- (2) the client instance  $c =$  ownerOfResource(n) that owns this resource is corrupted in S, or
- (3) there exists a key record k in  $s_0^c$ 0 .keyRecords[*dmnAS*′ ] (for some domain *dmnAS*′ ∈ dom(dom<sup>-1</sup>(*dmnAS*))) such that k method  $\equiv$  mac and dom<sup>-1</sup>(k rs) is corrupted in S  $(c$  shares a symmetric key with the responsible [AS](#page-14-1) and a corrupted [RS\)](#page-14-6), or
- (4) there exist a grant ID *gid* and a domain  $y \in \{0, 0\}$  *S*(*c*).grants[*gid*][bearerRSs] such that sessionID ∉  $S(c)$ .grants[*gid*] (software-only authorization was used) and dom<sup>-1</sup>(y) is corrupted in  $S$  (a bearer token was sent to a corrupted resource server).

### **Definition 1[5 \(Auth](#page-14-5)orization Property for End Users)**

Let *GWS* be a GNAP web system. We say that *GWS fulfills the authorization property for end users* iff for every run  $\rho$  of *GWS*, every configuration  $(S^j, E^j, N^j)$  in  $\rho$ , every [RS](#page-14-6)  $rs \in \mathsf{RS}$  that is honest in  $S^j$ , and every identity  $u \in S^j(rs)$ .userResources it holds true that if  $n \equiv S^j(rs)$ .userResources[u] is derivable from the attacker's knowledge in  $S^j$  (i.e.,  $n \in d_\theta(S^j(na))$ ), it follows that

- (1) governor(*u*) (the responsible [AS\)](#page-14-1) is corrupted in  $S^j$ , or
- (2) the browser  $b =$  ownerOfResource(n) that owns this resource is fully corrupted in  $S^j$ , or
- (3) there exist a client instance c that is honest in  $S^j$  and a key record  $k \in s_0^c$ 0 .keyRecords[*dmnAS*] (for some domain  $dmnAS \in \text{dom}(\text{governor}(u)))$  such that  $k$  method  $\equiv$  mac and dom<sup>-1</sup>( $k$  rs) is corrupted in  $S^j$  (an honest client instance shares a symmetric key with governor(u) and a corrupted [RS\)](#page-14-6), or
- (4) there exist a client instance c, a grant ID *gid*, and a processing step  $Q = (S^i, E^i, N^i) \rightarrow$  $(S^{i+1}, E^{i+1}, N^{i+1})$ , such that  $i < j$ , authenticated<sup>Q</sup><sub>c</sub> (ownerOfID(u), c, u, governor(u), gid), and
- (a)  $c$  is corrupted in  $S^j$  (a grant request from a corrupted client instance was granted), or
- (b) there exists a domain  $y \in \langle y, S^j(c) \rangle$ .grants[gid] [bearerRSs] such that dom<sup>-1</sup>(y) is corrupted in  $S^j$  (an authorized client instance sent a bearer token to a corrupted [RS\)](#page-14-6).

## **Definition 1[6 \(Autho](#page-14-5)rization Property)**

Let *GWS* be a GNAP web system. We say that *GWS is secure w.r.t. authorization* iff *GWS* fulfills the authorization property for software-only authorization and the authorization property for end users.

# <span id="page-98-0"></span>**D Proofs**

This appendix contains the proofs of the security properties we formulated, for which we will prove various lemmas. The overall goal is to prove the authorization property.

In the proofs, we argue at various points that certain statements hold because HTTPS is used to send requests and responses between two [DY](#page-14-0) processes. In doing so, we refer to the HTTPS lemmas for the browser model and the [WIM'](#page-14-7)s generic HTTPS server model from [\[9\]](#page-40-1). The lemma for the browser model is applicable because our adjustments to the browser model for the user code interaction start mode do not affect the proof of the lemma or the lemma itself. The HTTPS lemma for the [WIM'](#page-14-7)s generic HTTPS server model is applicable because all of our server instances (client instances, [ASs,](#page-14-1) and [RSs\)](#page-14-6) satisfy the preconditions of the lemma. The exact properties satisfied by the [WIM'](#page-14-7)s modeling of HTTPS, as well as their proofs, can be found in [\[9\]](#page-40-1).

## **D.1 General Properties**

The following lemma was adapted from [\[6\]](#page-40-0).

*Lemma 1 (Host of HTTP Request).* For any run  $\rho$  of a [GNAP](#page-14-5) web system  $\mathcal{G}/\mathcal{W}$ , every configuration  $(S, E, N)$  in  $\rho$ , and every process  $p \in Cl \cup AS \cup RS$  that is honest in S it holds true that if the generic HTTPS server calls PROCESS\_HTTPS\_REQUEST $(m_{dec}, k, a, f, s')$  in Algorithm 18 of the [WIM](#page-14-7) [\[9\]](#page-40-1), then  $m_{\text{dec}}$  host  $\in \text{dom}(p)$ , for all values of k, a, f, and s'.

PROOF. For the proof we refer to [\[6\]](#page-40-0) as it is the same.  $\blacksquare$ 

<span id="page-98-1"></span>*Lemma 2 (Private Keys of Client Instances do not leak).* For any run  $\rho$  of a [GNAP](#page-14-5) web system  $\mathcal{G}\mathcal{W}\mathcal{S} = (\mathcal{W}, \mathcal{S}, \text{script}, E^0)$ , every configuration  $(S, E, N)$  in  $\rho$ , every  $c \in \mathbb{C}$  that is honest in  $\overline{S}$ , every domain  $dmn \in S(c)$ .keyRecords, every key record  $r \in$ <sup> $\langle \rangle$ </sup>  $S(c)$ .keyRecords[ $dmn$ ] with r.method  $\equiv$  sign  $\vee$  r.method  $\equiv$  mtls, and every process  $p \in \mathcal{W} \setminus \{c\}$  it holds true that  $r \text{.}$ key ∉  $d_{\emptyset}(S(p))$ .

<span id="page-98-2"></span>Proof. There is no code section in which the value of  $r$  method or the value of  $r$  key could change. Thus, it must hold that these values are unchanged since the initial state. By the definitions of the initial states of the processes, it must hold that for all processes  $p \in \mathcal{W} \setminus \{c\}$  the nonce r.key appears only as a public key in  $s_0^p$  $\binom{p}{0}$ . As the equational theory does not allow the extraction of a private key x from a public key pub(x), it must hold that r.key ∉  $d_0(s_0^p)$  $\binom{p}{0}$  for all  $p \in \mathcal{W} \setminus \{c\}$ . Thus, for p to know r key in S, there must have been a processing step in which c leaked r key to another process. Whenever  $r$  key is a subterm of a message emitted by  $c$ , the public key to that private key, i.e.  $\text{pub}(r.\text{key})$  is sent since there is no code section in which an honest client instance sends a private key. However, since  $\text{pub}(r.\text{key})$  cannot be used to derive r.key, r.key  $\notin d_0(S(p))$  must hold for all  $p \in \mathcal{W} \setminus \{c\}.$ 

99

*Lemma 3 (Private Keys of Resource Servers do not leak).* For any run  $\rho$  of a [GNAP](#page-14-5) web system  $\mathcal{G}\mathcal{W}\mathcal{S} = (\mathcal{W}, \mathcal{S}, \text{script}, E^0)$ , every configuration  $(S, E, N)$  in  $\rho$ , every  $rs \in \mathsf{RS}$  that is honest in S, and every process  $p \in \mathcal{W} \setminus \{rs\}$  it holds true that  $S(rs)$ . signingKey  $\notin d_0(S(p)) \wedge S(rs)$ .mtlsKey  $\notin$  $d_{\emptyset}(S(p)).$ 

Proof. There is no code section in which the value of  $s_0^{rs}$  signingKey or the value of  $s_0^{rs}$  mtlsKey could change. Thus, it must hold that these keys are unchanged since the initial state (i.e.  $s_0^{rs}$ .signingKey ≡  $S(rs)$ .signingKey ∧  $s_0^{rs}$ .mtlsKey ≡  $S(rs)$ .mtlsKey). By the definitions of the initial states of the processes, the nonces  $s_0^{rs}$  signingKey and  $s_0^{rs}$  mtlsKey are initially only stored in *rs*, which means it holds true that  $s_0^{rs}$  signingKey ∉  $d_0(s_0^p)$  $\binom{p}{0}$  ∧  $s_0^{rs}$ .mtlsKey ∉  $d_\emptyset(s_0^p)$  $\binom{p}{0}$ for all  $p \in W \setminus \{rs\}$ . Thus, for p to know  $s_0^{rs}$  signingKey or  $s_0^{rs}$  mtlsKey in S, there must have been a processing step in which *rs* leaked  $s_0^{rs}$  signingKey or  $s_0^{rs}$  mtlsKey to another process. *rs* only includes  $s_0^{rs}$  signingKey as a subterm of an emitted event in Line [10](#page-90-0) of [Algorithm A.20](#page-90-0) and  $s_0^{rs}$  mtlsKey in Line [15](#page-90-0) of [Algorithm A.20.](#page-90-0) However, in both lines only the corresponding public key is included ( ${\sf pub}(s^{rs}_0.{\sf{signingKey}})$  and  ${\sf pub}(s^{rs}_0.{\sf mtlsKey})$ ). The public keys cannot be used to derive the private keys  $s_0^{rs}$  signingKey and  $s_0^{rs}$  intlsKey because the equational theory does not allow the extraction of a private key x from a public key  $\text{pub}(x)$ . So it must hold that  $S(rs)$ .signingKey  $\notin d_{\emptyset}(S(p)) \wedge S(rs)$ .mtlsKey  $\notin d_{\emptyset}(S(p))$  for all  $p \in \mathcal{W} \setminus \{rs\}$ .

<span id="page-99-1"></span>*Lemma 4 (Symmetric Keys do not leak).* For any run  $\rho$  of a [GNAP](#page-14-5) web system  $\mathcal{G}\mathcal{W}\mathcal{S}$  =  $(W, S, \text{script}, E^0)$ , every configuration  $(S, E, N)$  in  $\rho$ , every  $c \in \text{Cl}$  that is honest in S, every domain  $dmn \in S(c)$ .keyRecords, every key record  $r \in$   $\langle \rangle$   $S(c)$ .keyRecords[ $dmn$ ] with  $r$ .method ≡ mac, and every process  $p \in \mathcal{W}$  it holds true that if  $as = \text{dom}^{-1}(dmn)$  is honest in S,  $rs = \text{dom}^{-1}(r.\text{rs})$ is honest in S, and  $p \notin \{c, as, rs\}$ , then  $r \cdot \text{key} \notin d_{\emptyset}(S(p)).$ 

Proof. Let  $\overline{i}$  be an integer (used as a pointer) such that  $S(c)$ .keyRecords $\overline{dmn}$ . $\overline{i} = r$ . Since keys stored in key records never change, it must hold that  $r$ .key  $\equiv S(c)$ .keyRecords[ $dmn$ ].*i*.key  $\equiv$  $s^c_{\alpha}$  $\frac{c}{0}$ .keyRecords[*dmn*]. $\overline{i}$ .key. By definition,  $s_0^c$  $\int_{0}^{c}$ .keyRecords[*dmn*]. $\overline{i}$ .key is only stored in *c*, *as*, and *rs* initially. This means it must hold that  $s_0^c$  $\int_0^c$ .keyRecords[*dmn*].*i*.key ∉  $d_\emptyset(s_0^p)$  $\binom{p}{0}$  for all  $p \notin \{c, as, rs\}$ . Thus, for p to know r.key in S, there must have been a processing step in which  $c$ ,  $as$ , or  $rs$  leaked  $r$ .key to another process. However, this is not possible because symmetric keys are used by client instances only to generate [MACs,](#page-14-2) while they are used by honest authorization servers and honest resource servers only to validate these [MACs.](#page-14-2) Therefore, there is no code section in which  $c$  emits  $S(c)$ .keyRecords[*dmn*].*i*.key, no code section in which *as* emits  $S(as)$ .registrations $[S(c)$ .keyRecords $[dmn]$ .*i*.instanceID].key, and no code section in which *rs* emits  $S(rs)$ .symKeys[*dmn'*][ $S(c)$ .keyRecords[*dmn*]. $\overline{i}$ .instanceID].key (for some *dmn'*) as a subterm of an event. Thus, r.key cannot be leaked to another process in any processing step, so it must hold that  $r \text{.} \text{key} \notin d_{\emptyset}(S(p)).$ 

<span id="page-99-0"></span>*Lemma 5 (Keys generated for Access Tokens do not leak).* For any run  $\rho$  of a [GNAP](#page-14-5) web system *GWS*, every configuration  $(S, E, N)$  in  $\rho$ , every client instance  $c \in Cl$  that is honest in S, every grant ID *grantID* for which *grantID*  $\in S(c)$ . receivedValues, every private key  $k \equiv S(c)$ .receivedValues[*grantID*] [accessToken] [key] [privateKey] that has been stored by  $c$  in Line [26](#page-66-0) of [Algorithm A.7](#page-66-0) in a previous state  $S'$  in response to a request sent to an [AS](#page-14-1) *as* ∈ AS that was honest in S', and every process  $p \neq c$  it holds true that  $k \notin d_{\emptyset}(S(p))$ .

Proof. When the honest client instance  $c$  stores the nonce  $k$  (a received private key) un-der S'(c).receivedValues[grantID][accessToken][key][privateKey] in Line [26](#page-66-0) of [Al](#page-66-0)[gorithm A.7,](#page-66-0) this value is equal to *grantResponse*[accessToken][key][privateKey] ≡  $m.body[accessToken][key][privateKey]$  (Line [8\)](#page-66-0).  $m$  is the response to the request sent by to *as*, which must have been an HTTPS request (since all honest processes only use HTTPS requests). Since *as* is honest in  $S'$ , it must have included  $k$  in the response in Line [15](#page-85-0) or Line [18](#page-85-0) of [Algorithm A.17](#page-85-0) since only in these lines keys for an access token are returned. In both cases the value for the dictionary key privateKey is *privateKey*  $\equiv v_{11}$  (Line [10\)](#page-85-0). Since  $v_{11}$  is a placeholder for a new nonce that is  $k$ ,  $k$  cannot be derived by any other process than  $as$  at this point. Notice that *as* only stores pub(*privateKey*) in Line [14](#page-85-0) or Line [17](#page-85-0) but not the private key itself. So after *as* returns *privateKey*  $\equiv k$  to *c*, *as* cannot derive it anymore. Since *c* used HTTPS for its request, only c is able to decrypt the response m from as containing k. Thus, it holds that  $k \notin d_{\emptyset}(S'(p))$ for all  $p \neq c$ .  $S'(c)$ .receivedValues[*grantID*][accessToken][key][privateKey] can only be included as a subterm in an event emitted by  $c$  in Line [49](#page-69-0) of [Algorithm A.8.](#page-69-0) However, in this line the associated public key  $\text{pub}(privateKey) \equiv \text{pub}(k)$  is included, from which the private key k cannot be derived due to the equational theory. Thus, there cannot be a processing step in which  $c$ leaks k, so  $k \notin d_{\emptyset}(S(p))$  holds.

<span id="page-100-0"></span>*Lemma 6 (Public Key stored during Registration belongs to Client Instance).* For any run  $\rho$  of a [GNAP](#page-14-5) web system *GWS*, every configuration  $(S, E, N)$  in  $\rho$ , every client instance  $c \in Cl$ that is honest in S, every [AS](#page-14-1)  $as \in AS$  that is honest in S, and every instance identifier *instanceID* that has been stored in  $S'(c)$ .keyRecords [*domainAS*]. $\overline{i}$  in Line [12](#page-66-0) of [Algorithm A.7](#page-66-0) for some previous state S', a domain *domainAS*  $\in$  dom(*as*), and some  $\overline{i} \in \mathbb{N}$ , it holds true that  $pub(S(c).key Records[domainAS].\overline{i}.key) \equiv S(as).registributions[instanceID].publicKey.$ 

Proof. If an instance identifier is stored in Line [12](#page-66-0) of [Algorithm A.7,](#page-66-0) it must hold that instanceID  $\in$ m body (due to Line [9](#page-66-0) and Line [8\)](#page-66-0). *m* is a response to an HTTP request sent to *domainAS*, since  $domainAS \equiv S'(c)$ .grants[*grantID*][AS] (Lines [3](#page-66-0) and [4\)](#page-66-0), all grant requests are sent to the domain stored in this value, and this value never changes once it is set. Thus (and due to the use of HTTPS), the grant response processed by c must originate from *as*.

*as* only uses the instanceID key in a response in Line [44](#page-78-0) of [Algorithm A.13.](#page-78-0) Under the returned *instanceID*, *as* stores the value *publicKey* in the *registrations* subterm (Line [40](#page-78-0) resp. Line [43\)](#page-78-0), which is why it must hold that

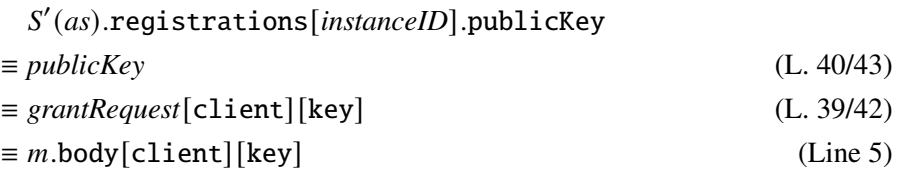

Note that Line [36](#page-78-0) of [Algorithm A.13](#page-78-0) prevents the stored client registration record from being overwritten (this is the only code section where the client registration records are written to), so it must hold that  $S'(as)$ .registrations[*instanceID*] =  $S(as)$ .registrations[*instanceID*]. This means that  $S(as)$ .registrations[*instanceID*].publicKey must be the value  $m$ .body[client] [key] from the HTTP request  $m$  sent by  $c$  to *domainAS* (using HTTPS). The only lines where  $c$  sends such a

message (a grant request containing a client entry) are Line [43](#page-64-0) and Line [48](#page-64-0) of [Algorithm A.6.](#page-64-0) In both cases, the public key

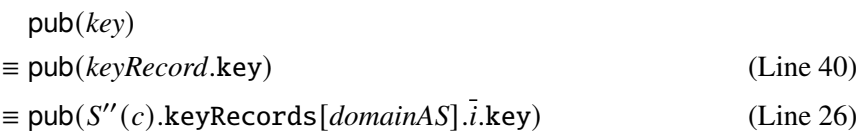

(for a previous state S'' and some  $\bar{i} \in \mathbb{N}$ ) is transmitted in the grant request. The key record used in Line [26](#page-64-0) is stored in  $S''(c)$ .grants[*grantID*][keyRecord] in Line [27](#page-64-0) and this value cannot change. *grantID* thereby is the grant ID which is used under the grantID key in the reference for the request (in Line [45](#page-64-0) of [Algorithm A.6](#page-64-0) resp. in Line [52](#page-64-0) of [Algorithm A.6](#page-64-0) and then again in Line [91](#page-66-0) of [Algorithm A.7\)](#page-66-0). Thus, the key record read when processing the response from *as* in Line [6](#page-66-0) of [Algorithm A.7](#page-66-0) is the key record chosen in Line [26](#page-64-0) of [Algorithm A.6](#page-64-0) ( ′′().keyRecords[*domainAS*].*i*), since

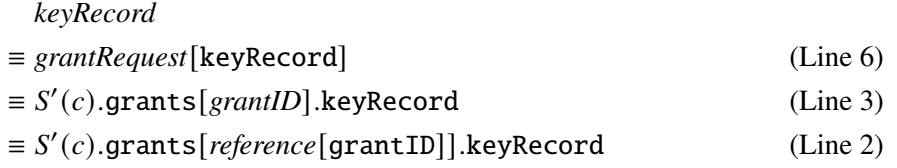

Thus, in Line [12](#page-66-0) of [Algorithm A.7,](#page-66-0) the *instanceID* returned by *as* is stored in the key record whose public key was stored at *as* when *c* was registered. Due to the check in Line [10,](#page-66-0) this key record cannot change anymore (this is the only code section where key records are written). Thus, it holds that  $S(as)$ .registrations[*instanceID*].publicKey  $\equiv$  $\textsf{pub}(S'(c).\textsf{keyRecords}[domainAS].\bar{i}.\textsf{key}) \equiv \textsf{pub}(S(c).\textsf{keyRecords}[domainAS].\bar{i}.\textsf{key}).$ 

<span id="page-101-0"></span>The following lemma and its proof are based on Lemma 7 from [\[6\]](#page-40-0).

*Lemma 7 (MTLS Nonces do not leak to Third Parties).* For any run  $\rho$  of a [GNAP](#page-14-5) web system  $\mathcal{G}/\mathcal{W}$ , every configuration  $(S, E, N)$  in  $\rho$ , every process  $p \in AS \cup RS$  that is honest in S, every process  $c \in Cl \cup RS$  that is honest in S, every *mtlsNonce* created in Line [154](#page-78-0) of [Algorithm A.13](#page-78-0) resp. Line [22](#page-90-0) of [Algorithm A.20](#page-90-0) in consequence of a request  $m$  received at the /MTLS-prepare path of  $p$ that was sent by c, and every process p' with  $p \neq p' \neq c$  it holds true that  $\textit{mtlsNonee} \notin d_{\emptyset}(S(p'))$ .

Proof. We start by showing that the *mtlsNonce* is sent by p only asymmetrically encrypted and only  $c$  knows the corresponding private key. In doing so, we distinguish whether  $p$  is an [AS](#page-14-1) or an [RS.](#page-14-6)

If p is an authorization server, it sends an *mtlsNonce* created in Line [154](#page-78-0) of [Algorithm A.13](#page-78-0) only in Line [168,](#page-78-0) where it is asymmetrically encrypted with either the public key

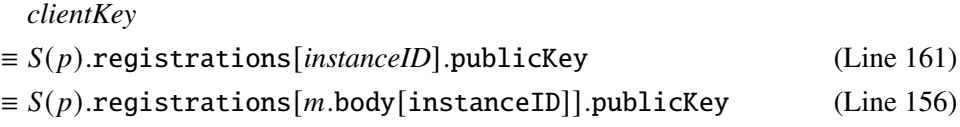

or the public key  $m$  body[publicKey] (Line [163\)](#page-78-0).

First, we look at the latter case. There are various code sections where the honest process  $c$  can send a message to the /MTLS-prepare path that contains the public key under the key publicKey in its body. Thereby the following values are sent:

1. In Line [50](#page-64-0) of [Algorithm A.6:](#page-64-0)

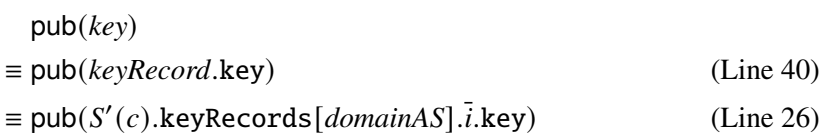

for a previous state S', a domain *domainAS*  $\in$  Doms, and an  $\overline{i} \in \mathbb{N}$ .

2. In Line [71](#page-66-0) of [Algorithm A.7:](#page-66-0)

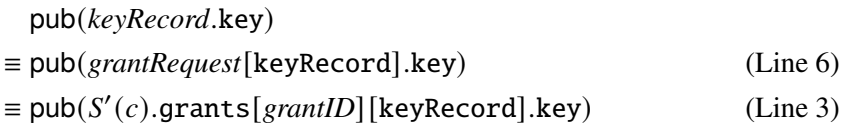

for a previous state S' and a grant ID  $\text{grantID} \in \mathcal{K}$ . The keyRecord entry of  $S'(c)$ .grants[grantID] must have been stored in Line [27](#page-64-0) of [Algorithm A.6](#page-64-0) or Line [10](#page-69-0) of [Algorithm A.8.](#page-69-0) In both cases the stored value *keyRecord* is a key record from  $S''(c)$ .keyRecords[*domainAS*] for a previous state S'' and a domain *domainAS*  $\in$  Doms (Line [26](#page-64-0) of [Algorithm A.6](#page-64-0) resp. Line [5](#page-69-0) of [Algorithm A.8\)](#page-69-0).

3. In Line [67](#page-69-0) of [Algorithm A.8:](#page-69-0)

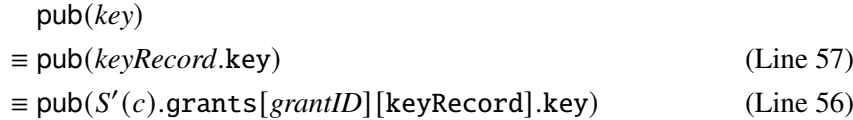

for a previous state S' and a grant ID *grantID*  $\in \mathcal{K}$ . Using the same reasoning as for the previous point, the stored key record must again have been taken from ′′().keyRecords[*domainAS*].

4. In Line [32](#page-72-0) of [Algorithm A.10:](#page-72-0)

pub(*keyRecord*.key)  $\equiv \text{pub}(S'(c). \text{grants}[grantID][keyRecord]. \text{key})$  (Line [15\)](#page-72-0)

for a previous state S' and a grant ID *grantID*  $\in \mathcal{N}$ . Using the same reasoning as for the second point, the stored key record must again have been taken from  $S''(c)$ .keyRecords[*domainAS*].

5. In Line [49](#page-69-0) of [Algorithm A.8:](#page-69-0)

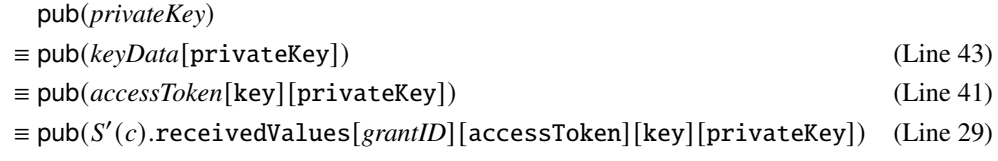

for a previous state S' and a grant ID grantID  $\in \mathcal{N}$ .

6. In Line [18](#page-90-0) of [Algorithm A.20:](#page-90-0)  $pub(S'(c).mt1sKey)$  for a previous state S'.

In cases 1 to 4,  $m$  body [publicKey] equals the public key of a private key from a key record in  $S'(c)$ .keyRecords[*domainAS*] for a previous state S' and a domain *domainAS*  $\in$  Doms. By [Lemma 2,](#page-98-1) this private key can only be known to the honest process  $c$ . In case 5, due to [Lemma 5,](#page-99-0) only  $c$  can know the private key associated with the public key. In case 6, the private key is the key used for [MTLS](#page-14-3) by the [RS](#page-14-6)  $c$ , which can only be known to  $c$  due to [Lemma 3.](#page-98-2)

Now let's look at the former case. There are two code sections where the honest process  $c$  can send a message to the /MTLS-prepare path of  $p$  that contains the instanceID key. Thereby the following instance identifiers are sent:

1. In Line [35](#page-64-0) of [Algorithm A.6:](#page-64-0)

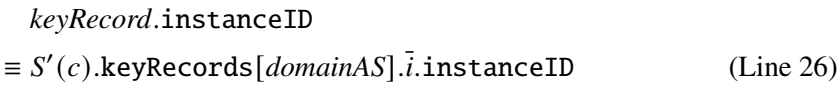

for a previous state S', a domain *domainAS*  $\in$  Doms, and an integer  $\overline{i} \in \mathbb{N}$ .

2. In Line [16](#page-69-0) of [Algorithm A.8:](#page-69-0)

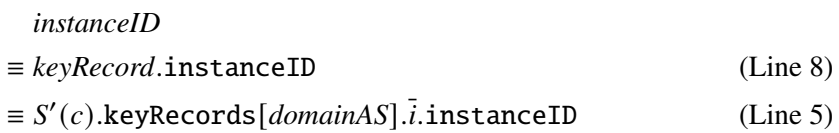

for a previous state S', a domain *domainAS*  $\in$  Doms, and an integer  $\overline{i} \in \mathbb{N}$ .

Thus, in both cases, the instance identifier sent by  $c$  is an instance identifier from a key record  $r \in \langle Y \rangle$  S'(c).keyRecords[*domainAS*]. Since *domainAS* is used as the host of c's request in both cases, it must hold that  $domainAS \in dom(p)$ .

If  $r \in \{0, s_0^c\}$  $\int_0^c$ **.keyRecords** [*domainAS*] (*c* was pre-registered at *p*), it must hold by definition that

 $S(p)$ .registrations[m.body[instanceID]].publicKey  $\equiv S(p)$ .registrations[r.instanceID].publicKey  $\equiv$  pub( $r$ .key)

 $r$ .key can only be known to  $c$  due to [Lemma 2.](#page-98-1)

If  $r \notin \{0, s_0^c\}$  $\frac{c}{0}$ .keyRecords[*domainAS*], the instance identifier r.instanceID must have been set in Line [12](#page-66-0) of [Algorithm A.7.](#page-66-0) Since *domainAS* ∈ dom(p) and because of [Lemma 6,](#page-100-0) it must hold that  $S(p)$ .registrations[m.body[instanceID]].publicKey = pub(r.key). Again, r.key can only be known to  $c$  due to [Lemma 2.](#page-98-1)

If p is a resource server, it sends an *mtlsNonce* created in Line [22](#page-90-0) of [Algorithm A.20](#page-90-0) only in Line [29,](#page-90-0) where it is asymmetrically encrypted with the public key  $m$  body[publicKey] (Line [24\)](#page-90-0). Thus, using the same reasoning as in the case where  $p$  is an [AS,](#page-14-1) it must hold that the private key to this public key is known only to  $c$  in  $S$ .

We have now shown for all possible cases that the  $mtlshonce$  sent by  $p$  can only be decrypted by  $c$ since only  $c$  can know the required private key. Now we show that  $c$  sends the received *mtlsNonce* back to *p* only. For this we show that after decrypting the *mtlsNonce* it is always sent to the same

domain to which the request to the /MTLS-prepare path was sent that led to the receipt of the *mtlsNonce*. Thus, due to the use of HTTPS for all requests, the *mtlsNonce* can only be sent back to  $p$ .

The received *mtlsNonce* can be decrypted only in one of the following sections:

1. Line [84](#page-66-0) of [Algorithm A.7:](#page-66-0)

In this section, the *mtlsNonce* is sent to *domainAS*  $\equiv S'(c)$ .grants[*grantID*][AS] (for a state S' and a grant ID grantID that is taken from the reference). The MTLS\_GR reference type is used only in the Lines [52](#page-64-0) and [37](#page-64-0) of [Algorithm A.6](#page-64-0) and Line [18](#page-69-0) of [Algorithm A.8.](#page-69-0)

In Line [52](#page-64-0) and [37](#page-64-0) of [Algorithm A.6,](#page-64-0) the request goes to *domainAS*, which is stored in Line [27](#page-64-0) in  $S''(c)$ .grants[*grantID*][AS]. Here, S'' is a state before S' and *grantID* is the grant ID from the reference.

In Line [18](#page-69-0) of [Algorithm A.8,](#page-69-0) the request goes to *domainAS*, which in Line [10](#page-69-0) is also stored in  $S''(c)$ .grants[*grantID*][AS]. S'' is again a state before S' and *grantID* is the grant ID from the reference.

It must hold that  $S''(c)$ .grants[*grantID*][AS] =  $S'(c)$ .grants[*grantID*][AS], since this value is not overwritten anywhere. Thus, the *mtlsNonce* is sent to the same domain as the request to the /MTLS-prepare path.

2. Line [95](#page-66-0) of [Algorithm A.7:](#page-66-0)

Here, the *mtlsNonce* is sent to *url*.host  $\equiv S'(c)$ .grants[*grantID*][continueURL].host (for a state  $S'$  and a grant ID *grantID* that is taken from the reference). The MTLS\_CR reference type is used only in Line [34](#page-72-0) of [Algorithm A.10.](#page-72-0) In this section, the request goes to *continueURL*.host  $\equiv S''(c)$ .grants[*grantID*][continueURL].host. Here, S'' is a state before S' and *grantID* is the grant ID used in the reference.

It must hold true that the URL  $S''(c)$ .grants[*grantID*][continueURL] is equivalent to  $S'(c)$ .grants[grantID][continueURL] since this value is never overwritten after its initialization in Line [35](#page-66-0) of [Algorithm A.7.](#page-66-0) Thus, the *mtlsNonce* is sent to the same domain as the request to the /MTLS-prepare path.

3. Line [113](#page-66-0) of [Algorithm A.7:](#page-66-0)

The  $mtlsNone$  is sent to  $url.$ host  $\equiv S'(c)$ .grants[ $grantID$ ] [patchRequest].3.host (for a state S' and a grant ID *grantID* that is taken from the reference). The MTLS\_PR reference type is used only in Line [73](#page-66-0) of [Algorithm A.7.](#page-66-0) In this section, the request goes to *continueURL*.host, where *continueURL* is stored in  $S''(c)$ .grants[*grantID*][patchRequest].3 in Line [67.](#page-66-0) Here,  $S''$  is a state before  $S'$  and  $grantID$  is the grant ID used in the reference.

It must hold true that the URL  $S''(c)$ .grants[grantID][patchRequest] is equivalent to  $S'(c)$ .grants[grantID][patchRequest] since this value can only be overwritten by a new PATCH request, but  $c$  can send a new patch request only after it received a grant response for the previous PATCH request. Thus, the *mtlsNonce* is sent to the same domain as the request to the /MTLS-prepare path.

4. Line [124](#page-66-0) of [Algorithm A.7:](#page-66-0)

In this code section, the request into which the *mtlsNonce* is inserted is loaded from the reference in Line [132.](#page-66-0) The request must have been inserted into the reference in Line [51](#page-69-0) of [Algorithm A.8](#page-69-0) or in Line [69](#page-69-0) of [Algorithm A.8.](#page-69-0) In both cases, the host of the inserted request is *domainRS* (Line [48](#page-69-0) resp. Line [66](#page-69-0) of [Algorithm A.8\)](#page-69-0), which is also used as the host for the request to the /MTLS-prepare path in Line [50](#page-69-0) resp. Line [68.](#page-69-0) Thus, the *mtlsNonce* is sent to the same domain as the request to the /MTLS-prepare path.

5. Line [55](#page-91-0) of [Algorithm A.21:](#page-91-0)

The *mtlsNonce* here is sent to  $domainAS \equiv S'(c)$ .resourceRequests[ $requestID$ ][AS] (for a state S' and a request ID *requestID* that is taken from the reference). The MTLS reference type is used only in Line [19](#page-90-0) of [Algorithm A.20.](#page-90-0) In this section, the request goes to *domainAS*, which is stored in Line [7](#page-90-0) in  $S''(c)$ .resourceRequests[ $requestID$ ][AS]. Here,  $S''$  is a state before S' and *requestID* is the request ID from the reference.

It must hold true that the URL S''(c).resourceRequests[*requestID*][AS] is equivalent to  $S'(c)$ .resourceRequests[ $requestID$ ][AS] since this value cannot be overwritten. Thus, the *mtlsNonce* is sent to the same domain as the request to the /MTLS-prepare path.

We have now shown for all cases that  $c$  sends the *mtlsNonce* only to the same domain of  $p$  to which it sent the request to the  $/MTLS$ -prepare path (using HTTPS for both requests). Since  $p$  is honest in S, p uses the received *mtlsNonce* only to validate the key proof and does not emit it as a subterm in any further events. So, in summary, the  $m$ tlsNonce is leaked by its creator  $p$  only to  $c$  and by  $c$  only to p. Thus, for all processes p' for which  $p \neq p' \neq c$ , it must hold that  $\textit{mtlsNonee} \notin d_{\emptyset}(S(p'))$ .

<span id="page-105-0"></span>*Lemma 8 (Key Proofs authenticate the Signer and guarantee Integrity).* For any run  $\rho$  of a [GNAP](#page-14-5) web system GWS, every configuration  $(S, E, N)$  in  $\rho$ , and every process  $p \in AS \cup RS$  that is honest in S it holds true that if p calls VALIDATE\_KEY\_PROOF(*method*, m, *keyID*, *key*, s') for some *method* ∈ {sign, mac, mtls}, an HTTP request  $m \in$  HTTPRequests, some  $keyID \in \mathcal{N}$ , some state s', and some *key* with  $key \equiv pub(S(c).key Records[domainAS].i.key)$  (if *method*  $\in$  {sign, mtls}) or  $key \equiv S(c)$ .keyRecords[*domainAS*].*i*.key (if *method*  $\equiv$  mac) for some process  $c \in$  CI that is honest in S, some *domainAS*  $\in$  Doms, and some  $\overline{i} \in \mathbb{N}$ , and VALIDATE\_KEY\_PROOF returns (i.e. it does not stop), then  $c$  previously sent an HTTP request  $m'$  (using HTTPS\_SIMPLE\_SEND) with

- 1. *m'* method  $\equiv$  *m* method,
- 2.  $m'.body \equiv m.body,$
- 3.  $m'$ .host  $\equiv m$ .host,
- 4.  $m'.path \equiv m.path$ ,
- 5.  $m'$ .parameters  $\equiv m$ .parameters, and
- 6. *m'*.headers[Authorization]  $\equiv m$ .headers[Authorization] (if Authorization ∈  $m.headers$ ).

If *method*  $\equiv$  mac we additionally require that the [AS](#page-14-1)  $as = \text{dom}^{-1}(domainAS)$  and the [RS](#page-14-6)  $rs =$  dom<sup>-1</sup>( $S(c)$ .keyRecords[*domainAS*].*i*.rs) are honest in *S* (this is already given for *as* or *rs* if  $p = as$  respectively  $p = rs$ ).

Proof. VALIDATE\_KEY\_PROOF [\(Algorithm A.5\)](#page-58-0) only returns in Line [40.](#page-58-0) Line [40](#page-58-0) is reached due to Line [39](#page-58-0) only if *method* ≡ mtls (Line [32\)](#page-58-0) or if *method* ∈ {sign, mac} (Line [2\)](#page-58-0).

For the algorithm to return in the former case, it must hold that there exists an *mtlsInfo*  $\in$ <sup>()</sup>  $S(p)$ .mtlsRequests such that  $mlsInfo.1 \equiv m.body[mtlsNone] \land mtlslnfo.2 \equiv key$ . This *mtlsInfo* must have been stored in Line [166](#page-78-0) of [Algorithm A.13](#page-78-0) (in case of an [AS\)](#page-14-1) or in Line [27](#page-90-0) of [Al](#page-90-0)[gorithm A.20](#page-90-0) (in case of an [RS\)](#page-14-6). In both cases, the  $mlsNonce \equiv mlsInfo.1 \equiv m.body[mtlsNonce]$ is sent only encrypted with the *clientKey*  $\equiv$  *mtlsInfo.*  $2 \equiv \text{key}$ . Thus, due to [Lemma 2,](#page-98-1) only  $c$  can decrypt the  $\frac{mls}{Nonce}$ , since only  $c$  can know the matching private key. Since  $mtlsNone \equiv m.body[mtlsNone],$  it must hold for the sender p' of m that  $mtlsNone \in d_{\emptyset}(S(p')).$ Thus, due to [Lemma 7,](#page-101-0)  $p'$  must be  $c$  or  $as$ . Since the honest [AS](#page-14-1)  $as$  does not send HTTP requests,  $p' = c$  must hold. Thus, the message m must have been sent by c, which means that in the context of this lemma, the stronger statement that  $m \equiv m'$  holds for the [MTLS](#page-14-3) case.

In the case that  $method \in \{sign, mac\}$ , it must hold that checksig $(m. headers[signature], key) \equiv$  $\top$  (if *method*  $\equiv$  sign) or that checkmac(m.headers[signature],  $key$ )  $\equiv$   $\top$  (if *method*  $\equiv$  mac). It also must hold that *controllnput*  $\equiv$  extractmsq(m.headers[signature]). If we have that checksig( $m$ .headers[signature],  $key$ )  $\equiv$   $\top$ , the signature must have been created by  $c$  due to [Lemma 2.](#page-98-1) If checkmac( $m$ .headers[signature],  $key$ )  $\equiv$   $\top$ , the [MAC](#page-14-2) must have been created by due to [Lemma 4](#page-99-1) and the assumption that *as* and *rs* are honest, since according to the lemma only , *as*, and *rs* can know the symmetric key, but *as* and *rs* do not use it to generate [MACs.](#page-14-2) Since the signature or [MAC](#page-14-2) must have been created by  $c$  and  $c$  only creates signatures or [MACs](#page-14-2) when calling [Algorithm A.4](#page-57-0) (SIGN\_AND\_SEND) and *controlInput* ≡ extractmsg(m.headers[signature]),  $c$  must have sent an HTTP request  $m'$  using SIGN\_AND\_SEND for which the following holds true:

- 1.  $m'$  method  $\equiv m$  method, since the HTTP method is always covered by the *controllnput* (Line [17](#page-58-0) of [Algorithm A.5\)](#page-58-0),
- 2.  $m'$  body  $\equiv m$  body, since if m body  $\neq \langle \rangle$  the body is covered by the *controllnput* using a hash of it (Line [19](#page-58-0) of [Algorithm A.5\)](#page-58-0) and if m.body  $\equiv \langle \rangle$  it must hold that m'.body  $\equiv \langle \rangle$  as otherwise  $c$  would have included the hash of the body in the signature in Line [5](#page-57-0) of [Algorithm A.4](#page-57-0) and thus *controlInput* would not be equivalent to  $ext{extractmsg}(m.\text{heads}[\text{signature}]),$
- 3.  $m'$  host  $\equiv m$  host, since the host is always covered by the *controllnput* via the *controlURL* (Line [16](#page-58-0) of [Algorithm A.5\)](#page-58-0),
- 4.  $m'$  path  $\equiv m$  path, since the path is always covered by the *controllnput* via the *controlURL* (Line [16](#page-58-0) of [Algorithm A.5\)](#page-58-0),
- 5. *m'* parameters  $\equiv m$  parameters, since the parameters are always covered by the *controlinput* via the *controlURL* (Line [16](#page-58-0) of [Algorithm A.5\)](#page-58-0), and
- 6. if Authorization  $\in$  *m*.headers, it must hold that *m'*.headers[Authorization]  $\equiv$  $m$ .headers[Authorization] since when using the Authorization header, the header is covered by the *controlInput* (Line [8](#page-57-0) of [Algorithm A.5\)](#page-58-0).

Therefore, all equivalences required by the lemma must hold in this case as well, which proves the lemma. ■

*Lemma 9 (Continuation Request must stem from the same Client Instance).* For any run  $\rho$  of a [GNAP](#page-14-5) web system *GWS*, every configuration  $(S, E, N)$  in  $\rho$ , and every [AS](#page-14-1)  $as \in AS$  that is honest in S, it holds true that if *as* calls PERFORM\_KEY\_PROOF( $m$ , grantID,  $s'$ ) (for some  $m$ , *grantID*, ′ ) in Line [54](#page-78-0) of [Algorithm A.13](#page-78-0) or in Line [69](#page-78-0) of [Algorithm A.13](#page-78-0) (i.e. when *as* receives a continuation request) and this call returns, then the request  $m$  must have been sent by the client instance  $c$  that sent the grant request that led to the creation of the grant ID *grantID* in Line  $3$ of [Algorithm A.13](#page-78-0) as long as  $c$  is an honest client instance in S. If  $c$  used a key record  $r$  with *r* method ≡ mac for this grant request, we additionally require that  $rs =$  dom<sup>-1</sup>(*r* .rs) is honest in S.

PROOF. If *as* calls PERFORM\_KEY\_PROOF [\(Algorithm A.14\)](#page-82-0) in one of these lines, it must hold, based on the checks in Line [53](#page-78-0) and Line [68](#page-78-0) respectively, that *grantID*  $\in S(as)$ .grantRequests. grantID must have been stored in S'(as).grantRequests in Line [9](#page-78-0) of [Algorithm A.13](#page-78-0) for a previous state S', because only in this code section new grant IDs are assigned by an [AS.](#page-14-1) This can only have happened if the call to PERFORM\_KEY\_PROOF in Line [4](#page-78-0) returned, so if the key proof for the grant request was successfully validated. During this call to PERFORM\_KEY\_PROOF, it must have held in Line [2](#page-82-0) of [Algorithm A.14](#page-82-0) that  $S'(as)$ .grantRequests[ $grantID$ ]  $\equiv \langle \rangle$ , since *as* just created the *grantID* in Line [3](#page-78-0) of [Algorithm A.13.](#page-78-0) Thus, in this call, the key proofing method and the key used by c are stored in Lines [30-38](#page-82-0) of [Algorithm A.14](#page-82-0) in  $S'(as)$ .grantRequests[*grantID*]. Since this is the only code section where these subterms are written to and this write operation implies that the condition  $S(as)$ .grantRequests[*grantID*]  $\equiv \langle \rangle$  now no longer holds, this information cannot be overwritten. This means that in  $S$  it must hold that the key proofing method and the key stored in  $S(as)$ .grantRequests[*grantID*] are still the same.

In the calls to PERFORM KEY PROOF in Line [54](#page-78-0) of [Algorithm A.13](#page-78-0) and in Line [69](#page-78-0) of [Algo](#page-78-0)[rithm A.13](#page-78-0) it thus must still hold that  $S(as)$ .grantRequests[*grantID*]  $\neq \langle \rangle$ , so now the previously stored key proofing method and the used key are loaded again from  $S(as)$ .grantRequests[*grantID*] in Lines [40-48](#page-82-0) of [Algorithm A.14.](#page-82-0) So PERFORM\_KEY\_PROOF calls VALIDATE\_KEY\_PROOF in Lines [50-54](#page-82-0) with the same method and key as when handling the grant request. Since PERFORM\_KEY\_PROOF returns only if VALIDATE\_KEY\_PROOF returns and c, as, and possibly *rs* are honest by precondition, it must thus hold according to [Lemma 8](#page-105-0) that *m* was sent by  $c$ .<sup>[1](#page-107-0)</sup> It is also not possible that  $m$  is a continuation request replayed by the attacker, since replays are detected within VALIDATE\_KEY\_PROOF [\(Algorithm A.5\)](#page-58-0) as follows. If [MTLS](#page-14-3) is used, a replay is not possible because a new *mtlsNonce* is used by the [AS](#page-14-1) for each request. If signatures or [MACs](#page-14-2) are used, a replay of the request is detected in Line [15,](#page-58-0) since the replayed request must contain the same nonce in *sigParams* as the original request, this nonce was already stored in Line [31](#page-58-0) in the *sigNonces* subterm of the state of *as* when the original request was validated, and there is no code section where nonces are removed from *sigNonces*.

*Lemma 10 (Bearer Tokens do not leak).* For any run  $\rho$  of a [GNAP](#page-14-5) web system  $\partial/\partial x$ , every configuration  $(S, E, N)$  in  $\rho$ , every [AS](#page-14-1)  $as \in AS$  that is honest in S, and every access token *accessToken*  $\in$  $S(as)$ .tokenBindings with  $S(as)$ .tokenBindings[*accessToken*][type]  $\equiv$  bearer it holds true that *accessToken*  $\notin d_0(S(p))$  for any process p as long as the following conditions hold true:

<span id="page-107-0"></span><sup>&</sup>lt;sup>1</sup>Regarding headers, according to [Lemma 8,](#page-105-0) only the Authorization header must be equivalent, others can potentially differ. However, since *as* only accesses the Authorization header here, this is sufficient.
- (1) the client instance  $c$  that sent the grant request that led to the creation of the grant ID  *tokenBindings[<i>accessToken*] [grantID] in Line [3](#page-78-0) of [Algorithm A.13](#page-78-0) is honest in  $S$ .
- (2) if c used a key record r with r method  $\equiv$  mac for this grant request, it holds true that dom<sup>-1</sup>( $r$ .rs) is honest in S,
- (3) all [RSs](#page-14-0)  $rs \in \{rs \in \mathsf{RS} \mid \exists dmnRS \in \langle \rangle \ S(c) \text{.grants}[grantID][bearerRSS]: dmnRS \in \{rs \in \mathsf{RS} \mid \exists dmnRS \in \langle \rangle \ S(c) \text{.grants}[quantID][bearerRSS]: dmnRS \in \{rs \in \mathsf{RS} \mid \exists dmnRS \in \langle \rangle \ S(c) \text{.grants}[quantID][bearerRSS]: dmnRS \in \{rs \in \mathsf{RS} \mid \exists dmnRS \in \langle \rangle \ S(c) \text{.grants}[quantID][bearerRSS]: dmnRS \in \{rs \in \mathsf{RS} \mid \exists d$  $dom(rs)$  are honest in S, and
- (4)  $p \notin \{as, c\} \cup \{rs \in \mathsf{RS} \mid \exists dmnRS \in \langle \rangle \}$   $S(c).$ grants[ $grantID$ ][bearerRSs]:  $dmnRS \in \{c, s\}$ dom(*rs*)}.

Proof. We first show that an access token created by *as* is sent by *as* only to *c*. New access tokens are created only in Line [6](#page-85-0) of [Algorithm A.17](#page-85-0) (CREATE\_GRANT\_RESPONSE). The generated grant response is returned by [Algorithm A.17](#page-85-0) in Line [37](#page-85-0) and then sent by *as* in one of the following lines of [Algorithm A.13](#page-78-0) (since only in these sections CREATE\_GRANT\_RESPONSE is called):

- 1. Line [46:](#page-78-0) grant response in response to a continuation request
- <span id="page-108-0"></span>2. Line [85:](#page-78-0) adjustment of the requested values via a PATCH request
- <span id="page-108-1"></span>3. Line [75](#page-78-0) (CREATE\_GRANT\_RESPONSE is called via [Algorithm A.16\)](#page-84-0): adjustment of the requested values via a PATCH request including interaction finish
- <span id="page-108-2"></span>4. Line [61](#page-78-0) (CREATE\_GRANT\_RESPONSE is called via [Algorithm A.16\)](#page-84-0): completion of interaction via a POST request

In the first case, it is obvious that the grant response is returned to  $c$ , since this response is sent directly in response to the grant request from  $c$ . In cases [2,](#page-108-0) [3,](#page-108-1) and [4,](#page-108-2) the grant response is sent in response to a continuation request, which by [Lemma 9](#page-106-0) must have been sent by . Thus, *as* sends the *accessToken* back to  $c$  in all cases. Due to the use of HTTPS it must hold true in all cases that only can decrypt the response containing the *accessToken*. Thus, *as* does not leak the *accessToken* to any process other than  $c$ .

Since  $c$  is honest by precondition,  $c$  sends the obtained *accessToken* only when executing [Algo](#page-69-0)[rithm A.8.](#page-69-0) Since  $S(as)$ .tokenBindings[*accessToken*][type]  $\equiv$  bearer, *as* must have set the value of *grantResponse*[accessToken] [flags] to bearer in Line [24](#page-85-0) of [Algorithm A.17](#page-85-0) (since (*as*).tokenBindings[*accessToken*] [type] cannot change). Thus, when executing [Algorithm A.8,](#page-69-0) if *accessToken* is chosen in Line [30,](#page-69-0) it must hold that the if statement in Line [32](#page-69-0) is true, so the *accessToken* can only be sent by in Line [36.](#page-69-0) In this case, *accessToken* is sent to *domainRS*, which is added to  $S'(c)$ .grants[ $grantID$ ] [bearerRSs] in Line [33](#page-69-0) for some state  $S'$ . Since a domain can never be removed from  $S'(c)$ .grants[*grantID*][bearerRSs], it must hold that c sends *accessToken* only to [RSs](#page-14-0) in  $\{rs \in \mathsf{RS} \mid \exists \text{dmnRS} \in \langle \rangle \ S(c) \text{.grants}[\text{grantID}] [\text{bearerRSS}] : \text{dmnRS} \in \mathsf{dom}(rs) \}$ (using HTTPS).

Since all [RSs](#page-14-0) in this set are honest by precondition, they send the *accessToken* after receiving the request from c only to the *domainAS* for which it holds that is\_issuer( $accessToken, domainAS$ )  $\equiv$  ⊤ (due to Line [5](#page-90-0) of [Algorithm A.20\)](#page-90-0). However, since only honest [RSs,](#page-14-0)  $as$ , and  $c$  are able to derive the *accessToken*, it must hold that *domainAS* ∈ dom(*as*), as by definition is\_issuer(*accessToken*, *domainAS*) ≡ ⊤ ⇔ *accessToken* ∈ S(**dom**<sup>-1</sup>(*domainAS*)).t**okenBindings** and *domainAS* must be a domain of an [AS,](#page-14-1) since *domainAS* is chosen from the *authServers* subterm (Line [5](#page-90-0) of [Algorithm A.20\)](#page-90-0). Thus, the *accessToken* is sent only to *as* by all resource servers that received the access token from  $c$ , also using HTTPS.  $as$  uses an access token received via token introspection only to determine the associated entry of the *tokenBindings* subterm in Line [129](#page-78-0) of [Algorithm A.13](#page-78-0) and then discards it.

Thus, in total, only processes in

$$
\left\{rs \in \mathsf{RS} \mid \exists \textit{dmnRS} \in \text{!} \text{ } S(c). \text{grants} \left[\textit{grantID} \right] \left[\text{bearerRSs} \right] : \textit{dmnRS} \in \text{dom}(rs) \right\} \cup \left\{as, c\right\}
$$

are able to derive *accessToken* in  $S$ , so for all processes  $p$  not in that set it must hold that *accessToken*  $\notin d_0(S(p))$  as long as the first three conditions from the lemma are given as well. ■

### **D.2 Authorization Property for Software-only Authorization**

<span id="page-109-0"></span>*Lemma 11 (Client Resources are returned only to owning Client Instance).* For any run  $\rho$  of a [GNAP](#page-14-2) web system *GNS*, every configuration  $(S, E, N)$  in  $\rho$ , every [RS](#page-14-0)  $rs \in \text{RS}$  that is honest in S, every  $dmn \in S(rs)$ .clientResources, and every *instanceID*  $\in S(rs)$ .clientResources[*dmn*] it holds true that if (*rs*).clientResources[*dmn*] [*instanceID*] is included as *resource* in the response  $m'$  in Line [53](#page-91-0) of [Algorithm A.21](#page-91-0) by  $rs$ , then  $m'$  is a response to an HTTP request  $m$  sent by = ownerOfResource(*resource*) as long as

- (1)  $c$  is honest in  $S$ ,
- (2) the [AS](#page-14-1)  $as = \text{dom}^{-1}(dmn)$  is honest in S,
- (3) for all domains  $dmnAS \in dom(as)$  with  $dmnAS \in s_0^c$  $_0^c$ .keyRecords and all key records  $r \in s_0^c$  $^c_0$ .keyRecords[*dmnAS*] with *r*.method ≡ mac it holds true that dom<sup>-1</sup>(*r*.rs) is honest in  $S$ , and
- (4) for every grant ID *gid* in  $S(c)$ .grants for which it holds that sessionID  $\notin S(c)$ .grants[*gid*] (software-only authorization is used) and that  $S(c)$ .grants[*gid*][AS] ∈ dom(dom<sup>-1</sup>(*dmn*)), and every *dmnRS* ∈ *S*(*c*).grants[*gid*][bearerRSs] it holds true that dom<sup>-1</sup>(*dmnRS*) is honest in  $S$ .

Proof. If  $resource \equiv S(rs)$ .clientResources[ $dmn$ ] [instanceID] in Line [53](#page-91-0) of [Algorithm A.21,](#page-91-0) then *dmn* is the domain of the [AS](#page-14-1) *as* to which *rs* sent the token introspection request in response to the resource request  $m$ . *instanceID* is the instance identifier returned by  $as$  in the response to the token introspection request under [access] [instanceID] (Line [41\)](#page-91-0). If Line [53](#page-91-0) of [Algorithm A.21](#page-91-0) is executed, it must hold that in the introspection response the bearer flag has been set (Line [30\)](#page-91-0) or *as* has returned information about the key to which the used access token is bound and *rs* has successfully validated the key proof against it (i.e. the call to VALIDATE\_KEY\_PROOF in Line [17,](#page-91-0) [25](#page-91-0) or [27](#page-91-0) has returned).

The introspection response that *rs* received in response to its introspection request must have been sent by *as* since only HTTPS is used for introspection requests (as for all requests). The introspection request contains the access token *accessToken* that *rs* received from the Authorization header of the resource request  $m$  (Line [11](#page-90-0) resp. Line [16](#page-90-0) of [Algorithm A.20\)](#page-90-0).

First, we consider the case that the resource request *m* was authorized using a bearer token. Since *as* is honest by precondition, *as* must have set the bearer flag in the introspection response in Line [146](#page-78-0) of [Algorithm A.13.](#page-78-0) This only happens if ′ (*as*).tokenBindings[*accessToken*] [type] ≡ bearer for some previous state  $S'$  (in Line [145](#page-78-0) bearer is the only remaining type used). The sender of *m* must know the bearer token *accessToken* in *S*, otherwise it could not have included it inside the Authorization header. By [Lemma 10,](#page-107-0) only *as*, certain honest [RSs,](#page-14-0) and the client instance that sent the grant request that led to the creation of the grant ID in S'(as).tokenBindings[accessToken][grantID] are able to derive this bearer token. Thus, m must also have been sent by this client instance, since honest [RSs](#page-14-0) and honest [ASs](#page-14-1) do not send resource requests. During token introspection, this grant ID is loaded by *as* in Line [131](#page-78-0) of [Algorithm A.13](#page-78-0) and then used in Line [132](#page-78-0) to load the grant request. The stored instance identifier is then loaded from the grant request in Line [150,](#page-78-0) which is then sent to *rs* under [access] [instanceID], so this is the *instanceID* used by *rs*. This instance identifier must have been stored in Line [8](#page-82-0) of [Algorithm A.14](#page-82-0) (PERFORM\_KEY\_PROOF) when the grant request was processed by *as* (since this is the only place where this happens). So *instanceID* must be the instance identifier of the client instance that sent the grant request to  $as$  and this client instance must have sent  $m$  (headers other than the Authorization header may differ, but are irrelevant). Together this means that the sender of  $m$  must also be ownerOfResource(*resource*).

Now we consider the case that the resource request  *was authorized using a key-bound access* token. In this case, VALIDATE\_KEY\_PROOF must have returned in on one of the following lines of [Algorithm A.21:](#page-91-0)

- Line [17:](#page-91-0) In this line, VALIDATE\_KEY\_PROOF validates a [MAC.](#page-14-3) The key for this key proof is loaded by *rs* in Line [16](#page-91-0) from the *symKeys* subterm. The instance identifier used was returned by *as* in the introspection response in the [instanceID] entry (using HTTPS). This must be the same instance identifier that was returned by *as* under [access] [instanceID] (*instanceID*), since *as* uses *grantRequest*[instanceID] for both (Line [142](#page-78-0) and Line [150](#page-78-0) of [Algorithm A.13\)](#page-78-0). Thus, the instance identifier for whose key the key proof is validated is the instance identifier whose resource is returned. Since VALIDATE\_KEY\_PROOF must have returned, it thus holds, using [Lemma 8,](#page-105-0) that *m* was sent by **ownerOfResource**(*resource*) (headers other than the Authorization header may differ, but are irrelevant).
- Line [25:](#page-91-0) In this line, VALIDATE\_KEY\_PROOF validates a signature. The key for this key proof is returned by *as* in the introspection response under [key] [key] (Line [22\)](#page-91-0). This can be either the key used by the client instance in the grant request (returned by *as* in Line [140](#page-78-0) of [Algorithm A.13](#page-78-0) whereby the returned value was stored in Line [33](#page-82-0) of [Algorithm A.14\)](#page-82-0) or a key generated by [AS](#page-14-1) only for binding to this access token (returned in Line [134](#page-78-0) of [Algorithm A.13\)](#page-78-0). If the key is the key from the grant request, this must be the key associated with *instanceID*, and since VALIDATE\_KEY\_PROOF returned using this key, it must hold according to [Lemma 8](#page-105-0) that *m* was sent by ownerOfResource(*resource*) (again, headers other than the Authorization header may differ, but are irrelevant). If the key is one generated by *as* for this access token, it must have been loaded in Line [134](#page-78-0) of [Algorithm A.13](#page-78-0) from S'(as).tokenBindings[accessToken][publicKey] for a previous state S'. By [Lemma 5,](#page-99-0) only the client instance to which *as* sent the associated private key after generating it knows that private key. Since VALIDATE\_KEY\_PROOF returned, the signature validation in Line [26](#page-58-0) of the algorithm must have been successful. As seen in the proof of [Lemma 8,](#page-105-0)  $m$  must thus have been sent by this client instance (again, headers other than the Authorization header may

differ, but are irrelevant). This client instance must be ownerOfResource(*resource*), since the grant response in which the client instance received the private key from *as* is sent by *as* only after calling VALIDATE\_KEY\_PROOF with the client instance's public key associated with *instanceID* (since, as with the bearer tokens, *instanceID* was stored during the call to PERFORM\_KEY\_PROOF when the grant request was processed and exactly this instance identifier is returned to *rs* in the introspection response under [access] [instanceID]).

• Line [27:](#page-91-0) In this line, VALIDATE\_KEY\_PROOF validates an [MTLS](#page-14-4) key proof, which in this context behaves like a key proof for a signature (see the previous point), since public keys are used in both cases and the lemmas used for the proof are independent of whether the key proof is based on [MTLS](#page-14-4) or signatures.

Overall, the lemma must apply to both bearer tokens and key-bound access tokens, and thus all forms of access tokens.

<span id="page-111-0"></span>*Lemma 12 (Authorization Property for Software-only Authorization).* Let *GWS* be a [GNAP](#page-14-2) web system. We say that *GWS fulfills the authorization property for software-only authorization* iff for every run  $\rho$  of *GWS*, every configuration  $(S, E, N)$  in  $\rho$ , every [RS](#page-14-0)  $rs \in \mathbb{RS}$  that is honest in S, every domain  $dmnAS \in S(rs)$ .clientResources, and every instance identifier  $i \in$  $S(rs)$ .clientResources[*dmnAS*] it holds true that if  $n \equiv S(rs)$ .clientResources[*dmnAS*][*i*] is derivable from the attacker's knowledge in S (i.e.,  $n \in d_{\emptyset}(S(na))$ ), it follows that

- (1)  $\text{dom}^{-1}(dmnAS)$  $\text{dom}^{-1}(dmnAS)$  (the responsible AS) is corrupted in S, or
- (2) the client instance  $c =$  ownerOfResource(n) that owns this resource is corrupted in S, or
- (3) there exists a key record k in  $s_0^c$ 0 .keyRecords[*dmnAS*′ ] (for some domain *dmnAS*′ ∈ dom(dom<sup>-1</sup>(*dmnAS*))) such that k method  $\equiv$  mac and dom<sup>-1</sup>(k rs) is corrupted in S  $(c$  shares a symmetric key with the responsible [AS](#page-14-1) and a corrupted [RS\)](#page-14-0), or
- (4) there exist a grant ID *gid* and a domain  $y \in \{0, 0\}$  *S*(*c*).grants[*gid*][bearerRSs] such that sessionID ∉  $S(c)$ .grants[*gid*] (software-only authorization was used) and dom<sup>-1</sup>(y) is corrupted in  $S$  (a bearer token was sent to a corrupted resource server).

Proof. We prove this lemma using proof by contradiction. We assume that  $n \in d_{\theta}(S(na))$  and that

- (1) dom<sup>-1</sup>( $dmnAS$ ) is honest in S,
- (2)  $c =$  ownerOfResource(n) is honest in S,
- (3) for all domains  $dmnAS' \in dom(dom^{-1}(dmnAS))$  with  $dmnAS' \in s_0^c$  $\frac{c}{0}$ .keyRecords and all key records  $k \in s_0^c$  $^c_0$ .keyRecords[*dmnAS'*] with  $k$ .method ≡ mac it holds true that dom<sup>-1</sup>( $k$ .rs) is honest in  $S$ , and
- (4) there does not exist a grant ID *gid* and a domain  $y \in \langle x \rangle$   $S(c)$ .grants[*gid*][bearerRSs] such that sessionID ∉  $S(c)$ .grants[gid] and  $\textsf{dom}^{-1}(y)$  is corrupted in  $S$ .

By the definitions of the initial states, must be initially stored in *rs* only, or it was created before S in Line [43](#page-91-0) of [Algorithm A.21](#page-91-0) and then stored in the state of *rs* in Line [45](#page-91-0) (and therefore not contained in any of the initial states). In any case, there must have been a state before  $S$  in which  $n$ was stored in  $rs$  only. Since  $rs$  is honest by precondition, it sends  $n$  only in responses to resource requests in Line [53](#page-91-0) of [Algorithm A.21.](#page-91-0) Since all the conditions for [Lemma 11](#page-109-0) are satisfied, it

must hold that *rs* thereby sends *n* only in response to a request from *c*. Because HTTPS is used for this response, only  $c$  is able to decrypt the response, so  $rs$  leaks  $n$  only to  $c$ , but no other process. As c is honest and does not emit events containing received resources when using software-only authorization, it is also not possible for  $c$  to leak  $n$  to any other process. Thus, in  $S$ ,  $n$  can only be derivable for the two honest processes  $c$  and  $rs$ , which means that, contrary to our assumption,  $n \notin d_{\emptyset}(S(na))$  must hold.

# **D.3 Authorization Property for End Users**

<span id="page-112-1"></span>*Lemma 13 (Passwords do not leak).* For any run  $\rho$  of a [GNAP](#page-14-2) web system  $\mathcal{G}/\mathcal{W}$ , every configuration  $(S, E, N)$  in  $\rho$ , every [AS](#page-14-1) *as*  $\in$  AS that is honest in *S*, every identity  $u \in ID^{as}$ , and every process  $p \notin \{as, \text{ownerOfID}(u)\}\$ it holds true that secretOfID $(u) \notin d_{\emptyset}(S(p))$  as long as ownerOfID $(u)$  is not fully corrupted in  $S$ .

Proof. This proof is loosely based on the proof of Lemma 4 from [\[8\]](#page-40-0). Let  $z =$  secretOfID(*u*). According to the definitions of the initial states,  $\zeta$  is initially stored only in ownerOfID( $u$ ) and *as*. *as* uses the passwords of its users only in Line [11](#page-83-0) of [Algorithm A.15](#page-83-0) to check whether a submitted password matches the password of the provided identity. Since  $z$  is not used elsewhere by  $as, z$ cannot be leaked by *as* to another process during this process.

In our browser model, only scripts loaded from the origin  $\langle dmnAS, S \rangle$  for a domain  $dmnAS \in \text{dom}(as)$ can access z. Since *as* is honest, only *script\_as\_login* is eligible for this. Also, since ownerOfID $(u)$ is not fully corrupted, it does not use or leak  $\zeta$  in any other way.

If *script* as login was loaded and has access to z, it must have been loaded from an origin ⟨*dmnAS*, S⟩ for a domain *dmnAS* of *as*. The script sends to *dmnAS* in an HTTPS POST request. If ownerOfID $(u)$  sends this request, *as* is the only party able to decrypt it due to the use of HTTPS. *as* uses the received password only for the aforementioned comparison in Line [11](#page-83-0) of [Algorithm A.15](#page-83-0) and then discards it. ownerOfID $(u)$  is then redirected to the client instance by *as* in Line [25](#page-83-0) or Line [32.](#page-83-0) Since the 303 redirect status code is used in both cases, ownerOfID( $u$ ) drops the body of the POST request in the resulting request to the client instance and rewrites it to a GET request, so  $\zeta$ is not leaked to the client instance with this redirect.

Thus, there is no way z could be leaked to a process  $p \notin \{as, \text{ownerOfID}(u)\}\)$ , which proves the lemma. ■

<span id="page-112-0"></span>*Lemma 14 (User Resource is returned only if Request contains matching Access Token).* For any run  $\rho$  of a [GNAP](#page-14-2) web system *GWS*, every configuration  $(S, E, N)$  in  $\rho$ , every [RS](#page-14-0)  $rs \in \mathsf{RS}$  that is honest in S, and every identity  $u \in S(rs)$ .userResources it holds true that if  $S(rs)$ .userResources[u] is included as *resource* in the response  $m'$  in Line [53](#page-91-0) of [Algorithm A.21](#page-91-0) by *rs*, then  $m'$  is a response to an HTTP request *m* for which the following holds true: with  $as = \text{governor}(u)$ and *gid*  $\equiv S(as)$ .tokenBindings[m.headers[Authorization].2] [grantID] we have that  $S(as)$ .grantRequests[*gid*] [subjectID]  $\equiv u$  as long as *as* is honest in *S*.

Proof. If  $S(rs)$  userResources[u] is included as *resource* in the response m' in Line [53](#page-91-0) of [Algorithm A.21](#page-91-0) by *rs*, it must hold that *resource* was loaded in Line [39,](#page-91-0) since this is the only line where  $rs$  loads a user resource. The identity  $u$  used in this line is retrieved from *response*[access] [identity] (Line [36\)](#page-91-0), where *response* is the introspection response received by *rs*. The corresponding introspection request must have been sent by *rs* in Line [13](#page-90-0) of [Al](#page-90-0)[gorithm A.20](#page-90-0) or Line [64](#page-91-0) of [Algorithm A.21,](#page-91-0) since these are the only lines where introspection requests are sent. This introspection request must have been sent to *as*, otherwise the check in Line [37](#page-91-0) of [Algorithm A.21](#page-91-0) would have been successful (the *identities* subterm cannot change) and therefore Line [39](#page-91-0) would not have been executed. Since *as* is honest by precondition,  $as$  must have included the identity  $u$  in the introspection response in Line [148](#page-78-0) of [Algo](#page-78-0)[rithm A.13.](#page-78-0) The value used here for  $u$  is  $S'(as)$ .grantRequests[ $grantID$ ] [subjectID], where  $grantID \equiv S'(as) .$ tokenBindings[*accessToken*][grantID] (Line [131\)](#page-78-0) for some previous state S' and the *accessToken* that was transmitted to *as* by *rs*. As seen in Line [11](#page-90-0) resp. Line [16](#page-90-0) and Line [3](#page-90-0) of [Al](#page-90-0)[gorithm A.20,](#page-90-0) this access token passed from  $rs$  to  $as$  is taken from  $m$  headers [Authorization].2. This proves the lemma, since the values of ′ (*as*).grantRequests[*grantID*] [subjectID] and ′ (*as*).tokenBindings[*accessToken*] [grantID] cannot be overwritten and thus must still be the same in  $S$ .

<span id="page-113-5"></span>*Lemma 15 (User Resources are returned only to authorized Client Instances).* For any run  $\rho$  of a [GNAP](#page-14-2) web system  $GM\zeta$ , every configuration  $(S^j, E^j, N^j)$  in  $\rho$ , every [RS](#page-14-0)  $rs \in \mathsf{RS}$  that is honest in  $S^j$ , and every identity  $u \in S^j(rs)$ .userResources it holds true that if  $S^j(rs)$ .userResources[u] is included as *resource* in the response  $m'$  in Line [53](#page-91-0) of [Algorithm A.21](#page-91-0) by *rs*, then  $m'$  is a response to an HTTP request  $m$  sent by a client instance  $c$  for which it holds true that there exists a processing step  $Q = (S^i, E^i, N^i) \rightarrow (S^{i+1}, E^{i+1}, N^{i+1})$ , such that  $i < j$  and authenticated<sup>O</sup><sub>c</sub> (ownerOfID(u), c, u, governor(u), gid) (with gid being the grant ID of the grant in whose context  $c$  sent  $m$ ) as long as

- (1) governor(*u*) is honest in  $S^j$ ,
- (2) ownerOfResource( $resource$ ) is not fully corrupted in  $S^j$ ,
- <span id="page-113-4"></span>(3) for all client instances c' that are honest in  $S^j$  and all key records  $k \in s_0^{c'}$  $\int_0^{c'}$ .keyRecords[ $dmnAS$ ] (for any  $dmnAS \in dom(governor(u)))$  it holds true that k method  $\neq$  mac or dom<sup>-1</sup>(k rs) is honest in  $S^j$ , and
- <span id="page-113-3"></span>(4) there do not exist c', gid', and  $Q' = (S^{i'}, E^{i'}, N^{i'}) \rightarrow (S^{i'+1}, E^{i'+1}, N^{i'+1})$ , such that  $i' < j$ , authenticated<sup>Q'</sup> (ownerOfID(u), c', u, governor(u), gid'), and
	- (a)  $c'$  is corrupted in  $S^j$ , or
	- (b) there exists a domain  $y \in \langle x \rangle$   $S^j(c')$ .grants[gid'][bearerRSs] such that dom<sup>-1</sup>(y) is corrupted in  $S^j$ .

<span id="page-113-0"></span>Proof. To prove this lemma, we will show several things:

- (I) ownerOfID(u) must have loaded a document from an origin of governor(u), executed the script *script*\_*as*\_*login* in that document, and in that script, in Line [10](#page-86-0) of [Algorithm A.19,](#page-86-0) selected the identity  $u$ ,
- <span id="page-113-1"></span>(II)  $c$  is a client instance that sent a grant request to governor(*u*) in a flow in which [\(I\)](#page-113-0) occurred, and
- <span id="page-113-2"></span>(III)  $m$  is sent in the same flow as that grant request.

[\(I\)](#page-113-0) and [\(II\)](#page-113-1) together imply that authenticated  $^Q_\rho$  (owner OfID(*u*), *c*, *u*, governor(*u*), *gid*) holds for some previous processing step  $Q$  and some grant ID  $gid$ . [\(III\)](#page-113-2) ensures that  $gid$  is the grant ID of the grant in whose context c sent  $m^2$  $m^2$ . If authenticated<sup>Q</sup> (ownerOfID(u), c, u, governor(u), gid) holds, this also means that c is honest in  $S^j$  due to precondition [\(4\).](#page-113-3) This in turn implies, due to precondition [\(3\),](#page-113-4) that c does not share any of the symmetric keys it shares with governor( $u$ ) with a corrupted [RS.](#page-14-0)

#### Let  $as =$  governor(*u*).

We start with showing [\(I\).](#page-113-0) By [Lemma 14,](#page-112-0) m must have contained an access token *accessToken* in the Authorization header, such that  $S^j(as)$ .grantRequests[*grantID*][subjectID]  $\equiv u$  with  $grantID = S<sup>j</sup>(as).$  tokenBindings[*accessToken*][grantID]. The [subjectID] entry must have been written in Line [21](#page-83-0) of [Algorithm A.15](#page-83-0) since this is the only line where this entry is written. Since u is written in Line [21,](#page-83-0) it must have hold in Line [11](#page-83-0) that *password*  $\equiv s_0^c$  $C_0^c$ .users[ $u$ ] = secretOfID $(u)$ (the entries of the *users* subterm of an honest [AS](#page-14-1) never change). The value of *password* is taken from the parameter  $m$  (Line [5\)](#page-83-0).  $m$  must be a request received by  $as$  at the /redirectLogin path or at the /userCodeLogin path, since only in these sections [Algorithm A.15](#page-83-0) is called. According to [Lemma 13,](#page-112-1) only ownerOfID(*u*) and *as* are able to derive secretOfID(*u*) in  $S^j$ . Since *as* does not send requests, *m* must thus have been sent by **ownerOfID**(*u*). Because secretOfID(*u*) was contained in  $m$ , based on our browser model, **ownerOfID** $(u)$  must have loaded a document from an origin of *as*, executed the script contained in it, and then this script must have sent secretOfID $(u)$  to the /redirectLogin path or the /userCodeLogin path. This script must be *script*\_*as*\_*login* as this is the only script used by *as* and HTTPS is used. Furthermore, since was written in Line [21](#page-83-0) of [Algorithm A.15,](#page-83-0) and  $\mu$  was taken from the [identity] subterm of  $m$  (Line [4\)](#page-83-0), it must hold that ownerOfID(*u*) selected *u* in Line [10](#page-86-0) of [Algorithm A.19](#page-86-0) (*script as login*), proving [\(I\).](#page-113-0)

We will show [\(II\)](#page-113-1) by showing that since  $c$  is able to use an access token that must have been created in a flow in which  $(I)$  occurred,  $c$  must also have sent the grant request to governor( $u$ ) in that flow. Using [Lemma 14,](#page-112-0) we know that the request m must contain an access token *accessToken* in the Authorization header, such that for the grant ID *grantID* =  $S^{j}(as)$ .tokenBindings[*accessToken*][grantID], it holds true that  $S^{j}(as)$ .grantRequests[*grantID*][subjectID]  $\equiv u$ . Therefore, as seen in the previous paragraph, [\(I\)](#page-113-0) must hold for the flow in which this access token was created. As in the proof for [Lemma 11,](#page-109-0) the access token can be either a bearer access token or a key-bound access token.

First, let's consider the case of a bearer access token. If the access token is a bearer token, it must have been stored in Line [23](#page-85-0) of [Algorithm A.17](#page-85-0) in  $S^{i'}(as)$ . tokenBindings for some previous state S<sup>i'</sup>. Since the entries for an access token in the *tokenBindings* subterm cannot change, it must hold that  $S^j(as)$ .tokenBindings[*accessToken*][type] = bearer. By [Lemma 10](#page-107-0) it must thus hold that the bearer token is derivable in  $S^j$  only for *as*, the client instance that sent the grant request to  $as$ , and some [RSs](#page-14-0) that must be honest according to precondition  $(4)$ . The sender of  $m$ ,  $c$ , must obviously be able to derive the bearer token in  $S^j$ . Since *as*, being an honest [AS,](#page-14-1) does not send requests and honest [RSs](#page-14-0) only send introspection requests (but  $m$  is a resource request),  $c$  must be the client instance that sent the grant request to  $as =$  governor $(u)$ .

<span id="page-114-0"></span><sup>&</sup>lt;sup>2</sup>This is required to rule out cuckoos token attack, for example.

Now we consider the case that the resource request  *was authorized using a key-bound access* token. In this case, VALIDATE\_KEY\_PROOF must have returned in one of the following lines of [Algorithm A.21:](#page-91-0)

- Line [17:](#page-91-0) In this line, VALIDATE\_KEY\_PROOF validates a [MAC.](#page-14-3) The key for this key proof is loaded by *rs* in Line [16](#page-91-0) from the *symKeys* subterm. The instance identifier used was returned by *as* in the introspection response in the [instanceID] entry (using HTTPS). *as* must have selected the value returned under [instanceID] in Line [142](#page-78-0) of [Algorithm A.13](#page-78-0) as this is the only line where this entry is written. The value chosen is the instance identifier specified in the grant request of this run, which must have been stored in Line [8](#page-82-0) of [Algorithm A.14](#page-82-0) when *as* processed the grant request. So when *rs* loads the symmetric key from the *symKeys* subterm in Line [16](#page-91-0) of [Algorithm A.21,](#page-91-0) it must be the key of the client instance that sent the grant request to *as*, since the values in the *symKeys* subterm cannot change. Since VALIDATE\_KEY\_PROOF must have returned, according to [Lemma 8,](#page-105-0)  $m$  must have been sent by the client instance that sent the grant request to *as* (headers other than the Authorization header may differ, but are irrelevant). [Lemma 8](#page-105-0) can be applied in this proof because by precondition [\(4\)](#page-113-3) ownerOfID $(u)$  authorizes only honest client instances, and by precondition [\(3\)](#page-113-4) honest client instances do not use symmetric keys shared with *as* and a corrupted [RS.](#page-14-0)
- Line [25:](#page-91-0) In this line, VALIDATE\_KEY\_PROOF validates a signature. The key for this key proof is returned by *as* in the introspection response under [key] [key] (Line [22\)](#page-91-0). This can be either the key used by the client instance in the grant request (returned by *as* in Line [140](#page-78-0) of [Algorithm A.13](#page-78-0) whereby the returned value was stored in Line [33](#page-82-0) of [Algorithm A.14\)](#page-82-0) or a key generated by [AS](#page-14-1) only for binding to this access token (returned in Line [134](#page-78-0) of [Algorithm A.13\)](#page-78-0). If the key is the key from the grant request, it must hold by [Lemma 8](#page-105-0) that  *was sent by the client* instance that sent the grant request since VALIDATE\_KEY\_PROOF returned using the key from the grant request (again, headers other than the Authorization header may differ, but are irrelevant). If the key is one generated by *as* for this access token, it must have been loaded in Line [134](#page-78-0) of [Algorithm A.13](#page-78-0) from  $S^{i'}(as)$ .tokenBindings[*accessToken*][publicKey] for a previous state S<sup>i'</sup>. By [Lemma 5,](#page-99-0) only the client instance to which *as* sent the associated private key after generating it can be able to derive that private key. Since VALIDATE\_KEY\_PROOF returned, the signature validation in Line [26](#page-58-0) of the algorithm must have been successful. As seen in the proof of [Lemma 8,](#page-105-0)  $m$  must thus have been sent by this client instance (again, headers other than the Authorization header may differ, but are irrelevant). We will now show that the client instance to which the private key was sent after its generation must also be the client instance that sent the grant request to *as*. New private keys for access tokens are generated in Line [10](#page-85-0) of [Algorithm A.17](#page-85-0) (CREATE\_GRANT\_RESPONSE). When CREATE\_GRANT\_RESPONSE\_was called, the second parameter must have been endUser in this case, since a resource of an end user is returned. CREATE\_GRANT\_RESPONSE is called only as a result of a request to the /continue path of *as* with the endUser parameter. According to [Lemma 9,](#page-106-0) it must hold that this request was sent by the same client instance as the request that led to the creation of the grant ID, i.e. the grant request. The client instance that sent  $m$  must therefore also be the client instance that sent the grant request.
- Line [27:](#page-91-0) In this line, VALIDATE\_KEY\_PROOF validates an [MTLS](#page-14-4) key proof, which in this context behaves like a key proof for a signature (see the previous point), since public keys are used in both cases and the lemmas used for the proof are independent of whether the key proof is based on [MTLS](#page-14-4) or signatures.

Thus, [\(II\)](#page-113-1) must apply to both bearer tokens and key-bound access tokens.

Finally, we will prove  $(III)$ . In principle,  $c$  as an honest client instance uses an access token received from an [AS](#page-14-1) only in the flow in which  $c$  also received the access token. This is ensured in the code by storing a received access token in Line [26](#page-66-0) of [Algorithm A.7](#page-66-0) under the used grant ID in the *receivedValues* subterm, so that when the access token is used in [Algorithm A.8,](#page-69-0) it can be uniquely associated with the flow in which the access token was received. However, this does not mean that the access token received from the [AS](#page-14-1) was also issued for this flow, which is exploited in the cuckoo token attack, for example. If c received the access token contained in m directly from as in the flow in which  $c$  sent  $m$ , it must have been issued for this flow as well, since an honest [AS](#page-14-1) always returns only newly created access tokens (Line [6](#page-85-0) resp. Line [22](#page-85-0) of [Algorithm A.17\)](#page-85-0). If  $c$  received an access token issued by *as* from a corrupted [AS](#page-14-1) in this flow, we must again distinguish by the type of access token. In the following, we will therefore show for each type of access token that it cannot happen that *rs* sends *m'* in response to *m* if the access token contained in *m* was issued by *as* but was transmitted to  $c$  by a corrupted [AS](#page-14-1) in a flow other than the flow in which the access token was issued by *as*.

Due to [Lemma 10,](#page-107-0) a corrupted [AS](#page-14-1) cannot send a bearer token created by *as* to *c*, so we only have to look at key-bound access tokens.

We assume that c received an access token that was issued by *as* from a corrupted [AS](#page-14-1) and included this access token in the Authorization header of  $m$ . If the access token is bound to a new key generated by *as*, the corrupted [AS](#page-14-1) from which *c* received the access token is unable to transmit the associated private key to  $c$  due to [Lemma 5.](#page-99-0) However, since  $c$ , when using the access token in Line [43](#page-69-0) of [Algorithm A.8,](#page-69-0) uses the private key received with the access token, which is stored in Line [26](#page-66-0) of [Algorithm A.7,](#page-66-0)  $c$  will not use the private key bound to the access token to create the signature in Line [46](#page-69-0) of [Algorithm A.8.](#page-69-0) Nevertheless, in the token introspection *as* will return the public key of the private key it created for the access token since the introspection request is sent to the [AS](#page-14-1) for which the is\_issuer function returns ⊤ (Line [5](#page-90-0) of [Algorithm A.20\)](#page-90-0). is\_issuer will only return ⊤ when given a domain of *as* as input, since corrupted [ASs](#page-14-1) do not store leaked access tokens in the *tokenBindings* subterm. Thus, when *rs* validates the signature in Line [25](#page-91-0) of [Algorithm A.21](#page-91-0) the signature validation must fail, since the public key used by *rs* to validate the signature cannot be the public key of the private key that was used by  $c$  to create the signature. Therefore, VALIDATE\_KEY\_PROOF will not return in this line and *rs* will not send m'.

A similar situation occurs when the access token in  $m$  is bound to the key that  $c$  used for the grant request. In the introspection response,  $as$  will return the public key  $c$  used in its grant request to *as* in the flow in which the access token was issued (or the instance ID of c if symmetric keys are used). This holds since the public key resp. the instance ID are loaded from the grant request in Line [140](#page-78-0) resp. Line [142](#page-78-0) of [Algorithm A.13.](#page-78-0) Thus, *rs* will use a key for validating the signature resp. [MAC](#page-14-3) that *c* uses only for *as*, since an honest client instance by definition uses a specific key only for one single [AS.](#page-14-1) At the same time, however,  $c$  will use the key it used in the grant request to the corrupted [AS](#page-14-1) from which it received the access token when creating the signature. This key must therefore be different from the key  $c$  uses for  $as$ , so VALIDATE\_KEY\_PROOF will not return in Line [17](#page-91-0) or Line [25](#page-91-0) of [Algorithm A.21](#page-91-0) and *rs* will not send *m'*. The same reasoning can be applied to the use of [MTLS](#page-14-4) and Line [27](#page-91-0) of [Algorithm A.21.](#page-91-0)

<span id="page-116-0"></span>Thus, [\(III\)](#page-113-2) must hold for all types of access tokens, and so must [Lemma 15.](#page-113-5)

*Lemma 16 (Same End User must be present after Interaction).* For any run  $\rho$  of a [GNAP](#page-14-2) web system *GWS*, every configuration  $(S, E, N)$  in  $\rho$ , and every client instance  $c \in Cl$  that is honest in S it holds true that if in Line [61](#page-64-0) or Line [80](#page-64-0) of [Algorithm A.6](#page-64-0)  $c$  stores  $\langle k, a, f, m \rangle$  nonce) under  $S(c)$ .browserRequests[*grantID*][finishRequest] (for some *grantID*, k, a, f, m), then the request  $m$  must have been sent by the browser  $b$  that sent the request to the /startGrantRequest path of  $c$  that led to the creation of *grantID* in Line [10](#page-64-0) of [Algorithm A.6](#page-64-0) as long as  $b$  is not fully corrupted in S.

PROOF. If  $c$  executes Line [61](#page-64-0) or Line [80](#page-64-0) of [Algorithm A.6,](#page-64-0) it must hold that

 $m\text{.heads}$  [Cookie]  $\{\_\text{Host}, \text{sessionID}\} \equiv S(c)\text{.grants}[grantD]$  [sessionID]

due to the check in Line [59](#page-64-0) resp. Line [78.](#page-64-0) So the session ID transferred by  $b$  to  $c$  in the headers of  $m$  is sent in a cookie with the \_\_Host prefix set. Since the \_\_Host prefix is set, this cookie must have been transmitted by  $c$  to  $b$  using HTTPS and with the secure attribute set. The  $\langle$  Host, sessionID $\rangle$ cookie is set by honest client instances only when answering a browsers request to start a grant in Line [38](#page-66-0) of [Algorithm A.7](#page-66-0) and in case of a logout in Line [90](#page-64-0) of [Algorithm A.6.](#page-64-0) In both cases the secure attribute, the session attribute and the httpOnly attribute are set. Thus, only  $b$  is able to decrypt a session ID when it is transmitted within the Set-Cookie header from  $c$  to  $b$ . Since  $\bar{b}$  is not fully corrupted by precondition,  $\bar{b}$  again only transmits the session ID to  $\bar{c}$  and does so using HTTPS. In case of a close corruption of  $b$ , the session ID cannot get leaked to the attacker because the session attribute is set. Furthermore, honest client instances transmit session IDs only to the browser for which they were issued and only using the ⟨\_\_Host, sessionID⟩ cookie. Thus, a session ID created by  $c$  for  $b$  can only be derivable for  $c$  and  $b$  in  $S$  under the assumed conditions.

The value to which the session ID transferred by *b* is compared,  $S(c)$ .grants[*grantID*] [sessionID], must have been stored during a call to the /startGrantRequest path of  $c$  in Line [27](#page-64-0) of [Algo](#page-64-0)[rithm A.6,](#page-64-0) since this is the only line where this entry is written to. Since grant IDs do not change, this must also have been the call to the /startGrantRequest path in which *grantID* was created in Line [10](#page-64-0) of [Algorithm A.6.](#page-64-0) The value stored in Line [27](#page-64-0) of [Algorithm A.6](#page-64-0) is either a session ID that was transferred by the process that called the /startGrantRequest path (Line [21\)](#page-64-0) or a new session ID generated by  $c$  for this session (Line [25\)](#page-64-0) that is later transferred to the browser in Line [38](#page-66-0) of [Algorithm A.7.](#page-66-0) So in any case, it must be a session ID that was transferred to the caller in a  $\langle$  Host, sessionID $\rangle$  cookie. As seen, only *b* and *c* are able to derive this value in *S*, so if Line [61](#page-64-0) or Line [80](#page-64-0) of [Algorithm A.6](#page-64-0) is executed by  $c$ , it must hold that  $m$  was sent by the browser that sent the request to the /startGrantRequest path that led to the creation of *grantID*, otherwise the corresponding session ID could not have been included in the headers of  $m$ .

<span id="page-117-0"></span>*Lemma 17 (Granted Grant Request must have been started by RO).* For any run  $\rho$  of a [GNAP](#page-14-2) web system  $GM\zeta$ , every configuration  $(S^j, E^j, N^j)$  in  $\rho$ , every client instance  $c \in Cl$  that is honest in  $S^j$ , every grant ID *grantID*  $\in S^j(c)$  grants, and every identity  $u \in$  ID it holds true that if authenticated<sup>Q</sup> (ownerOfID(*u*), c, *u*, governor(*u*), *grantID*) (for some previous processing step  $Q = (S^i, E^i, N^i) \rightarrow (S^{i+1}, E^{i+1}, N^{i+1})$  and some integer  $i < j$ ) and c calls SEND\_CONTINUATION\_REQUEST(*grantID*, *interactRef*, *hash*,  $s'$ , *a*) (for some *interactRef*, *hash*, *s'*, *a*) in the processing step  $(S^j, E^j, N^j) \rightarrow (S^{j+1}, E^{j+1}, N^{j+1})$ , then ownerOfID( $u$ ) must have sent the request to the /startGrantRequest path of  $c$  that led to the creation of *grantID* in Line [10](#page-64-0) of [Algorithm A.6](#page-64-0) as long as **ownerOfID** $(u)$  is not fully corrupted in  $S^j$  and governor(u) is honest in  $S^j$ .

Proof. For this proof, we need to distinguish the different interaction modes that can get used.

**Redirect Interaction Start Mode + Redirect Interaction Finish Mode** We have given that authenticated<sup>Q</sup> (ownerOfID(*u*), c, *u*, governor(*u*), *grantID*) and c has thereupon called SEND\_CONTINUATION\_REQUEST(*grantID*, *interactRef*, *hash*, *s'*, *a*). Since the redirect interaction finish mode is used, the call to SEND\_CONTINUATION\_REQUEST must have occurred in Line [64](#page-64-0) of [Algorithm A.6.](#page-64-0) So there must have been a call to the /finish path of c (Line [54\)](#page-64-0). We will now show that this call must have been made by ownerOfID(u). In Line [56,](#page-64-0) the *grantID* is determined using the *finishURLnonce* from the parameters of the request. The  $finishURL$ *nonce* is created by  $c$  in Line [14](#page-64-0) of [Algorithm A.6](#page-64-0) and then transferred to the [AS](#page-14-1) within the grant request using HTTPS. Since the AS governor( $u$ ) is honest by precondition, governor(u) must have forwarded ownerOfID(u) to the finish URL with the *finishURLnonce* of c immediately after the authentication in processing step O, which happens in Line [25](#page-83-0) of [Algorithm A.15.](#page-83-0) Since c and governor(u) are honest and the *finishURLnonce* is not otherwise used or sent, the call to the /finish path must thus have been made by owner $Of(D(u))$ , otherwise it could not contain the *finishURLnonce* in the parameters.

If SEND\_CONTINUATION\_REQUEST is called in Line [64](#page-64-0) of [Algorithm A.6,](#page-64-0) Line [61](#page-64-0) must also have been executed. Thus, by [Lemma 16,](#page-116-0) the call to the /finish path must have been made by the same browser that sent the associated grant request to the /startGrantRequest path, which, as seen, must be owner $OfID(u)$ .

**Redirect Interaction Start Mode + Push Interaction Finish Mode** Since the push interaction finish mode is used, the call to SEND\_CONTINUATION\_REQUEST must have occurred in Line [72](#page-64-0) of [Algorithm A.6.](#page-64-0) So there must have been a call to the /push path of  $c$  (Line [65\)](#page-64-0). This call must come from the [AS](#page-14-1) to which  $c$  sent the grant request with the grant ID *grantID*, since only this [AS](#page-14-1) can know the *finishURLnonce*, which is used in Line [67](#page-64-0) to determine the grant ID, since  $c$  created this nonce (in Line [14](#page-64-0) of [Algorithm A.6\)](#page-64-0) and only transmits it within the grant request. This [AS](#page-14-1) must be governor(*u*), since ownerOfID(*u*) would otherwise not have authenticated to the [AS](#page-14-1) in processing step  $Q$  due to our browser model. The request to the /push path made by governor( $u$ ), which is honest by precondition, is sent in Line [29](#page-83-0) of [Algorithm A.15](#page-83-0) (FINISH\_INTERACTION). FINISH\_INTERACTION must have been called in Line [109](#page-78-0) of [Algorithm A.13](#page-78-0) due to the use of the redirect interaction start mode, i.e., as a result of a request to the /redirectLogin path of governor(*u*). Since authenticated<sup>Q</sup> (ownerOfID(*u*), c, *u*, governor(*u*), *grantID*) holds, this request to the /redirectLogin path of governor(u) must have been sent by ownerOfID(u) in processing step  $O$ . When a request to the /redirectLogin path is received, Line [107](#page-78-0) ensures that ownerOfID $(u)$  was redirected from the client instance that sent the grant request by verifying that the host of the Referer header matches the host of the finish URL from the grant request (the value of the Referer header is transmitted in the body of the request by *script*\_*as*\_*login* after being passed to *script*\_*as*\_*login* via the *scriptstate* in Line [91](#page-78-0) of [Algorithm A.13\)](#page-78-0). The host of the finish URL must be a domain of the client instance that sent the grant request, which follows from Line [14](#page-64-0) of [Algorithm A.6](#page-64-0) using [Lemma 1.](#page-98-0) Thus, ownerOfID(u) must have been forwarded by  $c$  in the context of this grant (which is uniquely identified by the *redirectNonce* in Line [106](#page-78-0) of [Algorithm A.13\)](#page-78-0).

This redirect happens in Line [44](#page-66-0) of [Algorithm A.7.](#page-66-0) The recipient of the response that receives the redirect is thereby loaded in Line [37](#page-66-0) from the startRequest entry. This entry must have been written in Line [19](#page-64-0) of [Algorithm A.6,](#page-64-0) as this is the only line where this happens. This is done when processing the request to the  $/$ startGrantRequest path of  $c$  which led to the creation of *grantID* in Line [10.](#page-64-0) Thus, the browser forwarded to governor( $u$ ) must thus have sent this request. Since the forwarded browser is ownerOfID( $u$ ), ownerOfID( $u$ ) must have sent the request to the /startGrantRequest path of c that led to the creation of *grantID* in Line [10.](#page-64-0)

**User Code Interaction Start Mode** In the case of the user code interaction start mode, the proof is independent of the chosen interaction finish mode. Since authenticated  $_{0}^{Q}$  (owner OfID(*u*),  $c, u$ , governor( $u$ ), grantID) and SEND\_CONTINUATION\_REQUEST is called by  $c$ , the interaction for the grant with grant ID *grantID* must have finished successfully. Since the user code interaction start mode is used, a user code *uc* must have been included in the *scriptinputs* under the userCode key during authentication when *script*\_*as*\_*login* was run. The user code is read in Line [9](#page-86-0) of [Algorithm A.19](#page-86-0) (*script*\_*as*\_*login*) and then transferred inside *formData* in the request to the /userCodeLogin path of governor( $u$ ) (Line [14\)](#page-86-0). governor( $u$ ) retrieves the user code  $uc$  from the request to the /userCodeLogin path in Line [111](#page-78-0) of [Algorithm A.13.](#page-78-0) Since the interaction completed successfully, *uc* must be the user code that governor( $u$ ) generated in Line [21](#page-78-0) of [Algorithm A.13](#page-78-0) upon receiving the grant request. Otherwise, [Algorithm A.13](#page-78-0) would have stopped in Line [112](#page-78-0) and the interaction would not have been finished.

The user code must have been included in the *scriptinputs* in Line [49](#page-47-0) of [Algorithm A.2](#page-47-0) since only in this line such an entry can be added to the *scriptinputs*. Due to Line [48](#page-47-0) this happens only if  $domainCI \equiv domainUsedCI$ .  $domainCI$  is the domain of the client instance that sent the grant request associated with  $uc$  to governor( $u$ ). This value was returned by governor( $u$ ) along with script as login in Line [102](#page-78-0) of [Algorithm A.13.](#page-78-0) *domainUsedCI* is the domain of the client instance to which ownerOfID( $u$ ) sent the request to start a grant request (to the /startGrantRequest path) that resulted in receiving the user code *uc*. This domain is stored in Line [39](#page-47-0) of [Algorithm A.2](#page-47-0) in the *usedCIs* subterm under the key *uc*. Since *domainCI* must be equivalent to *domainUsedCI*, the client instance to which ownerOfID $(u)$ sent the request to the /startGrantRequest path must be the client instance that sent the grant request associated with  $uc$  to governor $(u)$ , which is c. Because c is honest, it leaks the user code *uc* only to the browser that sent the request to the /startGrantRequest path (in Line [49](#page-66-0) of [Algorithm A.7](#page-66-0) and using HTTPS). This holds true because the sender of the grant request is stored in Line [19](#page-64-0) of [Algorithm A.6](#page-64-0) in the *browserRequests* subterm, and the recipient of the response in which  $uc$  is returned by  $c$  is loaded in Line [37](#page-66-0) of [Algorithm A.7](#page-66-0) from this *browserRequests* entry, which cannot be overwritten. Since ownerOfID $(u)$  has received  $uc$ , ownerOfID $(u)$  thus must have sent the request to the /startGrantRequest path of c. Hence, ownerOfID $(u)$  must be responsible for the creation of *grantID* in Line [10](#page-64-0) of [Algorithm A.6.](#page-64-0)

<span id="page-119-0"></span>The lemma could be shown for all possible combinations of interaction start modes and interaction finish modes covered by our model, so it must hold regardless of the interaction modes used.

*Lemma 18 (Receipt of a User Resource implies that the [RO](#page-14-5) was present).* For any run  $\rho$  of a [GNAP](#page-14-2) web system  $GWS$ , every configuration  $(S, E, N)$  in  $\rho$ , and every client instance  $c \in \text{Cl}$  that is honest in S it holds true that if the client instance c stores m body under  $S(c)$ .grants[grantID][resources][domainRS] in Line [79](#page-66-0) of [Algorithm A.7](#page-66-0) (for some m, *grantID*, *domainRS*) and thereby *m*.body  $\equiv s_0^{rs}$ .userResources[*u*] for *rs* = dom<sup>-1</sup>(*domainRS*) and some identity  $u$ , then ownerOfResource $(m, body)$  must have sent the request to the /startGrantRequest path of that led to the creation of *grantID* in Line [10](#page-64-0) of [Algorithm A.6](#page-64-0) as long as

- $(1)$  *rs* is honest in *S*,
- (2) ownerOfResource(m.body) (= ownerOfID(u)) is not fully corrupted in S,
- (3) governor( $u$ ) is honest in  $S$ , and
- (4) for all client instances c' that are honest in S and all key records  $k \in s_0^{c'}$ 0 .keyRecords[*dmnAS*] (for any  $dmnAS \in dom(governor(u)))$  it holds true that k method  $\neq$  mac or dom<sup>-1</sup>(k rs) is honest in  $S$ .

Proof. In Line [79](#page-66-0) of [Algorithm A.7,](#page-66-0) *domainRS* is the domain of *rs* to which  $c$  sent the resource request that was answered by  $m$ , which must hold since *domainRS* was taken from the reference of the request in Line [78.](#page-66-0) Thus, due to the use of HTTPS,  $m$  body must have been obtained from the honest [RS](#page-14-0) *rs*. *rs* must have sent in Line [54](#page-91-0) of [Algorithm A.21,](#page-91-0) since only in this line matching responses are sent by an honest [RS.](#page-14-0) Since  $m$  contains  $s_0^{rs}$ .userResources[*u*], according to [Lemma 15,](#page-113-5) it must hold that there is a processing step  $\stackrel{\circ}{Q}$  such that authenticated ${}^Q_\rho$  (ownerOfID $(u)$ ,  $c$ ,  $u$ , governor $(u)$ ,  $grantID$ ).<sup>[3](#page-120-0)</sup>

c can only store a resource in  $S(c)$ .grants[*grantID*][resources][*domainRS*] in Line [79](#page-66-0) of [Algorithm A.7](#page-66-0) if  $c$  has sent a resource request in [Algorithm A.8.](#page-69-0) This in turn can only happen if the grant identified by *grantID* has been authorized and  $c$  has received an access token from governor(*u*). *c* will only receive an access token from governor(*u*) after the interaction is finished, so it must hold that c called SEND\_CONTINUATION\_REQUEST(*grantID*, *interactRef*, *hash*, s',  $a)$  (for some *interactRef*, *hash*,  $s'$ ,  $a)$  in a processing step after  $Q$  in order to finish the interaction. Using [Lemma 17,](#page-117-0) it must thus hold that ownerOfID $(u)$  sent the request to the /startGrantRequest path of c that led to the creation of *grantID* in Line [10](#page-64-0) of [Algorithm A.6.](#page-64-0) Since by definition ownerOfResource( $m$ .body) = ownerOfID( $u$ ), the lemma is shown.

<span id="page-120-1"></span>*Lemma 19 (Honest Client Instances return Resources only to the Resource Owner).* For any run  $\rho$ of a [GNAP](#page-14-2) web system  $\mathcal{G}_{\mathcal{W}}$ , every configuration  $(S, E, N)$  in  $\rho$ , and every client instance  $c \in \mathbb{C}$ that is honest in S it holds true that if  $c$  emits an event in Line [19](#page-73-0) of [Algorithm A.11](#page-73-0) in the processing step  $(S, E, N) \rightarrow (S', E', N')$  (for some configuration  $(S', E', N')$ ) that contains an HTTP response  $m'$  whose body contains a nonce  $n$  (as a subterm) for which it holds that  $b =$  ownerOfResource $(n)$ for some browser  $b$ , then  $m'$  must be a response to an HTTP request  $m$  sent by  $b$  as long as

(1)  $b$  is not fully corrupted in  $S$ ,

<span id="page-120-0"></span> $3$ Since c is honest in S, we can ignore precondition [\(4\)](#page-113-3) of [Lemma 15,](#page-113-5) since an honest client instance will not use leaked bearer tokens or the keys of other corrupted client instances.

- (2) the [RS](#page-14-0)  $rs =$  dom<sup>-1</sup>(S(c).grants[grantID][domainFirstRS]) (with grantID being the *grantID* that was passed to [Algorithm A.11\)](#page-73-0) from which  $c$  received  $n$  is honest in  $S$ ,
- (3) with *u* being the identity for which  $s_0^{rs}$  userResources[*u*]  $\equiv n$ , it holds true that governor(*u*) is honest in  $S$ , and
- (4) for all client instances c' that are honest in S and all key records  $k \in s_0^{c'}$  $\int_0^{c'}$ .keyRecords[ $dmnAS$ ] (for any  $dmnAS \in dom(governor(u)))$  it holds true that k method  $\neq$  mac or dom<sup>-1</sup>(k rs) is honest in  $S$ .

Proof. In Line [19](#page-73-0) of [Algorithm A.11](#page-73-0) we have that *sender* and *receiver* as well as the *key* and the *nonce* used in  $m'$  have been loaded from  $S(c)$ .browserRequests[ $grantID$ ][finishRequests] (Line [16\)](#page-73-0). The finishRequest entry is written only in Line [61](#page-64-0) and Line [80](#page-64-0) of [Algorithm A.6.](#page-64-0) Since these are the only sections where the value of this entry is written, [Lemma 16](#page-116-0) implies that  $m$ must have been sent by the same process that sent the request to the /startGrantRequest path of c that led to the creation of *grantID* in Line [10](#page-64-0) of [Algorithm A.6.](#page-64-0)

The resource *n* is loaded from  $S(c)$ .grants[*grantID*] [resources] [*domainFirstRS*] in Line [13](#page-73-0) of [Algorithm A.11](#page-73-0) (with *domainFirstRS* =  $S(c)$ .grants[*grantID*][domainFirstRS]). This value can only have been stored in Line [79](#page-66-0) of [Algorithm A.7.](#page-66-0) Thus, by [Lemma 18,](#page-119-0) it must hold that the request to the /startGrantRequest path of that led to the creation of *grantID* in Line [10](#page-64-0) of [Algorithm A.6](#page-64-0) must have been sent by ownerOfResource $(n) = b$ .

Together this means that  $m$  must have been sent by  $b$ .

<span id="page-121-0"></span>*Lemma 20 (Authorization Property for End Users).* Let *GWS* be a [GNAP](#page-14-2) web system. We say that *GWS* fulfills the authorization property for end users iff for every run  $\rho$  of *GWS*, every configuration  $(S^j, E^j, N^j)$  in  $\rho$ , every [RS](#page-14-0)  $rs \in \mathsf{RS}$  that is honest in  $S^j$ , and every identity  $u \in S^j(rs)$ .userResources it holds true that if  $n \equiv S^j(rs)$ .userResources[u] is derivable from the attacker's knowledge in  $S^j$  (i.e.,  $n \in d_{\emptyset}(S^j(na))$ ), it follows that

- (1) governor(*u*) (the responsible [AS\)](#page-14-1) is corrupted in  $S^j$ , or
- (2) the browser  $b =$  ownerOfResource(n) that owns this resource is fully corrupted in  $S^j$ , or
- (3) there exist a client instance c that is honest in  $S^j$  and a key record  $k \in s_0^c$ 0 .keyRecords[*dmnAS*] (for some domain  $dmnAS \in \text{dom}(\text{governor}(u)))$  such that  $k$  method  $\equiv$  mac and  $\text{dom}^{-1}(k\text{.rs})$ is corrupted in  $S^j$  (an honest client instance shares a symmetric key with governor(u) and a corrupted [RS\)](#page-14-0), or
- (4) there exist a client instance c, a grant ID *gid*, and a processing step  $Q = (S^i, E^i, N^i) \rightarrow$  $(S^{i+1}, E^{i+1}, N^{i+1})$ , such that  $i < j$ , authenticated<sup>Q</sup><sub>c</sub> (ownerOfID(u), c, u, governor(u), gid), and
	- (a)  $c$  is corrupted in  $S^j$  (a grant request from a corrupted client instance was granted), or
	- (b) there exists a domain  $y \in \langle x, y \rangle$   $S^j(c)$ .grants[gid] [bearerRSs] such that dom<sup>-1</sup>(y) is corrupted in  $S^j$  (an authorized client instance sent a bearer token to a corrupted [RS\)](#page-14-0).

Proof. We prove this lemma using proof by contradiction. We assume that  $n \in d_{\theta}(S^j(na))$  and that

- (1) governor(*u*) is honest in  $S^j$ ,
- (2) *b* is not fully corrupted in  $S^j$ ,
- (3) for all client instances c that are honest in  $S^j$  and all key records  $k \in s_0^c$ 0 .keyRecords[*dmnAS*] (for any  $dmnAS \in dom(governor(u)))$  it holds true that k method  $\neq$  mac or dom<sup>-1</sup>(k rs) is honest in  $S^j$ , and
- <span id="page-122-0"></span>(4) there do not exist a client instance c, a grant ID gid, and a processing step  $Q = (S^i, E^i, N^i) \rightarrow$  $(S^{i+1}, E^{i+1}, N^{i+1})$ , such that  $i < j$ , authenticated  $_{\rho}^{Q}$  (owner OfID $(u)$ ,  $c, u$ , governor  $(u)$ ,  $gid$ ), and
	- (a) c is corrupted in  $S^j$ , or
	- (b) there exists a domain  $y \in \langle x, y \rangle$   $S^j(c)$ .grants[gid] [bearerRSs] such that dom<sup>-1</sup>(y) is corrupted in  $S^j$ .

Since, by definition, *n* is initially stored in *rs* only, it must hold for all processes  $p \neq rs$  that  $n \notin d_{\emptyset}(s^p_0)$  $\binom{p}{0}$ . Since *rs* is honest by precondition, it emits *n* only in responses to resource requests in Line [53](#page-91-0) of [Algorithm A.21.](#page-91-0) As all conditions for [Lemma 15](#page-113-5) are given, it must hold that *rs* sends only to client instances c for which authenticated  $\frac{Q'}{Q}(b, c, u, g$  overnor  $(u), g d)$  holds for some grant ID *gid* and some previous processing step  $Q'$ . Due to assumption [\(4\),](#page-122-0) it must hold for these client instances to be honest in  $S^j$ . Due to the use of HTTPS, only these client instances can decrypt the resource responses sent by  $rs$ , so  $n$  is not leaked to any other process when  $n$  is transferred from *rs* to client instances. Honest client instances emit events that may contain user resources only in Line [19](#page-73-0) of [Algorithm A.11.](#page-73-0) By [Lemma 19,](#page-120-1) it must therefore hold that all possible client instances  $c$ that may have received *n* from *rs* emit *n* only in a response to *b* using HTTPS. Since *b* is not fully corrupted in  $S^j$  and HTTPS is used, only b can decrypt the response, so all c can leak n only to . A browser that is not fully corrupted does not process received resources any further and, in particular, does not resend them. Thus, in  $S^j$ , *n* can only be derivable for *b*, *rs*, and some honest client instances, which means that, contrary to our assumption,  $n \notin d_{\theta}(S^j(na))$  must hold.

## **D.4 Authorization Property**

*Theorem 1 (Authorization Property).* Let *GWS* be a [GNAP](#page-14-2) web system. We say that *GWS is secure w.r.t. authorization* iff *GWS* fulfills the authorization property for software-only authorization and the authorization property for end users.

Proof. This directly follows from [Lemma 12](#page-111-0) and [Lemma 20.](#page-121-0)

### **Declaration**

I hereby declare that the work presented in this thesis is entirely my own and that I did not use any other sources and references than the listed ones. I have marked all direct or indirect statements from other sources contained therein as quotations. Neither this work nor significant parts of it were part of another examination procedure. I have not published this work in whole or in part before. The electronic copy is consistent with all submitted copies.

place, date, signature